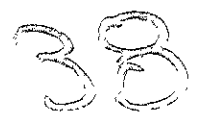

UNIVERSIDAD NACIONAL AUTÓNOMA DE MÉXICO

## FACULTAD DE INGENIERÍA

MANUAL DE CONFIGURACIÓN RÁPIDA DE UNA PROPUESTA PARA SISTEMAS DE DIGITALIZACIÓN Y CAPTURA DE GRANDES VOLÚMENES DE DOCUMENTOS.

# TESIS

QUE PRESENTAN: PARA OBTENER EL TÍTULO DE INGENIERO MECÁNICO ELECTRICISTA **ÁREA INDUSTRIAL** 

RAFAEL GARDUÑO DELGADO GERARDO RUBÉN SÁNCHEZ HERNÁNDEZ VICTOR IVÁN VILLARREAL RAMÍREZ

INGENIERO EN COMPITACIÓN ALEJANDRO MALDONADO FUSE **IVETTE LEONOR SOLARES LAGOS** 

ASESOR: DR. SAÚL DANIEL SANTILLÁN GUTIÉRREZ

MÉXICO, D.F. 2001

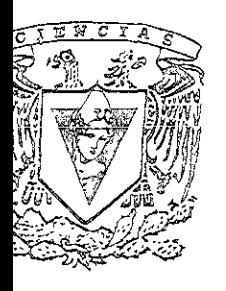

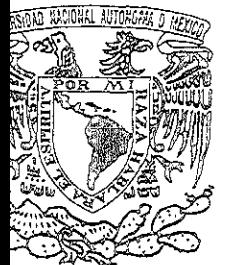

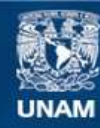

Universidad Nacional Autónoma de México

**UNAM – Dirección General de Bibliotecas Tesis Digitales Restricciones de uso**

## **DERECHOS RESERVADOS © PROHIBIDA SU REPRODUCCIÓN TOTAL O PARCIAL**

Todo el material contenido en esta tesis esta protegido por la Ley Federal del Derecho de Autor (LFDA) de los Estados Unidos Mexicanos (México).

**Biblioteca Central** 

Dirección General de Bibliotecas de la UNAM

El uso de imágenes, fragmentos de videos, y demás material que sea objeto de protección de los derechos de autor, será exclusivamente para fines educativos e informativos y deberá citar la fuente donde la obtuvo mencionando el autor o autores. Cualquier uso distinto como el lucro, reproducción, edición o modificación, será perseguido y sancionado por el respectivo titular de los Derechos de Autor.

TESIS CON FALLA DE ORIGEN

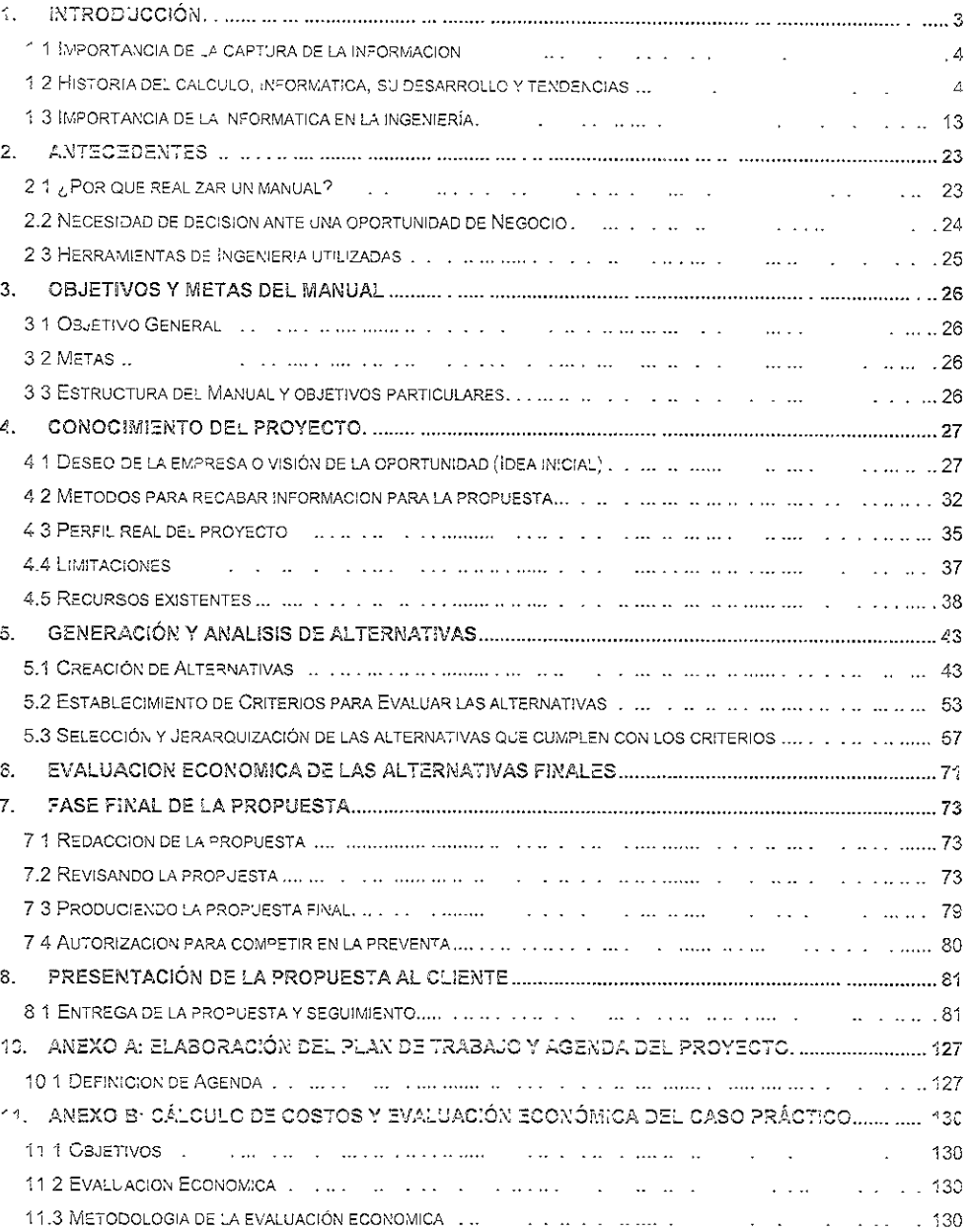

## INDICE

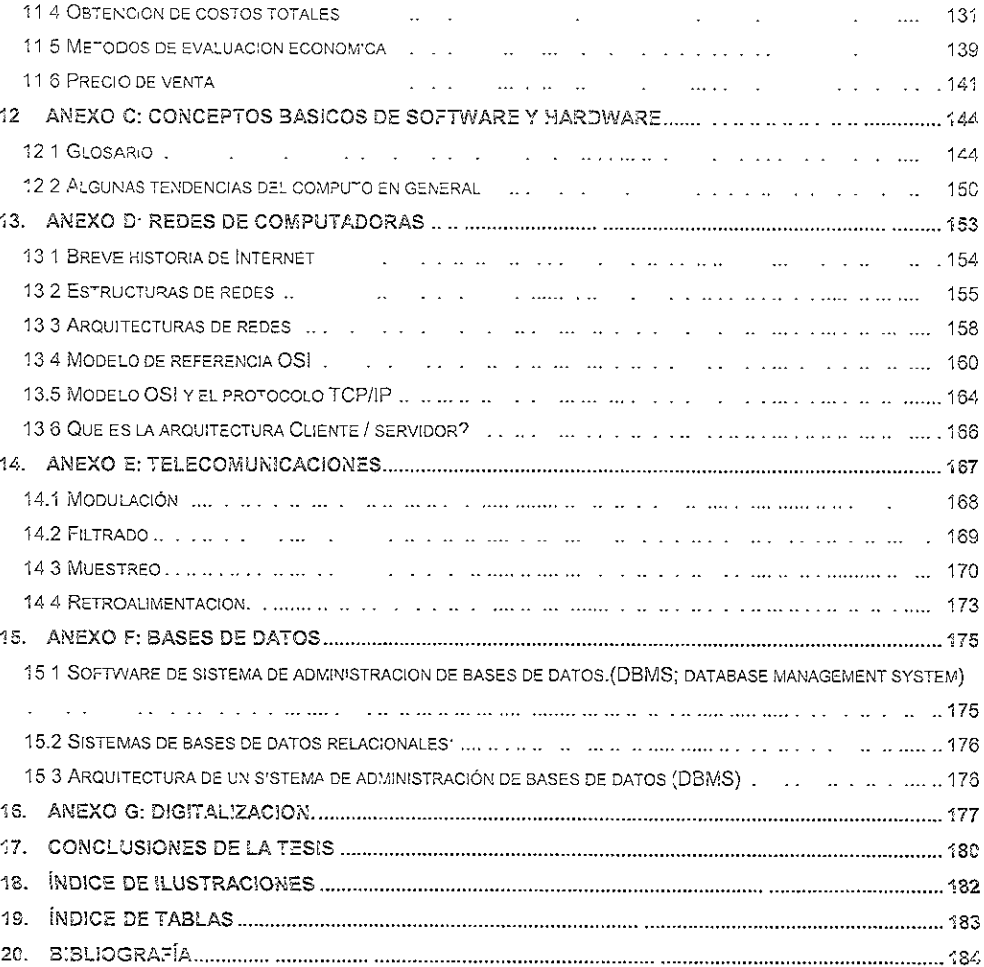

### 1. INTRODUCCIÓN

En esta tesis se aborda el problema de ingeniería enfocado a la digitalización de grandes volúmenes de documentos, se encuentra dividida en cuatro partes principales: los capítulos I, II y III son introductorios, de ios capítulos IV al VIII se desarrolla ei cuerpo mismo de la tesis que representa un manual, a partir del capítulo IX se presenta un Caso Practico que ejemplifica lo explicado con anterioridad. La última parte observa los anexos qJe complementan la Información del rr.anual ce ur.a manera más detallada

En el capítulo I se desarrolla un marco histórico de la comoutación y la informática, su desarrollo y tendencias y a continuación de ello, se menciona la relevancia de estas dos áreas en la ingeniería y los negocios El siguiente capítulo explica el porqué de nuestro interés en este lema, además de mencionar todas aquellas materias y eiementos de ingeniería que son abordados dada la naturaleza del mismo Es a partir ce este momento que podemos considerar que comienza el cuerpo del manual en sí.

En la segunda parte, que está compuesta por los capítulos IV al VIII se abarca el contenido general del manual dentro del cual se indican diferentes puntos a analizar para la realización de un proyecto, además de la manera de cómo poder escribir una propuesta Se remarcan puntos como el conocimiento de un proyecto, su perfil real y los recursos junto con las limitaciones existentes Posteriormente se aborda el tema sobre la generación y análisis de las alternativas de solución, así como los criterios que serán utilizados para hacerlo, se hacen las consiguientes evaluaciones económicas y se explica la fase final de la propuesta generada, así como ia manera de poderla presentar al cileme

La tercera parte consta de un ejemplo de licitación sobre la cual se realiza el caso práctico en donde ejemplificamos la manera en cómo quedaría una propuesta para entregar al cliente Dicha propuesta responde a la licitación que explce la SECOFI, la cual fue obtenida a través de internet Bajo Protesta de decir verdad, el Caso Práclico es ficticio; así como la empresa a la que hacernos referencia

En esta licitación se pide procesar las formas de inscripción al registro de automóviles del país

La cuarta parle comprende los Anexos, que son un auxiliar para el contenido del manual y contiene diferentes métodos, récnicas y sugerencias de cómo llevar a cabo la mayoría de los cálculos o decisiones que deben tomarse en cuenta para el proyecto, teníendo cada uno de estos una breve definición su explicacion y un breve ejemplo para ilustrarlos.

## 1.1 importancia de la captura de la información

El ser numano desde el momento en que se volvió sedentario, ha necesitado instrumentos para nacer cá'culos y procesar la información. La complejidad de estos se ha ido acrecentando con el transcurso del tiempo conforme iban surgiendo nuevas necesidades, y ha estado subordinada a los progresos de la tecnologia

El hombre se ha dado a la tarea de recopilar la información existente y aquella que se va formando de nuevas investigaciones en todas las áreas imaginables. Actualmente existe una inmensa acumulación de acervos informáticos, los cuales ocupan un gran espacio físico, es necesaria una manera fácil y sencilla de acceder a ellos con la seguridad que sea requerida realizando una meior administración

Por esta razón hay que aprovechar la tecnología actual como son los sistemas computacionales, de modo que su captura y almacenamiento sea rápido y de fácil acceso, ocupando cada vez menores espacios físicos y ahorrando tiempo, pudiendo visualizarla sín tener que ir al lugar en el que se encuentra físicamente y hacerlo a través de la computadora

La información veraz y oportuna nos permite tomar decisiones rápidamente, actualmente la velocidad de resouesta a problemas o decisiones es fundamental para el avance va sea personal o empresarial

Día a día vemos nuevos logros que simplifican extraordinariamente tareas que antes, en aquellos tiempos iniciales, no podríamos imaginar

1.2 Historia del cálculo, informática, su desarrollo y tendencias

Es difícil el punto de inicio para una síntesis histórica del nacimiento del cálculo y la informática, por cuanto son muchos los trabajos y descubrimientos que trajeron como consecuencia la construcción de la orimera computadora.

Desce tiempo inmemorial los hombres se han valido de instrumentos para realizar cálculos y para almacenar y procesar información. La primera herramienta que servía para contar y al mismo dempo para representar las cantidades contadas eran los dedos de las manos, pando origen al sistema decimal de numeración lan usado actualmente.

El hombre primitivo usaba piedrecillas para representar números y hacer sumas sencillas. Por evolución apareció, 500 años A.C. el ábaco inventado y reinventado por culturas distintas en el espacio y en el Jempo, como los aztecas y los sumerios. [Donald H. Sanders 1990]

Antes de aparecer las calculadoras surgieron otros mecanismos de cálculo, de entre los que cabe mencionar dos len los que el matemático escoces John Napier (1550-1617) tuvo un papel destacado la invención de los logarimos (1614) los cuales dieron origen a la regla de calculo y un instrumento sencillo lamado "rodillos de Napier" (1617) que podía realizar multiplicaciones basándose en sumas launque cabe mencionar que está loea aparecia varios siglos antes en libros arabes.

La primera sumadora mecánica fue fabricada por el filósofo francés Blaise Pascal (1623-1662) y aparecio en 1642, tan solo 25 años despues de que Napler publicase una memoria describiendo su máquina. Se le denomino i machina arithmetica" y posteriormente Pascalina y funcionaba a base de engranes y ruedas Su principio de funcionamiento era el mismo que rige los cuentakilómetros de los coches actuales, una serie de ruedas dentadas tales que, caca una de ellas hacía avanzar un paso a la siguiente al completar una vuelta [Donald H Sanders 1990]

Hasta hace pocas décadas se creía que el filósofo francés habia sido el creador de la calculadora sin embargo, Leonardo Da Vinci (1452-1519) diseño una sumadora que fue reconstruida en 1967 a partir de uno de sus códices. En 1935, el historiador Franz Hammer, revisando la correspondencia del astrónomo Kepler, descubrió que el alemán Whilem Schickard (1592-1635) había inventado una calculadora que era una combinación de los rodiflos de Napier con una sumadora-restadora similar a la de Pascal, obviamente no sólo era superior a la pascalina, sino que se construyó el año en que nació Pascal {James Raclow 19881

En el año de 1671, el filósofo y matemático alemán Gottfried Leibniz (1646-1716), fabricó la denominada calculadora universal [ver ilustración 1]. Su elemento característico era un tambor cilíndrico con nueve dientes de longitud variable llamado rueda escalonada que se encuentra en prácticamente lodas las calculadoras mecanicas posteriores, incluso las del siglo XX. [lteso Internet]. Se diferenciaba de la de Pascal en varios aspectos fundamentales, podía multiplicar, dividir y obtener raíces cuadradas por mencionar los más importantes

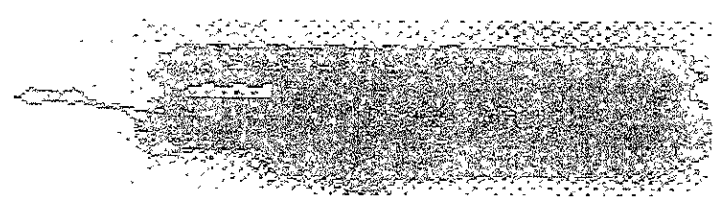

mustración 1 Calculadora universa

Años mas tarde, aparecio un ielar inventado en 1801 por el Frances Joseph-Marie Jackard (1753-1834) el cual se controlaba por medio de tarjetas perforadas, cichas tarjetas se perforaban estratégicamente y se acompoaban en derta secuencia para indicar un diseño de tejido en particular. [James Radlow 1988] vacquard fue el primero en emplear tarjetas perforadas para almacenar la información sobre el dibujo de un tejido además de controlar la maquina. Esta máquina tuvo un gran éxito comercial y provocó un gran avance en la indusina textil

En 1872, el norteamericano Frank Baldwin construyó una calculadora a la que años más tarde le añadió la denominada rueda Odhner [Iteso Interner]. Esta fue la antecesora de la clásica calculadora de sobremesa, con manecilla iateral; de ella se deriva la popular caja registradora inventada en 1879 por James Raty comercializada bajo la marca National y una sumadora provista de impresora inventada por William Borroughs en 1884, fundador de la empresa que llevó su apellido

## 1.2.1 La antesala de la informática

Aunque hubo muchos precursores de los actuales sistemas informáticos, para muchos especialistas la nistoria empieza con Charles Babbage (1792-1871), matemático e inventor inglés que a principios del siglo XIX, predijo muchas de las teorías en que se basan las computadoras actuales Desgraciadamente al igual que sus predecesores, Babbage vivió en una época en que ni la tecnología, n: las necesidades, estaban al nivel de permitir la materialización de sus ideas.

En 1812 concipió la denominada Máquina de Diferencias, un instrumento mecánico que podía calcular e imprimir tablas de funciones trigonométricas (Compunet Internet]. En realidad se trataba de una máquina que calculaba el valor numérico de una función polinómica sobre una progresión antmética, pues las funciones se pueden aproximar por medio de polinomios.

En 1822 construyó esta máquina que se utilizó con éxito para el cálculo de tablas de navegación y artillería lo que permitió a Babbage conseguir una subvención del gobierno para el desarrollo de una segunda y mejor versión de la máquina Durante 10 años Babbage trabajó infructuosamente sin llegar a conseguir completarla y en 1833 tuvo una idea mejor

Mientras que la Máquina de Diferencias era un aparato de proceso único, Babbage decidió construir una máquina de propósito general lambién llamada Máquina Analítica [ver llustración 2]. que pudiese resolver dasi qualquier problema matemático. Todas estas máquinas eran por supuesto medánicas movidas por vapor. Una amiga y colaboradora, la señonía Ada Augusta Byron, condesa de Lovelace, publicó una serie de programas para resolver ecuaciones trascendentes e integrales definidas, con la Maguina Analítica. Por esta razón. Ada fue considerada la primera programadora de la historia de la informática

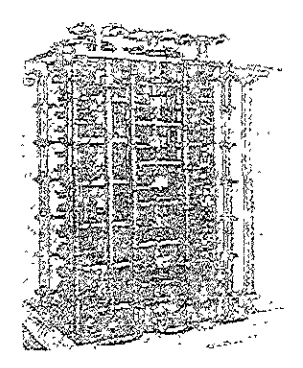

llustración 2 Máquina de Analítica de Babbage

Como las modernas computadoras, la Máquina Analítica de Babbage tenía un mecanismos de entrada y salida, una memoria para 1000 números de 50 cifras, una unidad de control que realizaba las operaciones en el orden correcto y una unidad animético-lógica que realizaba los cálculos; estaba provista de tarjetas separadas para programa y datos, lectores para fichas perforadas para la entrada y una impresora para la salida de los resultados. Una de sus características más importantes era que la máquina podía alterar su secuencia de operaciones en base al resultado de cálculos anteriores, algo fundamental en las computadoras modernas, la máquina sin embargo nunca llegó a construirse.

La sofisticación de esta segunda máquina es lo que hace que muchos consideren a Babbage padre de la informática actual.

## 1.2.2 Tratamiento automático de la información

Informática se puede considerar como "Tratamiento automático de la información" y la primera persona que construyó una máquina para ello (aunque todavía no era una computadora) fue el americano Herman Hollent (1860-1929). [Larry Long 1986]

A los 19 años en 1879 fue contratado como asistente en las oficinas del censo norteamericano que, por aque, entonces se disponía a realizar el requento de la población para el año de 1880. Este tardó 7 años y medio en completarse de manera manual. Hollerith fue animado por sus superiores a cesarrollar un sistema de computo automático que realizara estas tareas

El sistema inventado por Hollerita utilizaba tarjetas perforadas en las que mediante agujeros, se representaba el sexo, la edad raza, y cemás características de las personas. En la máquina, las farjetas pasaban por un juego de contactos que cerraban un circuíto eléctrico, activándose un contador y un mecanismo de selección de (arietas, esías se leían a ritmo de 50 a 80 por minuto. Desde 1880 a 1890 la popiación supró de 50 a 63 millones de habitantes, aun así, el censo de 1890 se realizo en dos años y medio cracias a la máguina de Hollent (ver ilustración 31 (Larry Long 1986).

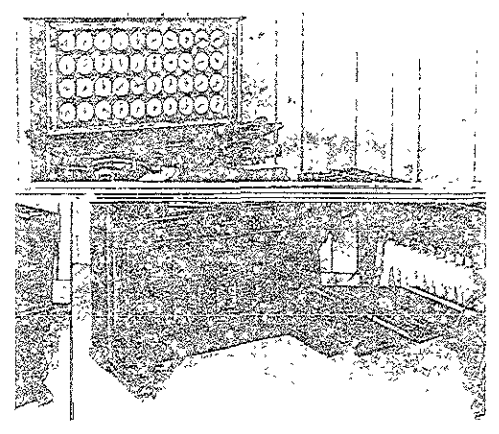

llustración 3 Máquina de Hollerith

Ante las posibilidades comerciales de su maquina, Hollenth fundó su propia empresa, la Tabulating Machine Company (1896), que años más tarde al unirse con otras dos compañías se convirtió en la Computing-Tabulating-Recording-Company (1911), esta misma, al pasar a manos de Thomas Walson se denominó en 1924 como International Bussiness Machines mejor conocida hoy en día como IBM [James Radlow 1988]

Ante la necesidad de secuir agilizando el proceso de datos obtenidos por las oficinas dei censo, se contrató a James Powers, un estadístico de Nueva Jersey que desarrollaría nuevas máquinas para el censo de 1910. Powers diseñó nuevas máquinas para este censo y de modo similar a Hollenth decidió formar su propia compañía en 1911; la Powers Accounting Machine Company, que fue posteriormente adquirida por Remington Rand la cual a su vez se fusionó con la Sperry Corporation formando la Sperry Rand Corporation, que a su vez se fusionó con la compañía nombrada Borroughs, y que dió origen de la hoy conocida Unisys [Compunet Internet]

## 1.2.3 El nacimiento de la computaciora actual

John Vincent Atanasoff nació en 1903, se doctoró en física leórica y comenzó a dar clases en fowa al comienzo de los años 30. Aficionado a la electrónica y conocegor de la maquina de Pascal y las teorías de Babbace empezó a considerar la posibilidad de construir un calculador o gital.

Decidio que la maquina habría de operar en sistema binario lhacer los cálculos de modo lotalmente distinto a como los realizaban las calculadoras mecánicas e incluso, concibió un dispositivo de memoria mediante almacenamiento de carga eléctrica. Durante un año maduró el proyecto y finalmente solicito una ayuda económica al Consejo de Investigación del Estado de Iowa

Con unos primeiros 650 dólares contrató la cooperación de Clifford Berry estudiante de ingeniería y los materiales para un modelo experimental. Posteriormente recibleron otras dos donaciones que sumaron 1460 delares y otros 5000 dótares de una fundación privada. Este primer aparato fue conocido como ABC [ver ilustración 4] Atanasoff- Berry-Computer [Compunet Internet],

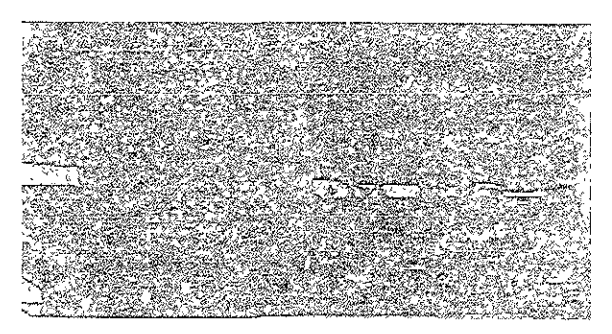

Ilustración 4 La ABC

En diciembre de 1940 Atanasoff se encontró con John Mauchly en la American Association for the Advancement of Science (AAAS); Mauchly dirigia el departamento de física del Ursine College cerca de Filadelfia y se había encontrado con los mismos problemas que Atanasoff en cuanto a la velocidad de cálculo y estaba convencido de que habría una forma de acelerario por medios electrónicos

En 1941 Mauchly se matrículó en unos cursos sobre ingeniería eléctrica en la escuela Moore de Ingeniería donde conoció a un instructor de laboratorio llamado J. Presper Eckert. El entusiasmo que surgió entre ambos por este proyecto llevó a Mauchly a escribir a Atanasof, solicitándole su cooperación para construir una compuladora como el ABC en la escuela Moore

Atanasoff prefirió guardar la máquina en un cieno secreto hasta poder patentaria, sin embargo nunca l'egó a conseguirlo. Mauchly fue más afortunado. La escueia Moore trabajaba entonces en un proyecto conjunto con el ejército para realizar unas tablas de tiro para armas balísticas. El teniente Herman Goidstine, joven matemático que hacía de intermediario entre la universidad y el ejército consiguió interesar al Departamento de Ordenación en la financiación de una computadora electrónica-digital

E. 9 de abril de 1943, se autorizó a los dos hombres iniciar el desarrollo del proyecto. Se le l'amó

ENIAC fver ilustración 5] (Electronic Numerical Integrator and Computer) El presubuesto inicial era ce 150.000 dólares. Cuando la máquina estuvo terminada, el costo total se había incrementado a 486,804 22 dólares. IDonald H Sanders 1990]

E! ENIAC estaba construido con una infinidad de condensagores, 70 000 resistencias, 7 500 interruptores y 17 000 tubos de vacío de 16 tipos distintos funcionando todo a una frecuencia de reloj de 100 000 Hz. Pesaba unas 30 toneladas y ocupaba unos 1.600 metros cuadrados. Su consumo medio era de unos 100.000 vatios (lo que una cuadra de 50 viviendas) y neces taba un equipo de aire acondicionado con el único fin de disipar el gran calor que producía Tenía 20 acumuladores de 10 dígitos siendo capaz de sumar restar multiplicar y dividir; tenía tres tablas de funciones y su entrada la salida de datos se realizaba mediante tarjetas perforadas. [Donald H. Sangers 1990]

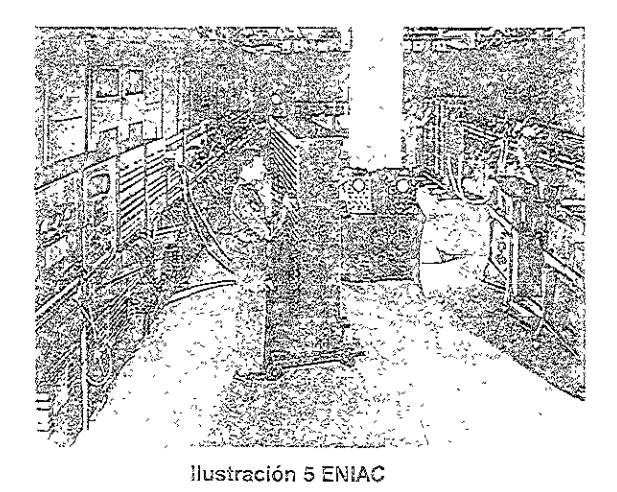

Más o menos por la misma época, entre los años de 1939 y 1944, Howard Alken de la universidad de Harvard en colaboración con IBM, desarrolló el Mark 1, también conocido como Calculador Automático de Secuencia Controlada. Esta fue una computadora electromecánica de 16 metros de largo y más de dos de alto. Tenía 700 000 elementos móviles y varios centenares de kilómetros de cables. Podia realizar las cuatro operaciones básicas y trabajar con información almacenada en forma de tabias [Compunet Internet]

En 1946, el matemático húngaro John Von Neumann propuso una versión modificada del ENIAC, el EDVAC (Électronic Discrete Variable Automatic Comouter) que se construyo en 1952. Esta máquina presentaba dos importantes diferencias respecto al ENIAC: empleaba aritmética binaria, lo que simplificaba enormemente los circullos electrónicos de cálculo: y permitía trabajar con un programa almacenado, lo cual se nacia encrufando centenares de clavijas y activando un pequeño numero de interreprores, [Compunet Internet].

Eckert y Mauchly tras abandonar la universidad fundaron su propia compañía la Electronic Control Corporation, que años más tarde, en 1950, sería absorbida por Remington Rand Dentro de esta compañía, el 14 de junio de 1951, entregaron a la Oficina del Censo, su primer computador electrónico de gestión, el UNIVAC-I [ver ilustración 6] (UNIVersal Automatic Computer). Esta máquina tuvo un gran éxito comercial y abarcó el mercado dentro del cual IBM era líder.

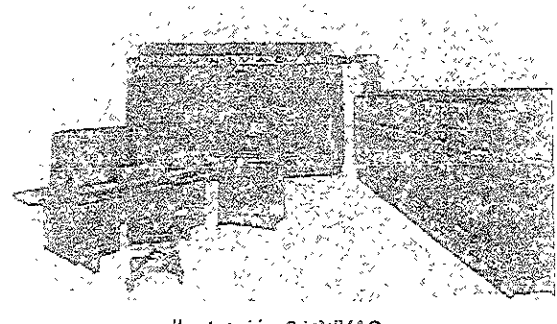

llustración 8 UNIVAC

En respuesta IBM creó una serie de computadoras excelentes, la serie 700. En 1953, fabricó su primer computador para aplicaciones científicas el 701 Anteriormente había anunciado una máquina para aplicaciones comerciales el 702 pero esta máquina fue rápidamente considerada inferior al UNIVAC-I. Para compensar esto IBM lanzó al mercado una máquina que resultó un éxito arrollador; el 705, primer ordenador que empleaba memorias de núcleos de ferrita, con esto, despojo a el UNIVAC-l de su posición como líder [lteso Internet].

A partir de entonces fueron apareciendo progresivamente más y más maquinas. Los periodos que a continuación se mencionan están definidos por unas características muy específicas de las máquinas que siguieron apareciendo. Cada etapa se conoce con el nombre de generación.

## Primera Generación de Computadoras

(de 1951 a 1958)

- Empleo de tubos al vacío para procesar información  $\circ$
- El ingreso de los datos y programas en código especial por medio de tanetas perforadas.
- El almacenamiento interno se lograba con marcas magnéticas a un tambor que giraba  $\ddot{\circ}$ rápidamente. Las maquinas generaban un intenso calor y ocupaban un gran espacio.
- La UNIVAC-I creada por Eckert y Maucho'y la podemos considerar como ejemplo de esta  $\circ$ orimera generación

## Segunda Generaçión

(1959-1964)

- La utilización de transistores en vez de bulbos  $\mathbf{a}$
- Almacenamiento de datos e instrucciones en redes de núcleos magnéticos en vez de tambores  $\circ$
- Mas rápidas, pequeñas y con menores necesidades de equipos de ventilación adicionales  $\circ$
- $\circ$ Los programas mejoraron y se podían transferir de una computadora a otra mas fácilmente
- Ejemplos de lenguajes de programación serían: COBOL (COmmon Bussiness-Or-ented  $\circ$ Languaje) desarrollado durante la Primera Guerra mundial ya estaba disponible comercialmente en 1959, el ALGOL en 1960, y el LISP en 1962

## Tercera Generación

 $(1964 - 1971)$ 

- » Aparición de los circuitos integrados, que permitió la colocación de miles de componentes electrónicos en una sola pastilla de silicio
- Se redujeron aún más en tamaño, fueron mas rápidas y energéticamente más eficientes  $\circ$
- La utilización de los circultos integrados permitió incrementar la flexibilizaron de los programas y  $\circ$ se estandarizaron los lenguajes mas utilizados Surgieron el BASIC (1964) y el PASCAL(1971).
- $\circ$ Se podía escalar los sistemas antiguos a unos mas recientes sin problemas de compatibilidad
- $\sim$ Creación del concepto de mini computadora. Para evitar competir directamente con la IBM, la Digital Equipment Corporation dirigió sus esfuerzos hacia computadoras menos costosas de comprar y de operar

## La cuarta Generación

(1971 a la fecha)

- » Aparición de los microprocesadores
- Creación de memorias electrónicas en vez de núcleos de ferrita
- $\circ$ Desarrollo de innumerables lenguajes de programación

La miero miniaturización de circuitos electrónicos hizo posible la aparición de las PC's a través de las tecnologías LSI (Large Scale Integration) y VLSI (Very Large Scale Integration)

## Tendencias de la computación e informática

Hay quienes dicen que la quinta generación se puede considerar iniciada a partir de la aparición de los microprocesadores y computadoras de uso personal, hay quienes también proponen a aquellos que sean capaces de resolver problemas muy complicados y que deberán tener un gran número de procesadores agrupados en tres subsistemas fundamentales un sistema inteligente un mecanismo de inferencia y una interfaz de usuario inteligente

- Actualmente no están desarrollados plenamente estos ordenadores y los circuitos autoadaptivos serían una de las innovaciones más destacacas, que como su nombre lo indica, se pueden reconfigurar ellos mismos cuando están operando.
- Un ordenador de este upo se puede reconfigurar él mismo en respuesta a cambios rápidos en el entorno o a requerimientos computacionales. La tecnología con la que se están desarrollando es la conocida como FPD ("Field Programmable Devices").
- Este desarrollo ha sido de gran interés para el Ministeno de Defensa de los E.U., para su uso en lugares inaccesibles o muy agresivos, como por ejemplo el espacio exterior. [Donald H. Sanders 1990].

## 1.3 importancia de la informática en la ingeniería

Existen muchas personas que consideran a una computadora como una calculadora rápida; en realidad es mucho mas que eso. En un sentido más formal, una computadora es un sistema electrónico rápido y exacto que manipula símbolos (o datos) y que esta diseñado para aceptar datos de entrada, procesarlos y producir salidas (resultados), bajo la dirección de un programa de instrucciones almacenado en su memoria

En la ingeniería muchos trabajos de cálculo son de tal magnitud que conviene estar preparado para utilizar métodos más rápidos y herramientas que simplifiquen su trabajo como lo es la computadora

En general, la computadora se utiliza como un instrumento para obtener soluciones de problemas.

Los ingenieros utilizan las computadoras de tantos modos que pueden clasificarse en un número razonable de tipos, como se muestra en la ilustración 7:

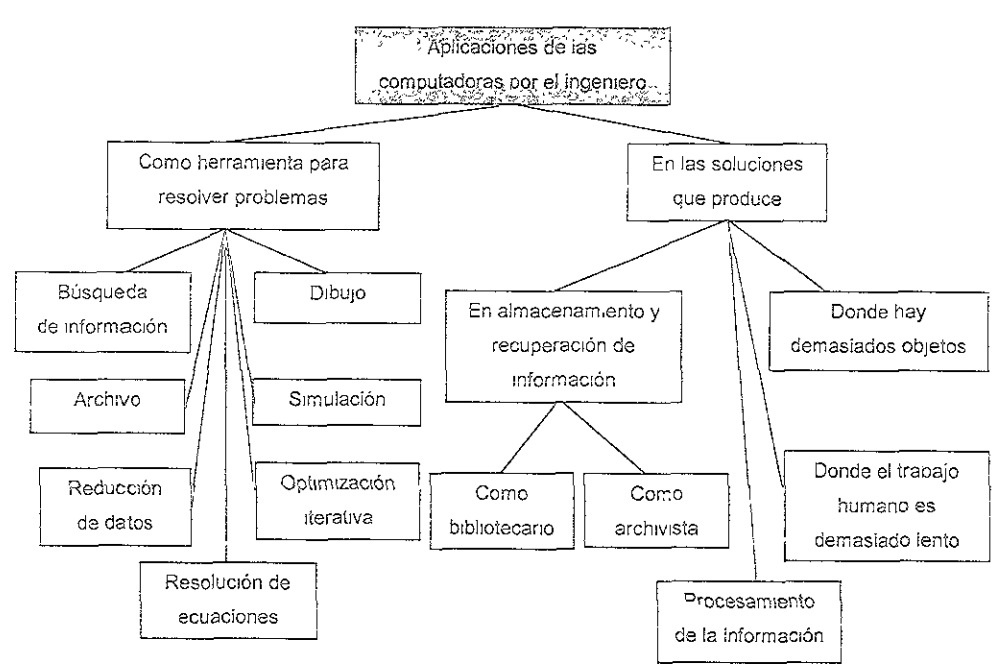

liustración 7 Aplicaciones de la computadora en Ingeniería

## 1.3.1 Datos, información y sistema

Diferencia entre datos e información. Los datos son hechos, es materia prima de la información y se representan por medio de símbolos y pueden ser considerados como información en un sentido muy limitado Información, por otro lado, se forma de un conjunto de conocimientos importantes producidos como resultado de las operaciones del procesamiento de datos, de esta manera las personas que los adquieran pueden comprenderlos mejor y lograr objetivos específicos.

Concepto de sistema. El término de sistema se utiliza de muchas maneras y en muchas ramas de la ciencia. Dentro del ambiente de la computación podemos definir a un sistema como un conjunto de partes que están integradas con el propósito de lograr un objetivo Las siguientes tres características son jundamentales

· Un conjunto de partes. Un sistemas tiene más de un elemento. Un monitor no es un sistema. pero es una parte vital del sistema conocido como computadora

- Partes integradas. Debe existir una relación lógica entre las partes de un sistema. Un sistema  $\circ$ de administración de personal cuenta con procedimientos integrados para contratar y adrestrar empleados
- El propósito de lograr un objetivo común. El sistema se diseña para alcanzar uno o más  $\mathbf{c}$ objetivos sodos los elementos del sistema deben estar ligados y controlados de manera que se consigan dichos objetivos [Donald H. Sanders 1990].

## 1.3.2 El ciclo del procesamiento de los datos

Existen diferentes pasos que podemos definir dentro del ciclo de procesamiento de datos y aunque algunos de ellos están muy ligados es posible remarcar los siguientes, origen, entrada al sistema, manipulación, salida y almacenamiento.

## Origen de los datos

En general podemos considerar que la información que existe en el medio y que nos interesa es por naturaleza original y puede estar escrita o definida ya sea a mano, impresa a maguina o cualquier otro medio, existiendo muchísimas variantes siendo algunas de ellas imprentas, fotocopias, máquinas de escribir, impresoras láser, de inyección de tinta y faxes, etc.

Existen muchos ejemplos de bancos de información y datos, algunos de ellos los podemos encontrar en lugares como son: bancos, escuelas, bibliotecas, pequeños negocios, oficinas de gobierno. empresas, etc.

## Entrada de los datos al sistema

La fase de entrada comienza desde el momento en que se recolectan todos aquellos documentos de origen los cuales nos interesan, y pueden ser de diverso tipo. Podemos considerar facturas, ordenes de pedido, imágenes, declaraciones de impuestos, cheques, y un largo etcétera. La entrada de estos datos al sistema puede ser muy variado, dependiendo de las características del mismo, podemos si mencionar que esta entrada puede ser manual, mecánica, electromecánica o electrónica

A partir de estos momentos nosotros comenzamos a definir aquella información o datos que van a ser relevantes en la entrada de los cocumentos que debamos procesar en nuestro sistema; estos pueden ser códigos, direcciones, nombres dibujos, esquemas, que oueden estar formados por leiras, números o imágenes

## Manipulación

La manipulación de los datos podemos considerarla como el trabajo real que va a realizar el sistema de procesamiento, ya que una vez que sea llevada a cabo podremos obtener resultados que si sean significativos o prácticos a nuestros propósitos.

Normalmente la manipulación de datos esta conformada por una o todas las subfunciones que se presentan a continuación clasificación, distribución, cálculo, registro y resumen.

Clasificación. Se realiza cuando el sistema selecciona de alguna manera o bajo cierto criterio los documentos que serán afines o iguales para que posteriormente se puedan analizar por separado y se les dé el tratamiento que se le haya asignado. Esto es saber distinguir diversos tipos de facturas, notas, imáderes etc. o saber distinguir la diferencia entre un nombre y un número por elemplo

Distribucion. Es el proceso de organizar estos datos en base a un cierto orden que nosotros hayamos establecido, pudiendo ser este ordenamiento de manera alfabética, numérica, ascendente, descendente o igual dependerá de alguna clave que nosotros hallamos definido

Cálculo. Es la parte de la manipulación que realiza una reconstrucción de los datos, ya sea resumiéndolos, condensándolos o "campiándoles de fase o forma" de manera que nos sea más sencilla su interpretación o manejo, o que nos pueda llevar a la solución de un problema que tengamos. En algunos procesos este cálculo esta igual formado por operaciones aritméticas o funcionales dependiendo claro, del tipo y objetivo que tenga el proceso mismo

Registro. Aparece en los casos que se tenga que llevar internamente una manipulación por etapas, que no nos permita realizar el proceso completo al manipular un solo dato. Cuando sólo se tenga una porción de la solución Podemos mencionar como ejemplo la suma de ciertas cantidades, y en la que nos veamos obligados a llevar un registro para presentar un resultado final, cuando terminemos el proceso completo.

Resumen Es presentar sólo aquellas variables, elementos o resultados que sean para nosotros significativos y hacerio de una manera concisa. Generalmente no es necesario saber todo lo que ocurrio dentro de la sub función manipulación, solamente es necesario presentar aquellos datos que nos sean útiles para controlar algo o realiza una toma de decisiones.

### Salida

Una vez que los gatos recabados se han introducido a un sistema de procesamiento y este ha realizado la manipulación correspondiente de todos ellos, es necesaria la presentación de los resultados de forma que sea fácil su entendimiento; puede que esta nos lleve un nuevo análisis

La salida eficiente deberá ser rápida, completa y acorde con el medio exterior. Normalmente nos sirve para llevar un cierto control. Al momento de comparar los resultados con aquellas metas que se hayan

fijado, podremos ver si nos encontramos dentro de los limites establecidos y si no fuera así, entonces tendremos la oportunidad de realizar los cambios necesarios para ello Podemos llamar a este concepto como control de retroalmentación

## Almacenamianto

Cuando el proceso ha sido completado, tenemos la posibilidad de guardar estos resultados va sea de manera temporal o permanente. Este almacenamiento es indispensable para aquellos procesos que necesiten de referencias anteriores; ejemplos pueden ser dentro de un departamento de contabilidad los estados de perdidas y ganancias mensuales que se utilizaran para informar del estado en que se encuentre una empresa y para realizar también un informe anual de su situación.

Existen muchas formas de almacenar los resultados de un sistema de procesamiento de datos En años anteriores este se realizaba en papel, cintas magnéticas y mucho antes en tarietas perforadas.

Hoy en día existen muchos dispositivos de una gran capacidad y confiabilidad para este fin. Los discos duros del orden de terabytes en grandes computadoras, los miniciso y los compact disk grabables y regrabables son sólo algunos de los ejemplos que hoy en día podemos encontrar como medio de almacenaje de nuestros datos. [Elías M. Awad 1986]

## 1.3.3 Sistemas de Información

Para crear un sistema de información se combinan hardware, software, personas y procedimientos. Un sistema de información es un sistema basado en computadora que proporciona tanto capacidad de procesamiento de datos, como información que ayude a las personas en la mejor toma de decisiones.

Un sistema de procesamiento de datos no es un sistema de información, para que lo sea, debe tener la flexibilidac para suministrar a quienes toman decisiones, informes según lo pidan y capacidades de consulta, así como informes periódicos de rutina. Debido a que un sistema de información avuda en el proceso de toma de decisiones de la gerencia algunas veces recibe el nombre de Sistema de Información Gerencial (SIG). [ver ilustración 8] [Larry Long 1986]

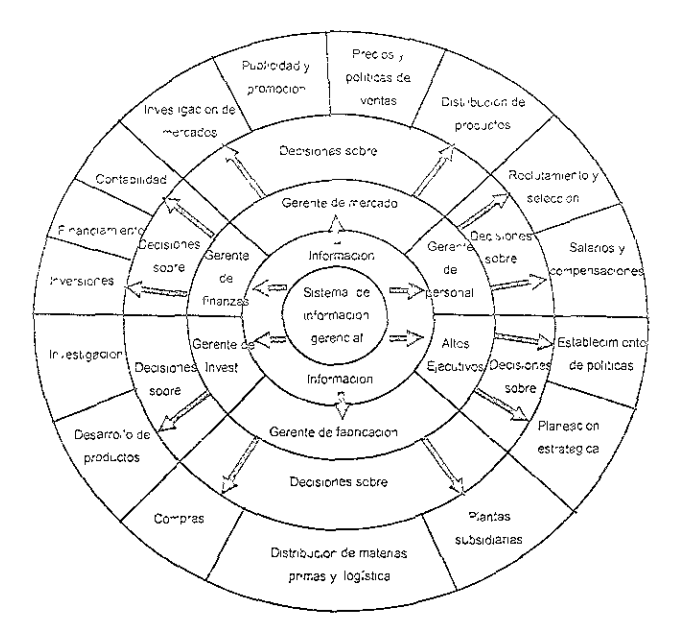

llustración 8 Sistemas de Información Gerencial

Estos sistemas pueden utilizarse en toda área funcional de cualquier tipo de organización. En la siguiente figura [ver ilustración 9] se listan algunas de las áreas de aplicación dentro de los diferentes grupos industriales.

## ALGUNAS APLICACIONES DE LA COMPUTADORA

 $\overline{\phantom{a}}$ 

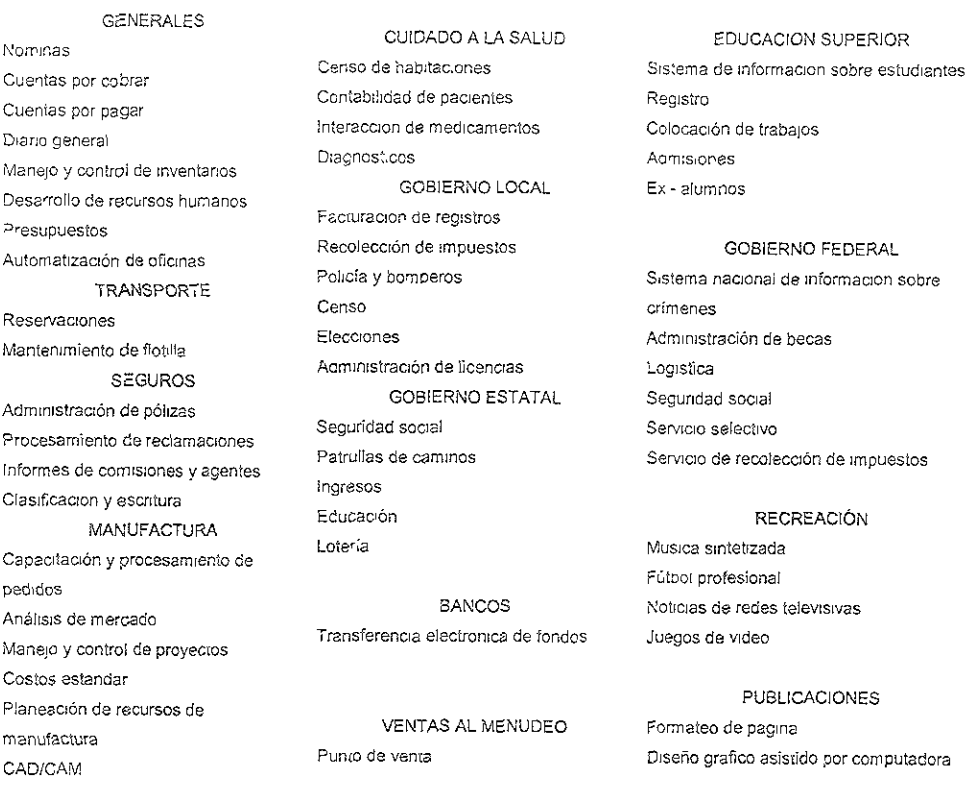

## llustración 9 Aplicaciones de la compuladora

Dentro del área de manufactura nos resulta interesante explicar de qué manera ayudan esos sistemas de información.

El sistema de captación y procesamiento de pedidos acepta y procesa pedidos de clientes. Después el sistema al menia los datos a la bodega o planta, dependiendo de que el pedido sea por artículos almacenados o sea especial, y al sistema de cuentas por cobrar para su facturación

Los sistemas de programación cronológica de producción asignan los recursos de manufactura en forma óptima. Un sistema bien diseñado minimizará el tiempo ocioso tanto para los trabajadores como para máquinas y asegurará que los materiales necesarios estén en el lugar correcto en el momento en que se necesiten

Los sistemas de análisis de mercado dependen de datos históricos y actuales para identificar los productos de venta lenta y rápida, señalar áreas con alto potencial de ventas, realizar pronósticos de necesidades de producción y planear estrategias de ventas

Los sistemas de manejo y control de proyectos proporcionan a la gerencia la información necesaria para mantener los proyectos dentro del presupuesto y a tiempo linformes periódicos presentarán los costos anuales comparados con los costos anticipados del proyecto y el número de días de adelanto y de retraso con respecto al programa cronológico.

Otros sistemas de información que comúnmente se encuentran en las compañías manufactureras incluyen costos estándar, planeación de recursos de manufactura (MRP Manufacturing Resource Planning) y diseño y manufactura auxiliado por computadora (CAD/CAM Computer-Aided Design Computer-Aided Manufacturing) [Larry Long 1986]

1.3.4 La organización de negocios y flujo de información.

Cuando nos acercamos al ambiente de negocios, no puede haber mejor herramienta para tomar decisiones que el contar con un preciso y rápido resumen de aquellas partes críticas de las que consta una empresa. Conociendo esta información podemos definir nuestro estado actual, de manera que podamos programar las actividades necesarias con las que responderemos ante los resultados que obtengamos de nuestras acciones; a esto también lo llamamos retroalimentación.

La organización de negocios la podemos definir como un grupo de individuos con actividades variadas cuya función consistirá en alcanzar una meta o una combinación de ellas siendo ejemplos la manufactura de algún producto o la prestación de un servicio.

A manera de poder esquematizar la estructura de un negocio que realiza la producción de un bien y así ver los diferentes canales de comunicación, se presenta el siguiente diagrama [ver ilustración 10] que define a la organización como sistema 1

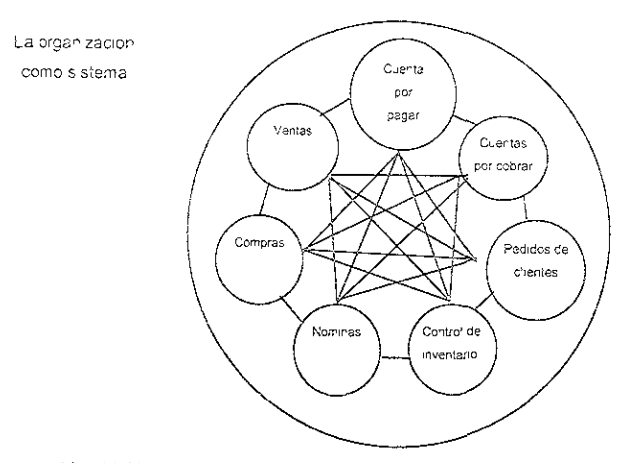

llustración 10 Una organización como sistema compuesto de subsistemas

La información básica que debemos conocer del manejo de negocios está dentro de los siguientes elementos de una empresa: planeación de la producción, compra a proveedores, recepción de mercancías, pago de facturas, mantenimiento de existencias en bodegas, producción, ventas, cobranzas, la autorización de todos estos movimientos por parte del departamento de contabilidad y la preparación de los informes necesarios para llevar el control y efectuar los cambios que en un momento dado efectuará el gerente general o aquella figura dentro de la empresa que tenga facultades para hacerlo.

Se deben tomar en cuenta también todos aquellos datos que se generan debido a la existencia misma del personal que labora dentro de la empresa como son: el pago de sus salarios o nómina, el pago de impuestos que se generen y todas aquellas prestaciones que existan de ley y que la empresa este obligada a realizar, entre otros.

Debido a lo anterior podemos concluir que para que un sistema de información funcione correctamente deben unirse los esfuerzos coordinados de cada uno de los elementos de la empresa: humanos, físicos y de procedimientos. Esto no es fácil, pero si se logra, los costos por procesamientos de datos se reducen y aparecerá como ventaja ante nosotros un tiempo menor de respuesta ante cualquier cambio que ocurra en el entorno [Elías M. Awao 1986]

51.3.5 importancia del manejo de grandes volúmenes de información

En la actualidad el manejo de grandes volúmenes de información se ha vuelto una tarea indispensable

en la operación diaria de las grandes empresas e insutuciones gubernamentales, debido a que el conocimiento oportuno de datos en los negocios o de información estadística es un factor de vital Importancia para la toma de decisiones correctas y optimización de los recursos que a su vez representarán mayores beneficios.

Actualmente un gran porcentaje de la información todavía se almacena en forma impresa, y para resolver casi cualquier problema se requiere consultar cantidad de documentos Al atravesar por toda una odisea de papel, la información está propensa a sufrir demoras y errores

Cada vez que un documento pasa por las manos de alguien, la posibilidad de que sufra demoras y registre errores aumenta considerablemente Los documentos pueden ser archivados en el lugar equivocado o perderse. Datos detallados pueden ser capturados de manera incorrecta. La adición de personal gerencial y de apoyo para evitar estos problemas solamente incrementa los costos. En el mejor de los casos el proceso sigue siendo complejo, lento y requiere gran cantidad de trabajo.

La solución para este problema es la digitalización de documentos, que puede brindar la oportunidad de alcanzar mayores niveles de servicio y reducir sus costos. Esta solución permite capturar, almacenar, mostrar e imprimir en forma electrónica documentos que hasta ahora sólo habían estado disponibles en papei o en OlroS medios rígloos.

Con la digitalización de los documentos la Imagen pasa directamente a la bandeja de entrada de la estación de trabajo - en lugar de a una bandeja para papeles del escritorio. Los documentos que antes quedaban un tiempo considerable en un escritorio ahora pueden ser accesados por cualquier persona que necesite trabajar con ellos.

El valor intrínseco que tienen estos sistemas no es la simple eliminación de papei, sino la distribución y el acceso a la información que contiene el papel. Además de que se tiene una reducción del espacio y los costos dei almacenamiento de documentos, reducción de los costos dei personal dedicado a archivo. aumento en la seguridad mediante el control de acceso a bases de datos.

#### **ANTECEDENTES**  $\overline{2}$

### 2.1 ¿Por qué realizar un manual?

Este manual se concibe al observar detailadamente e; área laboral dedicada al manejo de la información. Es apremiante la necesidad de contar con un apoyo de consulta rapida y eficaz donde se permita conocer las etapas de mayor importancia que giran alrededor de la presentación de una propuesta destinada a la realización de un provecto

Para la Ingeniería, un área de trabajo de gran interés y con gran visión de crecimiento es la Consultoría, concepto el cual Collins English Dicuonary define como "Actuar como Consejero en Materias Profesionales"

Consultoría se considera como. "El área de trabajo que se encarga de prestar servicios especializados a otras empresas, analizando sus necesidades reales, dándoles solución, dejando así, satisfecho a un cliente, obteniendo una ganancia justa por el trabajo realizado"

La Consultoría es una tendencia que se ha venido dango en los últimos 20 años; anteriormente las empresas contrataban especialistas para poder llevar a cabo proyectos ellos mismos, pero resultaba excesivamente costoso; además, si el proyecto no cumplía con las expeciativas del cliente, los costos del proyecto, eran absorbidos por la compañía

Así mismo, cuando las empresas buscaban proyectos para concursar y obtener la aprobación del cliente, los costos de maneio, cotización y producción generalmente salían de lo planeado, se elevaban, dando por consecuencia un precio del producto poco competitivo. Actualmente las empresas buscan contratar a compañías consultoras como Andersen Consulting, EDS, La Consultora, etc para que realicen los proyectos, y una vez evaluados en su manejo, cotización y producción, además de ser aprobados en cuanto a su funcionamiento, se entreguen a la compañía y ésta se haga cargo de la continuidad del mismo.

Dentro de la consultoría existe un área que se conoce con el nombre de Outsourcing, en el cual, se le ofrece a las empresas realizar un proceso perteneciente a ellos, con todo lo que esto implique, entregángoles únicamente los resultados. Esta es una manera que quita preocupaciones a la compañía, la cual, únicamente deberá pagar por el servicio y entregar la información o material necesario para poder llevar a cabo el proceso

Un ejemplo de Outsourcing podría ser el Servicio de Impieza de una empresa. Muchas de ellas prefieren ahorrarse el contratar empleados y tener que estar suletos a sindicatos, seguro social, así como llevar el ntroi de los mismos ly es por eso que contratan el servicio de "Outsourcing" de limpieza ide esta inera, esta compañía externa se encarga de realizar la selección y contratación del personal, pacitación si es necesario, coordinación, etc , míentras que la empresa únicamente paga por el servicio dependiendo del contrato, por ejemplo, se ouede comprometer a detener procesos a determinadas ras que sirvan para la límpieza y entregar el material con el cual se realizará

mo se puede ver, la consultoría ofrece "diferentes tipos de servicios"; desde crear una empresa a partir su inicio, hasta nacer modificaciones, mejoras o reingeniería de procesos ya existentes.

endo tan amplia el área de trabajo del consultor, es muy importante establecer una metodología, istente y que se pueda comprobar, para que al momento de realizar un proyecto, no failen elementos ni invierta dinero, tiempo y esfuerzo en aquello que no sirva para el desarrollo del mismo. En muchas asiones se presentan oportunidades para llevar a cabo proyectos de procesamiento de información, ro como no se tene experiencia en esa área, las pequeñas consultoras no se arriesgan a competir, nque sus costos sean mucho menores que aquellos de las grandes consultoras y tengan excelentes sibilidades de ganar

por todo esto que se decidió llevar a cabo este manual, con el fin de mencionar las características más portantes que debe contener una propuesta y mostrar ejempios que sirvan de apoyo para poder ganar proyecto, haciendo que el negocio sea satisfactoric tanto para el cliente que recibe el servicio como ra la empresa que realice la tarea de Consultor

l Necesidad de decisión ante una oportunidad de Negocio

Consultoría es un negocio muy rentable; siempre y cuando las personas involucradas en él sean ofesionales y cumplan adecuadamente con la metodología utilizada por la compañía para realizar oyectos.

«sten muchos riesgos al momento de realizar un proyecto si no se toman en cuenta todos los faciores volucrados; tendencias del mercado, cambios políticos, cambios económicos, el no limitar bien los cances del proyecto así como no establecer las actividades o papeles que van a desempeñar tanto el insultor como el Cliente.

crualmente la solicitud de servicios a compañías externas es algo muy común, sin embargo el hecho de trar o no al desarrollo de un proyecto es una decisión que se debe tomar con mucha cautela. Por lo guíar, los servicios que se piden son sobre procesos que el cliente no puede controtar, lo importante es tionces, identificar perfectamente los problemas y controlarlos

a decisión de participar o no ante una oportunidad de negocio es vital en el futuro de la compañía, ya que u prestigio e indiusive su capital están en juego. Multas por incumplimiento de tiempos o servicios son ctores muy importantes a considerar, es por ello que se debe evitar tomar una decisión a la ligera

3 Herramientas de ingeniería utilizadas.

I Ingeniero está enfocado principalmente a las áreas de desarrollo, productividad, calidad, procesos, nálisis y logística debido a su preparación profesional, pero en el área de la consultoría se debe tener na visión general de todos los ámbitos de la empresa como son: procesos, estrategias, control de alidad, estadísticas, costos, aprovechamiento de recursos, uso de herramientas de cómputo y cnologías de punta aplicables a empresas, tiempos y movimientos, etc

s por lo anterior, que dentro de este manual mostramos algunas de las herramientas que pueden ser de ran valor para el consultor durante el desarrollo y evaluación de la propuesta como son: las técnicas para lentificación y solución de problemas, técnicas de evaluación económicas, así como sugerencias para el ianejo de estadísticas y dimensionamiento de equipos y recursos necesarios, etc. Algunas de ellas se án mostrando a través de este documento.

## 3. OSJETIVOS Y METAS DEI MANIJAL

## 3 1 Ob;etivo General

Desarrollar un procedimiento para la configuración de sistemas de manejo de formatos en alto volumen realizando e: estudio de factibilidad técnica y económica

## 3.2 Metas

Definir el procedimiento de configuración rápida de sistemas, para manejo de formatos en alto volumen con estudio de factibilidad técnica y económica de tal manera que se concluya una propuesta viable para un proyecto

Presentar el procedimiento en forma de un manual que incluya un caso de estudio

## 3.3 Estructura del Manual y objetivos particulares

El manual se encuentra dividido en tres partes principales que son:

la primera parte está compuesta por los capítulos del IV al VIII que abarcan el contenido general del manual, en el cual se indican diferentes puntos para analizar un proyecto y poder realizar una propuesta.

La segunda parte consta de un caso práctico basado en una licitación para procesar las formas de inscripción y pago para el registro de automóviles de un país.

la tercera parte comprende los Anexos, que son un auxiliar para el contenido del manual constitUidos de diferentes métodos, técnicas y sugerencias de cómo llevar a cabo la mayoría de los cálculos o decisiones que deben tomarse en cuenta para el proyecto, teniendo cada uno de estos una breve definición, su explicación y un breve ejempio para ilustrarlos. Dentro de esta parte se encuentran las conclusiones del traba;o.

## 4. CONOCIMIENTO DEL PROYECTO

## 4.1 Deseo de la empresa o visión de la oportunidad (Idea micial)

Este documento está dirigido a todas las personas que se encuentren relacionadas con el proceso de elaborar o revisar propuestas y contratos, es decir, para Ingenieros recién egresados que al entrar a una Consultora a trabajar, no tengan antecedentes de lo que es una propuesta para un proyecto y todo lo que ésta involucra

El contenido de esta Tesis es muy amplio, ya que, lo que se encuentra escrito abarca lo necesario para el Gerente de Propuestas, que es la persona que se va a encargar de supervisar el proceso, así como para revisores de calidad y demás personal que se encuentre involucrado con la producción de una propuesta Los Gerentes de Propuesta deben tener bien claras las políticas de su empresa, así como los procedimientos que deben seguir en una oreventa, ya que de ellos será la decisión de participar o no en un concurso para ganar una licitación

Debe entenderse como prevenía al conjunto de eventos que anteceden a la implantación de un proyecto y que generalmente cumple con tres etapas que son detección de la necesidad de un cliente e invitación a una convocatoria, la publicación oficial de la convocatoria o en su caso licitación y por último la entrega de la propuesta

Las propuestas deben ser producidas con la mentalidad de que se va a ganar un contrato. De cualquier manera, una licitación puede ser ganada únicamente si el cliente cree que la propuesta va de acuerdo a sus necesidades, es de un precio justo y es más profesional en forma y contenido que la propuesta de la competencia. El propósito de este documento es ayudar al ingeniero que se encuentre relacionado con el desarrollo de una propuesta orientándolo en.

- La planeación, preparación, administración y coordinación del trabajo involucrado  $\sigma$
- El diseño y contenido de la propuesta. o.
- Sugerencias de métodos y herramientas necesarias.  $\ddot{\circ}$
- ö Forma de escribirla
- Revisión de la propuesta y el contrato  $\circ$

Cada licitación es única, por lo que la preparación de la propuesta debe ser hecha a la medida de las necesidades de cada cliente. Por ejemplo, la preparación de la agenda para la propuesta, la cual se describe en ANEXO A de este documento asume un escenario general ideal, en el cual, la empresa consultora tiene conocimiento de que el cliente realizará una licitación o concurso, dando a las empresas participantes un tiempo razonable de respuesta. Esto rara vez sucede, pero la agenca cará cuando enos, una lista de las acciones que necesitan ser realizadas. Ésta también indica el tiempo de duración pico de los eventos a ocurrir, los cuales, deberán ser modificados por el Gerente de la Preventa cuando. s marcos de tiempo sean reducidos por imprevistos de cualquier tipo.

a megridad de las preventas y propuestas nos puede garantizar de alguna manera una entrega libre de rores, consecuentemente la satisfacción del cliente y el logro de un negocio provechoso para la onsultora. Una preventa efectiva debe asegurarse de que el equipo, programas y servicios ordenados or el cliente deben de cumplir con sus expectativas y requerimientos, de manera que el sistema y los ervicios estén bien dimensionados, tengan la capacidad adecuada y no tenga configuraciones completas o incompatibles

reparar propuestas de alta calidad es crítico para el éxito de la Consultora ahora y en el futuro. El éxito e una preventa depende de:

- · Que la gerencia se involucre inmediatamente en la evaluación de riesgos técnicos y de negocio, el peso del costo de la preventa contra la posible amortización, la estimación de nuestras oportunidades de ganar el contrato y la asignación de los recursos necesarios para producir una propuesta con calidad.
- · El equipo de trabajo y una apropiada mezcla de habilidades, con cada miembro del equipo aceptando y haciéndose responsable de la integridad de la propuesta.
- · Los recursos de la compañía prindados al equipo para apoyarlo.

llector debe tener cuidado con los siguientes términos utilizados

quipo Evaluador: El Equipo Evaluador es un grupo de personas que no está envuelto en la preparación e la preventa y el cual actúa como si fuera el cliente durante la revisión de la propuesta. De esta manera Equipo Evaluador podrá hacer una crítica objetiva de la misma.

olicitud de Propuesta (Request for Proposal RFP). Hay varios términos usados por los clientes (Ej. ivitación para ofertar. Solicitud de propuesta) que describen, de manera formal, la solicitud a los endedores de responder con una propuesta, o también existen casos en los que el cliente hace pública na licitación o convocatoria a concurso en donde se muestran las bases para poder participar. El término EP es usado comúnmente para indicar el momento en el cuál es "oficial" que el cliente necesitará un ien o servicio; este término será utilizado a lo largo de este documento. Existen varias etapas entre la citación o RFP y ganar un contralo. Todas estas etapas no son consideradas dentro de este documento, ólo será descrito el proceso que ocurre a la respuesta a un RFP lseguido de la negociación del contrato.

tuando se dirige una propuesta, una parte gel futuro de la Consultora a la que pertenece está en sus nanos. Las propuestas son una inversión muy alta hechas contra la ganancia anticipada si es que el ontrato se gana. El reto y la responsabilidad es hacer esta inversión tan atinada como sea posible.

## 4.1.1 El Gerente de la Propuesta

Un Gerente de Propuestas es responsable de guiar el esfuerzo complejo e interdisciplínario y servir como centro de atención para todos los problemas y decisiones. Debe dirigir, saber que sucede en cada momento, tomar decisiones rápidas, cómo organizar y cómo distribuir los recursos para que causen el máximo beneficio Debe ser un verdadero Gerente de Proyectos para poder llevar a cabo lo anterior.

El Gerente de Propuestas es responsable de asegurarse que<sup>-</sup>

- La propuesta sea desarrollada en el tiempo estimado  $\circ$
- $\circ$ El contenido de la propuesta sea realizado de acuerdo con las políticas aplicables de la Consultora

También es responsabilidad del Gerente de Propuestas realizar los cambios administrativos que sean necesarios durante el proceso y asegurarse de aprobar cada cambio que la propuesta requiera

Además de la necesidad de administrar el desarrollo de la propuesta, el Gerente de Propuestas también necesita estar consciente de los principios y procedimientos por los cuales el cliente evalúa las propuestas y selecciona al ganador del contrato, ya sea por precio, segundad de la información, tecnología de punta, etc.

## 4.1.2 Una propuesta efectiva

Una propuesta debe venderle al cliente que la solución de la Consultora no solo es la mejor, sino que la única alternativa para poder efectuar ese trabajo de una manera adecuada.

La función de una propuesta es mostrar la capacidad y las habilidades de la compañía que sirvan para cubrir eficientemente la necesidad del cliente. Para lograr esto, ésta debe mostrar los hechos claramente, con precisión y responsabilidad a través de la combinación de una buena solución técnica y una presentación bien organizada. Esto puede ser logrado únicamente a través de un tolat conocimiento de la compañía sobre la que se va a realizar la propuesta y el mercado al que se dirige.

Idealmente, la producción de una propuesta no debería ser el primer paso para ganar un contrato. El soporte al cliente y conocimiento de sus verdaderas necesidades deberían ser suficientes para ganarla por medio de sesiones informativas antes de la liberación del RFP.

La propuesta depe ser tan buena como la pueda realizar el consuitor y el contenido debe mostrar empatia con los requerimientos del cliente. Aún y cuando se tenga buena relación con el cliente, un miembro del Equipo Evaluador debe revisar minuciosamente la propuesta y hacer notar su impresión de la Consultora a través de la lectura de este documento. Si no se presenta una propuesta bien organizada, es muy probable que el cliente no esté totalmente convencido de que se tenga la capacidad de escribir buenos manuales de usuario, ni de que se pueda configurar un equipo de trabajo adecuado para un proyecto o elaborar los productos con la calidad que ellos requieren

Finalmente, si no se convence al cliente de que lo que se hace es el mejor trabajo, ¿porqué habrían ellos de escogerlo? La propuesta es una herramienta clave de decisión para el cliente.

Aún cuando una propuesta presente una buena solución técnica en un documento claro y conciso, la decision de elecir a La Consultora quizá no este totalmente ganada porque el cliente no percibe los beneficios. Cuando un aspecto en la propuesta es explicado, únicamente está manifestando hechos; en cambio cuando un aspecto es descrito como la obtención de un beneficio para el cliente, se está vendiendo la solución. Para enfatizar los beneficios, se debe transformar una propuesta técnica aburrida en un exitoso documento de ventas.

Cuando la propuesta presenta ventajas muestra que se conocen las necesidades reales del cliente. Si la propuesta resalta que La Consultora es la mejor opción para realizar el trabajo, se puede decir que se tienen altas posibilidades de ganar el contrato

Por lo tanto, el trabajo consiste en asegurarse de que la propuesta cuente con todos estos elementos en tiempo y que se encuentre dentro del presupuesto. En otras palabras, para producir un propuesta efectiva, se debe ser un Gerente de Propuestas Efectivo. Algunos principios clave de una buena propuesta son

· Debe ser ambiciosa para definir de la mejor manera, la solución más económica y efectiva que cubra los requerimientos del cliente. Una solución excedida en cuanto a los requerimientos propablemente costará más y no permilirá ganar un contrato.

- Cada página debe responder la pregunta ¿Porqué La Consultora? Por medio de una clara  $\circ$ presentación de las fortalezas y diferencias con que cuenta, los beneficios para el cliente deben ser claramente ilustrados El Equipo Evaluador debe encontrar la propuesta fácil de leer, entender y analizar.
- La Consultora debe tener cuando menos un discriminador importante, benéfico y único por  $\ddot{\phantom{a}}$ ejemplo las habilidades con que cuenta y los proyectos realizados antenormente

## 4.1.3 El cic:o de vida de la prevenía

El ciclo de vida de la preventa [ver ilustración 11] a menudo comienza meses después de que el cliente ha ter Ido algunas ideas iniciales. Este documento cubre el periodo desde la decisión de la prevema hasta el momento en que la propuesta es entregada,

S, la decisión ha sido seguir adelante, un Gereme de Propuesta debe ser asignado. La primera tarea debe ser redefinir el pian de trabajo de la propuesta [ver ejemplo en ANEXO A], incluyendo los recursos requeridos, duraciones y costos

Normalmente mucha genie va a contribuir para el contenido de la propuesta. Se debe tener cuidado de adm:nistrar estos recursos para asegurarse de que el traba o se terminará según la agenda que incluye el tiempo de la aprobación de la preventa, re-trabajos, publicación y entrega. Debido a que bastante gente contribuirá, puede ser difícil asegurarse de que la propuesta tenga un estilo consistente. Por lo tanto, es importante que una persona se dedique a dar el estilo correcto.

Durante el proceso de la preventa existen dos documentos oficiales clave para ei cliente' la propuesta y los términos del contrato, y sus condiciones. La propuesta describe los requenmientos del cliente y la solución propuesta por La Consultora. Si al cliente le gusta la propuesta, el cliente negociará el contrato con La Consultora, el cual la compromete a entregar una solución por un precio.

Un cliente quizá pida que la propuesta sea anexada al contrato (lo cual por lo general debe evitarse, a excepción de que exista un aviso legal) o que esas partes de la propuesta se encuentran reiteradas en la especificación del contrato. Por lo tanto, se debe tener mucho cuidado de evitar un exceso de mercadolecnia, prometiendo cosas inaicanzabies (ejemp'o: evilando el eso de la palabras como garantia y aseguramiento)

Antes de que las propuestas o contratos sean entregados al cliente, deben ser aprobados por la Gerencia de La Consultora estando esto especificado en las políticas para las propuestas y contratos

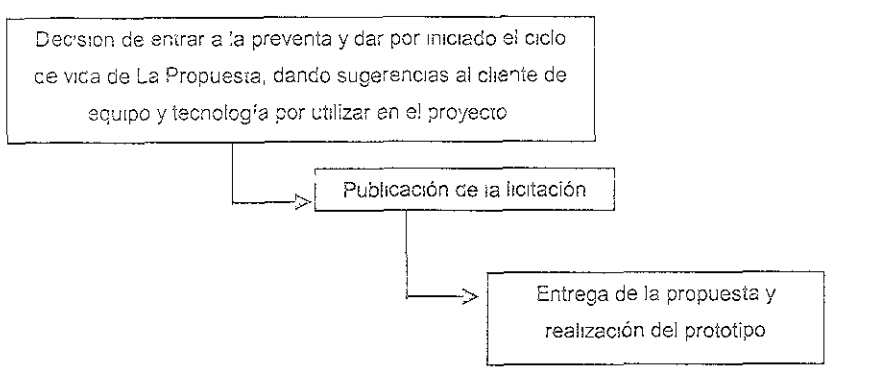

llustración 11 Vista General del ciclo de vida de la preventa

4.2 Métodos para recabar información para la propuesta

## Análisis

Un consultor bien formado y con experiencia, trabaja con el cliente y con este mismo desarrolla la solución. Durante el análisis la comunicación es densa, pudiéndose dar malos entendidos, omisiones, inconsistencias y errores.

Debido a lo anterior es muy común que las primeras entrevistas sean confusas para el cliente y el consultor. Preguntar al cliente que es lo que espera desde la primera entrevista es muy efectivo para evitar un rompimiento de la comunicación entre ambos

El consultor debe ser capaz de aconsejar de manera eficaz dentro de asuntos profesionales. Para pensar en consultoría se debe enfocar a lo que otros profesionales hacen, como doctores, abogados o contadores. Cada uno de ellos poseen cierta experiencia profesional y disponen de ella para resolver los problemas de sus clientes. Teniendo en cuenta las fortalezas y sabiendo donde terminan los conocimientos

Antes de cualquier entrevisia se debel reunir información, analizar y olanear con anticipación

En la verificación de las necesidades, el consultor se entrevisía con el cliente e inicia el punto de partida, a veces el cliente elabora un documento de concepto inicial, que al reunirse nuevamente produce modificaciones en el documento.

Para una revision detallada se deben considerar los siguientes puntos:

- Buscar términos vagos, por ejemplo "alguno", "a veces", "a menudo", "normalmente"  $\circ$
- Asegurarse de que los rangos establecidos no contengan suposiciones desconocidas, por  $\bullet$ ejemplo, valor del 10 al 100 ¿enteros?. ¿reales?
- Buscar sentencias que indiquen certeza por ejemplo "siempre", "todos", "ninguno"  $\circ$

Un problema común al que se puede enfrentar un consultor es, no identificar al problema real sino hasta que es muy tarde, por lo que será necesario regresar a etapas anteriores antes de poder continuar con el trabajo

Para evitar que esto pase se aconseja realizar lo siguiente:

- o Compenetración, establecer confianza suficiente con el cliente desde el principio Escuchar y entender la situación, crear empatía
- Influencia: capacidad de influir en otros acerca de los puntos de vista y proposiciones propias.  $\alpha$ Proponiendo en los casos en que el cliente tiene incertidumbre de lo que quiere
- Escuchando y obteniendo información de los motivos y problemas que el cliente tiene  $\circ$
- Cuestionamiento: emplear la manera correcta de preguntar para obtener la información que  $\circ$ requerimos<sup>.</sup>
	- Encontrando los hechos reales. o.
	- Explorando actitudes y percepciones.  $\bullet$
	- Haciendo preguntas que implique acción  $\bullet$
	- Haciendo preguntas que den opciones y posibles soluciones. ò.
	- $\bullet$ Haciendo preguntas que confirmen y comprometan un acuerdo

Dado lo anterior se deben tener bases sólidas, de cómo planear una entrevista

- $\circ$ Utilizar un formato para planear las primeras entrevistas.
- Antes de que se realice la entrevista es necesario identificar:  $\circ$ 
	- $\bullet$ El nombre y postción del cliente en la organización.
	- Las áreas de interés del cliente técnicas y negocios.  $\bullet$
	- Los objetivos de entrevista considerando: o.
		- Situación actual  $\bullet$
		- · Ambiente
		- Percepción de problemas y solución del cliente  $\bullet$
		- Metas esperadas  $\mathbf{C}$
		- La credibilidad  $\circ$
Después de la entrev<sub>'</sub>sta se requiere identificar

- $\circ$ Las preguntas que posteriormente se deben hacer
- Los puntos sobresalientes a recordar de la entrevista.  $\circ$
- Las acciones a realizar  $\circ$
- A quien más se deberá incluir dentro del proyecto  $\circ$

Una vez finalizada la entrevista se debe concretar, al realizarlo podremos:

- Influenciar al cliente.  $\bullet$
- Mantener la confianza.  $\circ$
- Sugerir las mejores opciones.  $\alpha$
- Confirmar el acuerdo usando las preguntas adecuadas que impliquen los efectos que tendran las  $\circ$ decisiones en el sistema, verificando el valor agregado que se ofrece y confirmando cualquier tipo de afirmación
- Resumir o concluir.

Al finalizar el análisis tanto el consultor como el cliente deben tener la misma percepción de los objetivos del sistema. No perdiendo de vista que las necesidades de toda la gente involucrada será tomada en cuenta. Nunca hay un solo cliente. Siempre existe una gran cantidad de gente dentro del proyecto y fallar en su asesoramiento o en sus intereses pueden reducir la posibilidad de éxito.

Para analizar las necesidades de la gente que se encuentra en el sistema se realiza la siguiente clasificación:

Cliente: la persona que comisiona el trabajo y paga los gastos

Propistario del problema: aquella persona que tiene el propiema o la oportunidad dentro de su campo de acción

Agentes: personas que tratan de resolver el problema o llevar al cabo las acciones

Figuras de poder; personas cuya autondad, influencia o acceso a los recursos dispondrá o detendrá acciones

Otros roles: personas que mantienen la organización en marcha, personas de fuera de la compañía tales como proveedores, usuarios, cventes, instituciones financieras, etc.

# iagnóstico

espués viene la etapa de diagnóstico, que nos permite

- Ampliar y profundizar en la definición de los problemas  $\bullet$  .
- · El punto de vista de cómo es el problema según el cliente
- · El poder desarrollar soluciones prácticas y efectivas en una etapa más adelante.
- . El que el cliente comience a ver a futuro de manera diferente
- El compromiso del cliente a atacar el problema real.  $\circ$

# erspectiva

I objetivo de la etapa de perspectivas es darle al cliente la capacidad de tomar una decisión ya que ha ido informado, esta solución depe concordar con los temas clave encontrados, después de haber onsiderado una gran cantidad de posibles soluciones.

### .3 Perfil real del proyecto

l proyecto consiste en preparar y administrar una propuesta que tenga por objetivo ganar un contrato con os recursos humanos, tiempo y financiamiento asignados. Probablemente se tendrá muy poco tiempo ara lograr este reto. En un periodo de quizá 30 a 45 días, se recibirá la licitación, se deberá leer ninuciosamente se deberá producir la propuesta en respuesta a ella y se ganará o perderá el contrato

ara realizar bien este trabajo, se necesitará comenzar antes de que la licitación salga y contínuar con ella iasta después de que el contrato sea ganado. De manera que sea técnicamente competente, se ecesitará ser tanto Gerente como Personal de Ventas, comprendiendo el esfuerzo de todas las fases de a propuesta y el papel que la propuesta desempeña dentro de la venta.

Se debe mostrar un marcado conocimiento de:

- · El cliente, la competencia y las habilidades de la compañía
- Las responsabilidades particulares y la importancia de ellas en el logro de la propuesta
- « La forma más efectiva de llevar a cabo las responsabilidades asignadas.

En poco tiempo el trabajo consistirá en organizar y administrar un equipo que venda los servicios, los productos, su repulación, la organización, la superioridad del enfoque lécnico, la habilidad de sus gerentes, y la eficiencia de sus métodos para producir una idea persuasiva e interesante que dirija a La Consultora a ganar el contrato.

# 4.3.1 Preparación

Antes de desarrollar una propuesta en particular, se debe preparar para maneiar propuestas en general. Dado que se administra la preparación de un documento intentando vender una solución al cliente, el Gerente de Propuestas debe comprender sus necesidades. Debe estar enterado de lo que esta sucediendo en la industria y en donde se encuentra ubicada su compañía y querer mantenerse actualizado en relación a esto.

# 4.3.2 Instauración de la dirección

Conseguir que la propuesta se dirija en la dirección correcta, requiere que se comprenda qué dirección llevará, y que lo planeado demuestre precisamente cómo llegar allí

Si alguna vez ha administrado la preparación y producción de un reporte técnico, ya tiene una idea de como se debe trabajar en el plan para desarrollar una propuesta. Ambos requieren que se produzca

- Un bosquejo detallado  $\sim$
- Una organización (su equipo)  $\circ$
- Una agenda  $\sim$
- Estrategias o formas de solucionar problemas o.

Para avudar en el desarrollo de estos cuatro elementos, se trazará de manera mental la Estrategia de Ventas y el Pian de Captura de la preventa y así se establecerá

- Una definición de qué es lo que quiere el cliente.
- Una clara definición de nuestra respuesta a lo que ellos quieren o entendimiento del problema  $\mathcal{L}$
- La mejor estrategia para programar, para ganar propuestas y la mejor solución en la propuesta  $\alpha$

Este es el camino a seguir a lo largo de la creación de la propuesta. Una de las labores más críticas será que usted y el equipo nunca pierdan de vista la dirección establecida a pesar de la gran cantidad de detalles que se deberán manejar. Para hacer esto, se depe tomar el control y después mamenerio.

#### 4.3.3 Importancia del control

Una sola persona debe ilevar la acioridad y la responsabilidad para asegurarse que el esfuerzo puesto en la propuesta sea fructifero, haciendo que la propuesta misma sea un documento de venta sensible y profesional. Ese individuo es el Gerente de la Propuesta.

El exito depende en gran parte de que tanto control se tenga desde el inicio. Si se hace, puede

producir un esfuerzo enfocado y coordinado que se dir<sub>il</sub>a de manera eficiente hacia una meta única, si no se hace, provocará que este esfuerzo se vuelva desorganizado y sin dirección, produciendo propuestas vagas y poco efectivas.

Control significa, entre otras cosas, mantenerse y mantener informados a todos acerca ce como va lodo el es fuerzo puesto sobre la proouesta, insistiendo que los tiempos límites deben alcanzarse y los proced'imlentos deben seguirse

# 4.4 Limitaciones

Al momento de participar en una licitación se debe tomar en cuenta la dimensión del proyecto en que se desea concursar, ya que en muchas ocasiones las rrlsmas bases publicadas por el cliente Indican parámetros los cuales reducen el número o tipo de empresas que puedan participar, estos parámetros pueden ser;

- Nacionalidad del capital
- La fianza  $\circ$
- El giro ce la empresa  $\blacksquare$
- El número de empleados
- o Las marcas de equipo permitidas para el proyecto
- o Las instalaciones de la misma consultora
- La experiencia en proyectos similares  $\circ$
- Personal capacitado  $\circ$
- $\circ$ Tiempo de entrega de equipo y maquinaria
- Obtención de permisos  $\circ$
- o R.equisitos :egales

Entre otras limitaciones se depen tomar en cuenta las Políticas de La Consultora, la factibilidad del proyecto, el capital de inversión, el nempo de respuesta para la propuesta.

Es importante mencionar que el consultor debe tener una visión sensible, suficiente para no involucrarse en un proyecto cuando éste no oosee las bases (la definición) necesarias

Llega a suceder que algunas licitaciones se consideren nulas o vacías, ya que lo que busca el cliente, no es tecnológicamente factible, o el tiempo para llevar a cabo el proyacío no es el adecuado. El mismo caso sucede cuando ninguna empresa presenta una propuesta deoido al alio riesgo que presenta el proyecto y el poco margen de utilidad que se puede obtener del mismo.

1.5 Recursos existentes

#### 4.5.1 Preparaciones antes de que se naga pública la licitación

Probablemente se encontrará, que el área que la licitación abarca ha sido tema de planeación, oreventa, orientación al cliente e investigación de varios meses o quizá años atrás. Durante el tiempo dirigido hacía la Pre-licitación, el equipo de venias (Ej Gerente, Vendedor, etc.) habrá trabajado para definir las especificaciones del cliente y los arreglos de trabajo. La tarea de juntar toda la información ya ha sido hecha en buena parte, la responsabilidad es en realidad, familiarizarse con ella

Ocasionalmente, el primer comunicado de las intenciones del cliente será la publicación de la licitación En caso de decidirse que se puede realizar una preventa con posibilidades de éxito dentro del tiempo establecido, se deberá trabajar de una manera más cercana con el equipo de mercadotecnia aprovechando así, las ventalas con las que cuente.

Las áreas que serán especialmente activas dentro del equipo de mercadeo serán.

- La temánica y estrategia de desarrollo  $\circ$
- La preparación del plan de trabaio  $\circ$
- El análisis de la licitación
- La preparación de las presentaciones, las mejores ofertas y la final; así como la sesión de  $\ddot{\circ}$ preguntas y respuestas

La licitación mostrará la manera en que la propuesta será llamada oficialmente (Aún cuando sea ilamada por ejemplo " El programa XYZ" "o "Servicios y Soporte Técnico para el programa XYZ").

Si el nombre oficial es exageradamente largo, será necesario decidirse por una forma corta para la licitación en el texto de manera informal Si se está pensando en usar el nombre del cliente como su forma corta, recuerde que el programa que estará desarrollando puede no ser el único dentro de los procesos del chente

Por razones de seguridad, es probable que se quiera seleccionar un nombre clave para el proyecto. especialmente si la propuesta será desarrollada dentro de un área en la cual cilentes, vendedores y otras personas tienen acceso sin restricción alguna.

Los números son mas sencillos. Asigne un número de control para cada licitación lai como son recibidas; si se decide participar en ella léste número de contro, será entonces el número de la propuesta

4.5.2 Utilizando los recursos de la compañía

# a) Área de oublicaciones

Esta organización provee cuatro servicios. Se tiene acceso a ellos estén o no localizados en un solo sitio en particular.

Servicios de redacción y edición. Este departamento puede estar disponible para proveer capturis las adicionales que redacten partes no técnicas de la propuesta siempre y cuando tengan la información suficiente.

Servicios de procesamiento de textos. Este departamento se encarga de darle forma a la propuesta en diversos programas de cómputo.

Servicios de artes gráficas. El equipo de diseñadores pueden ayudar desde el momento en que se pueden visualizar sus partes asignadas Aún cuando es muy pronto preparar esquemas definitivos en este momento, los diseñadores tienen la capacidad de sugerir las maneras prácticas y efectivas que se han de utilizar para presentar el material visual.

Servicios de impresión y reproducción. Aún cuando la principal relación con este departamento vendrá en e! momento de imprimir y empastar la propuesta, ésta área puede ayudarle a lo largo del desarrollo de la misma con servicios tales como<sup>r</sup> fotocopia de los textos, a fin de nacer revisiones periódicas.

b) Trabajando en el desarrollo de la propuesta

Uno de los apoyos más fuertes que La Consultora tiene es el área de Desarrollo de Propuestas. Puede estar miegrado por un equipo, un grupo independiente de especialistas en propuestas o una sola persona (usted, el Gerente de propuestas), seleccionadas de un conjunto de individuos que tengan experiencia en el desarrollo de éstas. Si se está apoyado por una Organización Especializada, una persona de esta organización es usualmente asignado en la etapa previa a la ticitación

Aqui utilizamos el término "Desarrollo de Propuestas" para describir la organización de soporte y el "especialista en propuestas" para definir las responsabilidades individuales. Dentro de los apoyos se induve

- · Identificación de materiales
- Venficación del cumplimiento de los requisitos de la licitación en el texto  $\bullet$
- · Ayuda para desarrollar y controlar la agenda de la propuesta
- Establecimiento y coordinación de todos los procedimientos  $\circ$
- Establecimiento de un buen enlace con el Departamento de Publicaciones  $\ddot{\circ}$
- Ayuda para oesarroilar los temas de la propuesta  $\circ$
- Aportación de los elementos administrativos necesarios para configuraciones de propuestas  $\circ$ incluyendo.
	- Verificación del seguimiento de las instrucciones de la licitación  $\overline{a}$
	- Control sobre la agenda programada
	- Formatos de trabajo funcionales
	- Introducción de Información y su seguimiento
	- Supervisión de los cambios del texto  $\overline{a}$
	- Control de la calidad de la propuesta
- Ayuda para determinar los requerimientos de la preventa y de la propuesta y mantener el ö trabajc realizado dentro de ellos
- Capacitación del equipo sobre los proced:mlentos de propuestas  $\bullet$
- o Ayuda en la preparación de la revisión ímal
- Ofrecimiento de una guía general en la metodología, acercamientos y desarrollo de  $\Delta$ propuestas

Un especialista de propuestas con su experiencia enseñará a otras personas evitando que uno aprenda de los errores propios.

# 4.5.3 Selección del equipo de trabajo para la propuesta

Equipo es una palabra muy importante en este contexto y merece una mención especial en este momento. Nunca habían sido tan vitales las habilidades como son: cooperar, comunicarse y definir el trabajo como PrinCipal ocupación como lo es en la preparación de una propuesta. El Ingeniero más bnllante y ei redactor más persuasivo se convertirían en oostáculos si no puaden aceptar críticas de sus propios colegas o si no pud,eran ver desde e<sup>l</sup> punto de vista de <sup>l</sup>as otras personas o no estuvieran gispuestos a dar un esfuerzo extra cuando el desarrollo de la propuesta lo exija.

La estructura ce! equipo que se encargará de rea'izar la propuesta depenoerá del tamaño y la comp.ejidad de la misma. Puece que se necesite una o dos oersonas o puede que se neces,ten diez o veinie mas. Un equipo de esta naturaleza puede estar integrado por los siguientes indivíduos

- · Un Gerente de Propuestas
- Un Gerente de Desarrollo de Negocios ò.
- Especialista en Arquitecturas  $\circ$
- Representante de<sub>2</sub> departamento legal
- Un Administrador de Costos  $\circ$
- Uno o varios Especialistas en Desarrollo de Propuestas a.
- Uno o varios especialistas en Publicaciones  $\sim$
- Colaboradores, los expertos en áreas como son  $\sim$ 
	- Técnicos
	- Administrativos
	- Experiencia en corporaciones
	- Asequramiento de la calidad

Dibujar un esquema puede ayudar a definir la estructura de su equipo. Compóngalo de manera que pueda responder a las necesidades requendas para elaborar la propuesta y no solo tome en cuenta las funciones o disciplinas de cada uno de los miembros del equipo

Es muy probable que conozca la especialización de la gente que haya escogido, lo que en realidad necesita quedar muy claro son las responsabilidades que ellos tengan para la correcta realización de la propuesta

# 4.5.4 Realización de los arragios físicos

Pensando de una manera más física, el equipo integrado necesita un lugar para trabajar, equipo que va a utilizar y demás accesorios. No pierda el tiempo en demoras innecesarias

Cuarlo de Trabajo (War rooms). Haga los arregios necesarios para tener un espacio que permita realizar las reuniones reculares, las revisiones del trabajo de equipo y los avances que puedan ser representados por medio de esquemas. Además de contar con la clásica mesa de conferencias y sillas, deberá estar equipado con un pizarrón, teléfono y un proyector (de ser posible). Pensando de una manera ideal las paredes del cuarto deberán estar diseñadas para colocar todos estos materiales a lo que nacemos referencia (diagrama de avance, diagramas en general, esquemas, cartas, etc.) Este cuarto de trabajo también puede servir como un Centro de Concentración de Información

Centro de Concentración de información y referencias - Entre más grande sea la propuesta o amplio su alcance, más imporiante será tener un Centro de información y Referencias para su dirización por los miemoros del equipo. El tiempo que a ellos les tomaría buscar información será tiempo que ocupen en su actividad principal, que es la realización de la propuesta. Recursos apropiados para esta central de referencias e información incluyen

- Documentos técnicos especificados en la licitación
- Manuales de hardware o software y nojas de especificaciones para el sistema sobre el cua. estara trapajando
- Estandares o normas cubernamentales  $\circ$
- Computadoras e impresoras con programas en los que se puedan procesar gráficos, bases de  $\circ$ datos, hojas de cálculo y documentos en general
- $\circ$ Copias de documentación de uso general, electrónicamente actualizada y de fácil acceso
- Copias extras de todos los memoranda y lineamientos  $\circ$

Este Centro de Información y Referencias no es el lugar para la realización de la propuesta maestra La propuesta es un secreto empresarial el cual los competidores querrán ver, necesita ser vigilada de manera especial, ya sea en su oficina o en la oficina de la persona a quien se le dió esa responsabilidad.

# 5. GENERACIÓN Y ANALISIS DE ALTERNATIVAS

### 5.1 Creación de Alternativas

# 5.1.1 Organizando las actividades para el desarrollo de la Propuesia

Se tienen que resolver cinco tareas importantes antes de empezar a escribir la propuesta

- Calendarización de las actividades referentes a la propuesta
- Preparación para el arrangue y conducción del provecto
- Establecimiento del diseño final del sistema  $\sim$
- Preparación de las preguntas que se deban nacer al cliente  $\bullet$
- Establecimiento de los sistemas de comunicación internos

Se necesitará de la avuda de uno, varios o todos los miembros del equipo para realizar todos estos puntos El equipo que desarrollará la propuesta estará involucrado en todos estos puntos excepto en el tercero

### a) Realizando los planes de entrega y precios

Una Agenda Maestra de Propuestas (también conocida como Agenda Modelo) es esencial si se quiere mantener al equipo dentro de los tiempos definidos.

Tan pronto como se haya aprobado esta agenda, se darán copias a cada uno de los elementos del equipo. Las copias de cualquier revisión deberán ser distribuidas tan pronto como sea posible Colocar una copia de la agenda en un punto visible para anuncios puede ser un buen incentivo para mantener al equipo dentro de los tiempos, especialmente si éste muestra quienes han alcanzado sus metas dentro de los tiempos establecidos.

#### b) Cuando esté preparando su propia agenda

Comience con la fecna especificada de entrega y establezca sus propias metas con un par de días por acelantado. Casi siempre se necesita de tiempo adicional. Especifique el día límite en el que se puedan realizar cambios. Señale una fecha límite para dar por terminado el diseño

No establezca trabajo en ílnes de semana ni días fenados. Será necesario utilizarios cuando la fecha de entrega se encuentre cada vez mas cerca y si puede evite el trabajar esos días a menos que sea necesario

Establezca un día límite para tener listas todas las gráficas y los esquemas. Asegúrese de que el equipo las tenga también. No olvide los costos, Actividades críticas que impacten directamente los costos pueden ser modificadas a lo largo del desarrollo de la propuesta, desde el diseño del sistema y los arregios con los subcontratistas hasta la estructura del eguipo de trabajo y la producción del documento actual

Al realizar la planeación de la Agenda, se necesita saber

- Naturaleza y alcance del contrato  $\sigma$
- $\ddot{\circ}$ Información dada por el cliente
- Las razones por las cuales participar  $\circ$
- El significado del contrato para la compañía  $\mathbf{a}$
- ò. Naturaleza y alcance del trabajo necesario para realizar la propuesta
- Lineamientos del sistema  $\ddot{\phantom{a}}$
- Estrategias ganadoras y temas de la propuesta  $\ddot{\circ}$
- Agenda de la propuesta  $\overline{a}$
- Presupuesto asignado a la propuesta  $\alpha$
- Estructura de la propuesta y su formato  $\circ$
- Responsabilidades de los miembros del equipo  $\ddot{\circ}$
- $\sim$ Tareas asignadas

Además, debe existir información disponible que incluya.

- Documento de políticas de la propuesta  $\circ$
- $\mathbf{A}$ Una copia con la información de las bases y especificaciones del sistema
- Temas de la propuesta y la estrategia correcta  $\ddot{\circ}$
- Alcances  $\ddot{\circ}$
- Agenda Maestra de la Propuesta  $\ddot{\circ}$
- Lineamientos para el diseño de la base de datos  $\ddot{\circ}$
- Tareas asignadas ö
- $\Delta$ Directorio del equipo (incluyendo nombres, responsabilidades, tareas escritas, teléfonos de la oficina y de sus casas y áreas de trabajo)

# c) Preparación de la reunión de arranque del proyecto (realización de la propuesta)

El arranque es un evento que reúne a todo el equipo de la propuesta, incluyendo a los integrantes de los equipos de desarrollo de propuestas, contratistas, el departamento encargado de las normatividades, el equor en jeíe y las personas clave de los demás departamentos. Si los arreglos

dentro del equipo han sido confirmados, los miempros clave de los subcontratistas deberán estar también pendientes. Si esta propuesta es en verdad significativa para la compañía el gerente tal vez deba dar una breve explicación de la importancia de la propuesta.

El Gerente de la Propuesta normalmente preside la junta. El Equipo Evaluador no deberá estar presente éste necesita realizar su propia revisión con la mas completa objetividad - desde el punto de vista del cliente - lo cual es difícil si conoce de alguna manera qué es lo que se quiere hacer y cómo se esta olaneando para llevarlo a cabo.

Esta junta de arranque está definida, en parte, por el Plan de Trabajo, el cual remarca y propone fechas y tiempos para las tareas iniciales, además de especificar quiénes llevarán a cabo tales actividades.

El arranque, el cual usualmente no es mayor a una hora, es una recolección informal de información para diseminarla y no es una sesión que tenga por objeto resolver problemas. Daco que el arranque determina el comienzo de la fase en la que se redacta la propuesta, deberá realizarse tan pronto como hayan sido completadas: la decisión de participar en la licitación, la formación del equipo de trabajo y que se haya realizado un bosquejo. De ser posible dentro de los tres días posteriores a la publicación de la licitación.

#### d) Diseño del sistema

El punto principal que hay que resaltar aquí, es que el Diseño de Sistemas debe detenerse en algún momento - normalmente esto ocurre entre la recepción del RFP y la entrega de la propuesta mas o menos a la mitad. El equipo técnico probablemente encontrará desalentador detener la parte interesante del trabajo (el diseño del sistema) para realizar la descripción y el manual del mismo. Es esencial que ellos continúen. Se deberá poner fecha a la junta final del diseño durante el arranque del provecto.

### e) Preparación de preguntas al cilente

El Gerente de Propuestas y el equipo habrán encontrado probablemente la mayoría de los puntos que son necesarios esclarecer en el proceso del análisis de las bases. Usted deberá ser el punto central para recoger todas las preguntas. Tan pronto como el diseño del sistema haya sido detenido, las preguntas recibidas hasta ese momento deberán haber sido seleccionadas, clasificadas, ordenadas y preparadas para ser enviadas al cliente. (Esté seguro de mantener un seguimiento para que la fecha límite para enviar las preguntas se respele). El Gerente de la Prevenia aparecerá desde este momento.

Desoués de que este paquete migial de preguntas ha sido entregado al cliente, se debe verificar periódicamente si mas preguntas han sido formuladas

#### f) Establecimiento del precio y planeando la entrega

Aún cuando estos elementos puedan terminar como pequeños en la propuesta, no son partes "triviales" del trabajo que deban ser basados en las expectativas del cliente de un precio en particular o una fecha límite de entrega La Consultora solamente obtendrá un beneficio si analiza todos los costos de una solución propuesta, toma en cuenta todas las ramificaciones que ocurran dentro de lo que es una agenda normalmente apretada con muchos riesgos y calcula la ganancia potencial.

Antes de que la dirección autorice la entrega de una propuesta al cliente, debe venir integrada con un análisis de los costos, los recursos requeridos, la agenda de las entregas, suposiciones, dependencias nesgos, publicaciones contractuales potenciales y precio propuesto. Solamente con esta información puede hacerse una buena decisión. Algunas guías son dadas mas adelante de cómo la información debe ser preparada.

#### g) Estimación de los costos

Hay muchos libros y guías acerca de estimación de costos y solamente se encuentra aquí una revisión general de los elementos clave. Los factores que hay que recordar cuando se estiman los costos son

- » La integración al equipo de gerentes de proyecto y estimadores con experiencia síempre que sea posible, ellos serán capaces de balancear las estimaciones de un "mundo ideal" con escenarios del mundo real.
- · Conocer costos personales, materiales requeridos, facilidades, tiempo de computadora aseguramiento de la calidad, inflación, documentación, viajes, subcontratistas, intereses en préstamos (cuando el cliente pague después de que el trabajo haya sido realizado), términos del contrato y condiciones (por ejemplo imullas potenciales).
- La utilización de herramientas siempre que sea posible, éstas ayudan a los estimadores, en  $\circ$ muchos factores que necesitan ser tomados en cuenta y tambien ayudan cuando las "Escalas de Tiempo ideales" tienen que ser reducidas para concordar las fechas límite del cliente
- » El desglose de la estructura del trabajo como elemento esencial dentro de la base que soportará los costos del proyecto.

Algunas herramientas para la estimación de costos y evaluación económica de proyectos se described en el ANEXO B

# h) Precio de venta

El precio final a ser cotizado depende de un gran número de factores, entre ellos están

- La lista de precios de los productos y servicios  $\alpha$
- La definición final de todos los documentos oficiales y servicios  $\circ$
- Los criterios de calidad y procedimientos para ser aceptada  $\ddot{\circ}$
- Tiempos de entrega  $\circ$
- Las cotizaciones formales recibidas de los contratistas  $\Delta$
- La aceptación de los riesgos involucrados (si los riesgos están incluidos en los cálculos de ò los costos, no deben ser cargados nuevamente en el precio)
- El margen de ganancia requerido ö
- El precio que el cliente está preparado a pagar  $\circ$
- Los precios probables de los competidores  $\circ$
- El transporte, entrega e instalación planeada  $\bullet$
- El t.po de contrato (Llave en mano, Tiempo y Materiales, etc.)  $\ddot{\circ}$

# () Pianificación

Planificar es un proceso muy dinámico durante la preparación de la propuesta así que son esenciales herramientas automatizadas para llevar a cabo esta tarea (ejemplo: Microsoft Project). La Planificación deberá hacerse, en cuanto a disponibilidad de tiempo, con el mayor detalie posible, de forma que se puedan elaborar planes que incluyan dificultades, dependencias y riesgos. Es muy poco probable que se le muestren al cliente estos olanes detallados pero son necesarios para ayudar a La Consultora a preparar una respuesta segura y precisa. También serán entregados al Gerente de Proyectos una vez que se haya llegado a un acuerdo en el contrato

# :) importancia de la comunicación interna

Una tarea crítica (y frecuentemente supestimada) es aquella que observa que las líneas de comunicación sean establecidas, mantenidas y utilizadas de manera productiva. Hay muchas cosas cambiando continuamente durante el trabajo de elaboración de una propuesta. Se debe rener informada a toda la gente de cualquier cambio en el bosquejo, y no se puede arriesgar a que alguien no se encuentre al tanto de un cambio en la agenda.

Algunas de las herramientas de comunicaciones mas útiles son juntas regulares, un boletín especial de la propuesta, una bitácora de avance y un directorio de los elementos del equipo

### **Junias**

Una junta periódica, incluyendo a todas las personas involucradas, no importando si es corta, es una de las herramientas mas eficientes que se pueden tener Ésta asegura que todo el mundo está siendo informado acerca del estado global de la propuesta y de los elementos particulares que en ése momento tengan especial significado. Reúne a las personas con los problemas y las soluciones y le da a usted el quórum necesario cuando se tenga que hacer una decisión que incluya al equipo completo. Con esta reunión es más fácil asegurarse que todos reciben la memoranda y otros documentos que estaban esperando ser distribuidos. Y lo mas importante, esta junta ayuda a descubrir pequeños problemas antes de que se conviertan en enormes conflictos.

Dirigiendo la Reunión. Se deberán mantener las juntas bajo control si se desea que sean productivas. Si un problema mencionado por alguien a lo largo de la junta puede ser solucionado. con la asistencia de alguien más, proponga que ellos dos lleguen a un acuerdo para realizar una junta por separado para que lo resuelvan, y posteriormente informen la solución a todo el equipo.

### Bitácora del desarrollo de la propuesta

El tiempo es el recurso más crítico dentro del esfuerzo para realizar la propuesta. Cualquier situación que pueda evitar que un elemento del equipo no alcance una obligación o tarea programada debe ser puesta bajo un control muy estricto y reforzado si es necesario

Se deberá ser capaz de reconocer y definir problemas inesperados rápidamente y de manera rutinaria y así poder evaluar su impacto dentro de la agenda También depera tener conocimiento de su evolución, de forma que no sean pasados por alto y después reaparezcan hasia el último minuto, cuando es muy tarde para darles la atención que fuera necesaria.

Esta bitácora del desarrollo de la propuesta (conocido también como la lista de sucesos) nos da un procedimiento simple para

- $\circ$ Rasirear problemas
- Asignar responsablidades para resolverios  $\Omega$
- e Registrar su avance

Cualquier persona que reconozca un orobiema debe comenzar un informe, registrando en él toda la información disponible y preparándolo para que sea revisado por usted

Después que se ha determinado si éste problema requiere atención, deberá ser asignado a alguler. 2 quien se considere que es capaz de solucionarlo, considerando su impacto global y calculando la fecha crítica para su resolución. Es entonces que se asignará una cierta prioridad al problema y se haran los arreglos para que este reporte o informe sea distribuido a todo aquel que pueda ser afectado por el problema encontrado.

Usted (o alguien a quien se le delegó esta responsabilidad) rastreará el problema mientras se toman ías acciones para resolverlo La persona que se haya escogido para resolver el problema, después de haber trabajado en él, completará la sección de las recomendaciones del iníorme y se lo regresará a usted para su aprobación Cuando esté satlsfecho con la solución sugerida, se concluirá esta forma y se harán arreglos para distribuir copias a todos los involucrados

#### 5.1.2 Manejo de situaciones especiales

Ei Gerente de Propuestas se enfrentará a muchos contratiempos a lo largo del desarrollo de la propuesta, e;emplos son los causados ocr propuestas limitadas en páginas o en su clasificación. cue no pueden ser evitados, u otros como el trabajar fuera del lugar normal de trabajo y cambios realizados a las fechas de entrega. Todos ellos pueden ser manejados por medio de procedimientos sólidos, será necesario evita: formatos extremadamente elaborados.

# a) Propuestas con Páginas Limitadas

El primer paso para trabajar con una propuesta limitada en páginas es analizar las instrucciones de la licitación para identificar exactamente qué es lo que debe ser incluido en cada una de las páginas especificadas. El segundo paso es acotar la propuesta al tamaño especificado antes de que comience a escribirse. El tercer paso es planear el formato físico que acomodará la mayor cantidad de material dentro de las limitaciones dictadas por las bases de la licitación. El especialista en proouestas puede proveer la experiencía y apoyos necesarios para estos tres pasos.

#### Identificando lo trascendente dentro de Jos límites o'e págmas

Las especificaciones de las bases varían. En algunas, cada página que usted entregue, cuenta, en otras tanto el texio como el material gráfico es contado, pero las tab'as de contenidos, referencias cruzadas de la licitación y material símilar no. En varias ocasiones la currícula y experiencia de la empresa en este tipo de contratos son limitados en cuanto a número de páginas. Cualquiera que sea el caso, esté seguro que se entiende perfectamente lo que está siendo requenco. Si nay alguna pregunta acerca de cómo deben ser interpretadas las especr<sup>r</sup>caciones de la licitación, verifique con el ciiente, no realice suposiciones.

#### Acotando la propuesta al tamaño

Cuando conVierta el bosquejo preliminar en la propuesta detallada. deberá trabajar sólidamente en el número de páginas que ocupará cada sección y sub sección. Esto es esencial en una propuesta limitada en el número de páginas. Se debe mantener una buena supervisión de los escritores para asegurarse de que su texto no esta extendiendose más de lo debido.

Escribir de manera concisa desde el principio evita dedicar tiempo en demasía además de ser menos riesgoso que el tratar de quitar 100 págínas de una sección que fue escrita para ser de 200 Una sección que sea 10 páginas más grande de lo asignado puede no ser un problema, 20 secciones, cada una 10 páginas más grande de lo asignado puede ser un gran problema Una forma de mantener un control del número de páginas asignadas es agregar una reserva del 10 por Ciento a la cuenta ce páginas planeadas.

# Reduciendo fa Propuesta

Hay dos áreas en las cuales se puede reducir el número de páginas sin afectar el número total de palabras: el tipo de formato y el material gráfico. Este último es fácil de reducir. Por ejemplo un diagrama del tamaño de una oáglna puede ser reducido a la m,lad, mientras los escritos en él puedan ser leídos.

La cuenta dei número total de págmas también puede ser reducida modificando el formato tipográfico (tipo de letra, tamaño, espaciamiento). Si la licitación no especificó formato alguno, entonces ésta es la mejor área para comenzar a condensar la propuesta. pero tenga en cuerta que una reducción del tamaño de texto puede hacer al documento muy difícil de leer.

- e Una reducción del típico interlineado de línea y media a un interlineado sencillo reduce una página conteniendo solo texto a cerca de la tercera 9arte
- Utilizar un tamaño de letra de 10 en lugar del estándar de 12.  $\circ$
- Si se especifica una línea de espacio encima de los encabezados en lugar de dos como usualmente se hace y reduciendo las sangrías, se puede reducir un buen número de páginas.
- Reduciendo los márgenes izquierdo y derecho, superior e inferior .  $\ddot{\circ}$

# o) Propuestas Ciasificadas

Las propuestas clasificadas deben seguir formatos y procedimíentos específicos. Tres aspectos de una propuesta clasificada requieren de una atención especial len dónde la trabajan, quienes la trabajan y cómo la protegen

#### Medios y equipos seguros

Defina su sitio de trabajo tan pronto como sea posible; esto puede ser la diferencia entre tener a todo su equipo trabajando junto en un lugar conveniente a tenerlo todo esparcido en uno o mas edific os

Verifique la disponibilidad de procesadores de palabra y máquinas copiadoras. Si se está planeando oroducir su propuesta en un sistema electrónico, verifique que ese sistema sea seguro

Revise que tenga acceso a archivos clasificados los cuales pueda ver en su disco duro, disquetes. material gráfico y cualquier otro material clasificado, incluvendo su libro maestro durante los fines de semana, en la noche, durante la comida y en cualquier otro momento durante el cual pueda estar desocupado.

# Personal con niveles de acceso

Cuando reúna al equipo de la propuesta, seleccione los miembros del equipo que requerirán cierto nivel de acceso, pero recuerde que también necesitará el apoyo de capturistas, artistas gráficos, correctores de estilo e impresores

#### El Retorno o Destrucción de Material Clasificado

La retención, copia y disposición de material clasificado debe ser fuertemente controlado.

c) Manteniendo las actividades programadas a tiempo

Hay dos situaciones críticas sobre las cuales se debe mantener vigilancia si se desea conservar la agenda bajo controi: fallar al momento de estimar la cantidad de tiempo requerido para las operaciones programadas ya sean internas o externas y la tendencia a bajar el ritmo de trabaĵo una vez que se na conseguido una extensión en cuanto al tiempo permitido

#### Horas extra

Cuando se programa una agenda para el desarrollo de una propuesta, se debe - en ese momento haber programado trabajo de lunes a viernes únicamente. Los fines de semana son días que quedarán como liempo de reserva para emergencias y puede tener presente que se necesitaran

El equipo de propuestas debe estar consciente desde el comienzo que tan pronto como se acerque el día de la entrega podrán ser utilizadas las noches, los fines de semana y días festivos para trabajar en la propuesta y no solamente en su trabajo propio, puede que lo hagan en otras acuvidades - preparación y paracipación en revisiones especiales, iomar tareas escritas de elementos que no esten realizándolas de manera efectiva, tener nempo disponible para conferencias editoriales, controles de calidad, y algunas veces actuando como mensajero o fotocopiador cuando sea necesario

Se debe asegurar asignar el tiempo adecuado en la agenda para que el trabajo esté completo cuando éste no dependa de los propios escritores e insista a que éstos alcancen sus objetivos dentro de las fecnas estaplecidas. Si se manda a las 5 de la tarde la última de las revisiones al Equipo Evaluador para que la haga a las 9 de la mañana del día siguiente, alguien - o mejor aun varios elementos - tendrá que trabajar esa tarde para hacer correcciones, revisiones, verificar la edición, fotocopiar el texto y lígarlo. En otras palabras se tendrán que pagar grandes canudades de tiempo extra no planeado que puede ser un problema para los recursos asignados

Si sabe desde el principio que su día de entrega esta demasiado cerca y no se puede alcanzar sí no es con horas extra, cuente estas horas dentro del presupuesto.

# Extensiones

Si se obtiene una extensión en cuanto al día de entrega - particularmente si no ha sido notificado desde que comenzó el trabajo de la propuesta - no se confie bajando el ritmo de trabajo, faltará tiempo aun con los metores esfuerzos.

En el caso de que se pueda mantener la agenda original, utilice el tiempo extra para arreglar y pulir la propuesta. Ninguna propuesta es tan buena como para no pulirla con el tiempo extra que nos resulte

# d) La Propuesta alterna

Una propuesta alterna es enviada (si no es prohibido por la licitación) cuando usted crea que para resolver el problema del cliente deberá ofrecer un ejemplo en lugar de aquel propuesto por las bases de la licitación. Esta decisión es normalmente tomada poco después de haber hecho un análisis completo de la misma. No es algo que se deba nacer sin haberio estudiado cuidadosamente, pero vale la pena considerarlo Ocasionalmente, un concurso puede requer.r específicamente el envío de una propuesta alterna

Antes de tomar esta decisión, se debe preparar una serie de preguntas correctamente elaboradas acerca de la interpretación de los requerimientos de la licitación. Se ouede resolver este problema persuadiendo al cliente para que acepte ciertas mejoras de la propuesta. La propuesta deberá cubrir les requerimientos básicos del ciiente para asegurarse de que no sea rechazada o calificada como insuficiente

### e) La Propuesta adecuada

En algunas licitaciones se especificará no realizar esfuerzos extra naciendo la propuesta muy elaborada. Si se hace, significa que se demuestra tener poco juicio, perdiendo tiempo (y dinero) en la apariencia de la propuesta y que pudo ser mejor invertido en la calidad de sus contenidos. El Equipo Evaluador no será impresionado de forma positiva por vendedores quienes (en teoría) no saben como manejar su tiempo y sus recursos

La Currícula de la empresa es la excepción a esta restricción, es elaborada con el formato creado por la Identidad Corporativa

### 5.1.3 Estableciendo el diseño del sistema

El Gerente de la Propuesta conoce la capacidad del sistema con el cual está participando, qué es lo que puede obtener y cuáles son sus capacidades S, es posible, deberá tener el diseño preliminar del sistema funcionando en el momento en el que aparece la licitación; esto se vuelve esencial cuando soramente se tienen 30 ó 40 días de plazo. No olvide que las propuestas competitivas de hoy en día hacen de los costos una parte esencial del esfuerzo en el diseño del sistema

Si no se ha hecho, se debe organizar formalmente el trabajo en un plan general de diseño, de forma técnica y administrativa Esto requiere que se:

- Organicen las agendas de trabajo  $\alpha$
- Identifique al personal calificado para llevar a cabo el proyecto (cuya currícula deberá aparecer a. en la propuesta)
- Asignen áreas de trabajo a personal clave  $\circ$
- Trabaje con sus subcontratistas  $\circ$

El trabajo técnico previo deberá cubrir: el examen de las alternativas, análisis de viabilidad e identificacion de riesgos. Esto deberá ayudar para configurar la arquitectura de los modelos, el diseño de redes los diagramas de flujo, la descomposición funcional de los módulos y un modelo diagramas de flujo de información

Una precaución obtenga cualcular documento técnico que pueda necesitarse o investigarse ahora. A menos que estos estén disponibles en la compañía, no se tendrá el tiempo suficiente para rastrearlos una vez que la ligitación ha sido publicada.

# 5.2 Establecimiento de Criterios para Evaluar las attencious

omo resultado de nuestra experiencia adquirida en el proceso de digitalización se depe considerar lo sulente para evaluar de acuerdo a las necesidades del cliente los diferentes softwares de digilalización.

#### 5.2.1 Parámetros para optimizar la captura de información de documentos

Estos parámetros nos permiten obtener un mayor grado de reconocimiento, optimizar la velocidad de procesamiento y los espacios en disco, con la finalidad de lograr una mayor veracidad en la información y reducir al máximo la intervención de las personas en el proceso.

### Definición de campos

Selección de tipos de campo de acuerdo al contenido de la información que almacenan y de la salida que se desea obtener [ver ilustración 12]. Los tipos de campo que se tienen son los que se muestran a continuación<sup>.</sup>

#### Campos de aiuste

Se utilizan para identificar y enderezar los impresos y compararlos con la definición de documento. Son imprescindibles en cada definición de documento y se deben crear mínimo 3 y de preferencia 5 por cada lado del formato, se recomienda que sean diamantes, círculos, símbolos o letras de un tamaño adecuado, de aproximadamente medio centímetro.

#### Campos de reconocimiento

Sirven para identificar los impresos cuando éstos son demasiado parecidos para distinguirse sólo por sus campos de ajuste, el campo de reconocimiento tiene un valor alfabético o numérico único y nunca cambia, por ejemplo en el siguiente formato en la zona marcada siempre debe leer la palabra SOLICITUD o de lo contrario no va a identificar la forma.

Campos de imagen. Se procesan sin interpretarse. Se usan para proporcionar una imagen de los catos que desea escribir manualmente como complemento de campo o de documento o como imagen que apoye la ver.licación, por lo regular son firmas o sellos de pago, recepción, entrega, etc.

#### Campos de marcación

Recuadros que se marcan (con una cruz d'una marca de verificación) para seleccionar una opción entre varias en un impreso

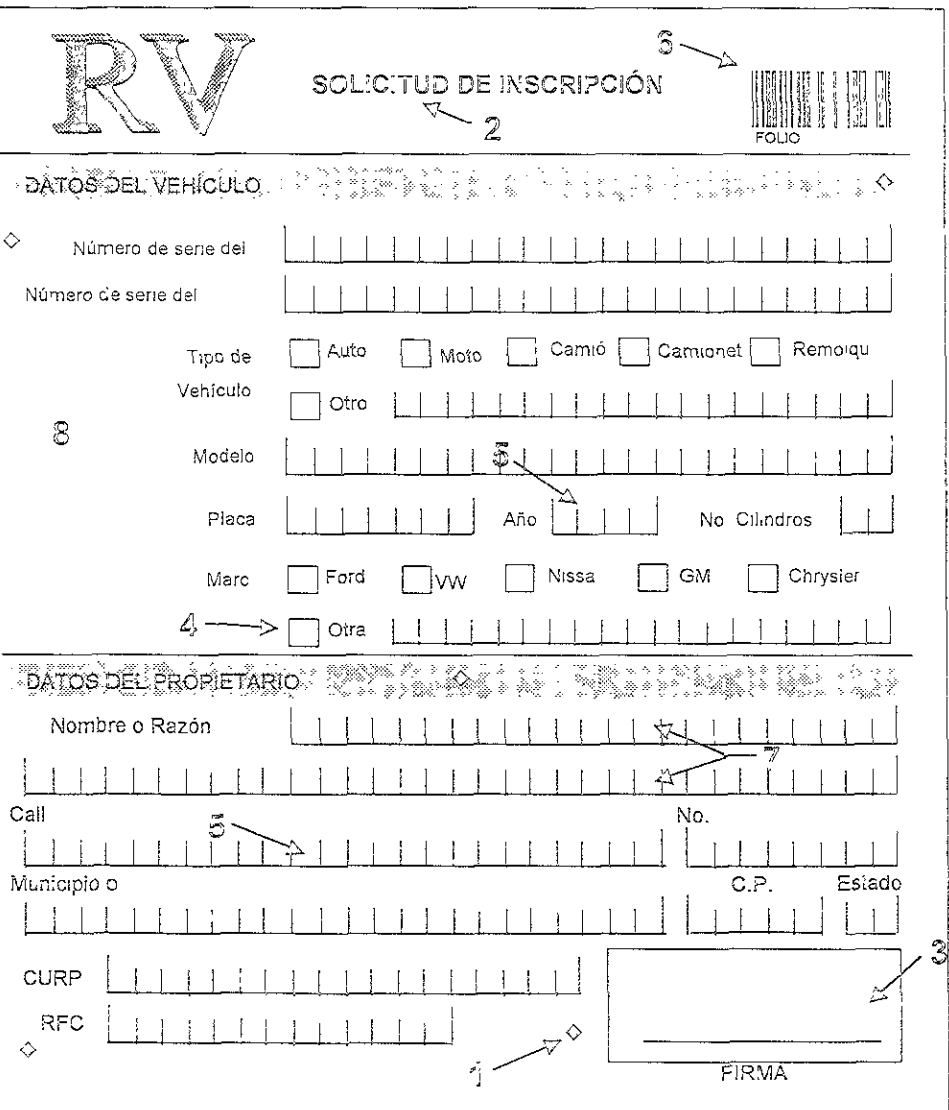

l'ustración 12 Definición de campos

Tipes de Campos

1)A<sub>j</sub>uste 5)Carácter 2)Reconocimiento 8)Código de Barras 3)Imagen 7)Matriz 4) Marcación 8)Datos

### Campos de caracter

Campos alfabéticos o numéricos que depen interpretarse Nota: Para que exista menos porcentale de error en el reconocimiento es necesario evitar lo más posible el uso de los campos alfanuméricos y procurar que la información almacenada en un campo sea de un solo tipo, ya que los campos a'fanuméricos provocar, que se confundan letras con números, por ejemplo la l con el 1, la S con el 5, la O con el 0, etc. De ser posible se deben limitar los valores de los campos mediante tablas o rangos Con esto se logra que la interpretación sea más rápida y confiable

#### Campos de código de barras

Contienen un código de barras que debe interpretarse y puede venir ya sea impreso o colocarse por medio de una etiqueta

#### Matriz.

No es en realidad un tipo de campo en sí, sino un conjunto de dos o más campos de caracter cuya posición exacta no puede definirse

#### Campos de datos

Sirve para almacenar información adicional sobre el documento, de forma similar a la función de memoria de las calculadoras de bolsillo, este campo no aparece en la forma y no se interpreta es un campo lógico

# a) Reconocimiento de formas

La manera como trabaja el software de digitalización para reconocer un formato específico, es a traves de los campos de ajuste o ancias dentro de la forma. Se recomienda elegir gráficos en la forma, de manera que nunca cambien de posición, que sean de tamaño adecuado (1/2 cm) y que no vayan a ser eliminados por su color en el proceso de escaneo o durante el manejo de la forma (llenado) Preferentemente se colocan dichos campos en las esquinas de la forma y uno en el centro

# b) Definición correcta de juegos

Se entiende por formato a un documento de una o dos caras diferentes con información para ser reconocida y cigitalizada. Un juego consta de dos o mas formatos que deben tener una carátula que indique el .n.cio del juego y puede o no tener un orden preestablectoo para los demás formatos que lo conforman diferenciando cada página del juego por un identificador único (campo de reconocimiento)

# c) Tamaños de formas

Es recomendable que el tamaño de los formatos que se procesarán sea mínimo de media hoja carta y máximo de una hoja oficio, ya que de ser más pequeño se corre el riesgo de que la imagen salga rotada y no sea identificada.

# d) Definición de colores en la forma

Se debe tener en cuenta que el formato a digitalizar debe estar diseñado con colores de manera que todos los objetos, letras y líneas innecesarias se pierdan al ser escaneadas y solo se muestre el nombre del campo y los valores que se procesarán, no perdiendo de vista que los campos de ajuste y reconocimiento deben ser de un color que no se elimine para que puedan ser identificados. Se recomienda el rosa en los objetos que se desean eliminar, el azul en líneas divisorias importantes y el negro en los nombres de campos. La eliminación de objetos en la imagen reduce el tamaño del archivo gráfico, que es un factor vital en el procesamiento de grandes volúmenes de documentos

# e) Instrucciones para el llenado de la forma

Para lograr un meior grado de reconocimiento y reducir el riesgo de error se recomienda escribir las instrucciones del llenado del formato con tablas de equivalencia, que permitan que los posibles valores de un campo se limiten, por ejemplo; el campo de entidad federativa, en el cual, si el campo fuera alfabético existirían diferentes formas de llenarlo según el criterio de cada persona, mientras que al ser numérico se reduce a una sola, por ejemplo entidad federativa número 5.

# 5.3 Selección y Jerarquización de las alternativas que cumplen con los criterios

# 5.3.1 Selección del Software

De acuerdo a las bases de la licitación, el software que se utilizará debe poder realizar las siguientes tareas

- Digitalización de grandes volúmenes de documentos ò.
- Interpretación y reconocimiento de información.  $\sigma$
- Validación de la información antes de ser procesada.
- Transferencia para la manipulación de datos. o.
- Que tenga un buen nive: de seguridad.  $\circ$

Para seleccionar el software de captura se deben considerar los siguientes puntos

Seguridad El nivel de segundad debe poder permitir que exista acceso restringido a la información sparansp

Compatibilidad El software seleccionado debe ser capaz de proporcionar una salida con formato estandar para poder tener interacción con otros programas

Sistema modular El propósito de un sistema modular se refiere a la versatilidad de una solución. Un sistema modular permite la adecuación del programa a las necesidades específicas de cada región o departamento

Amigable para el usuario Un programa que presente las menores complicaciones al usuario permitirá un menor tiempo de capacitación.

Precio. Competitivo y dentro del presupuesto para el provecto

Cumplimiento de requerimientos : debe cumplir exactamente con las especificaciones pedidas

Para seleccionar un software adecuado se realizó la evaluación de 3 programas que se encuentran disponíbles en el mercado, la evaluación se hizo de acuerdo a las características antes mencionadas. Dichos softwares son: Eyes & Hands for Forms, iCapture y Datacap. Se presenta un cuadro comparativo [ver tabla 1] con sus principales características.

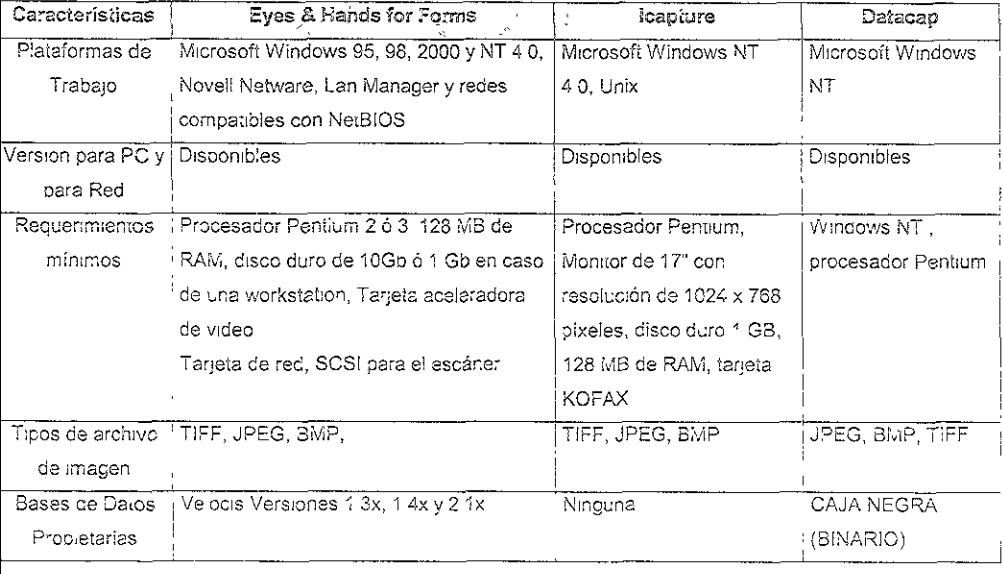

#### Tabla 1 Cuadro comparativo de Programas

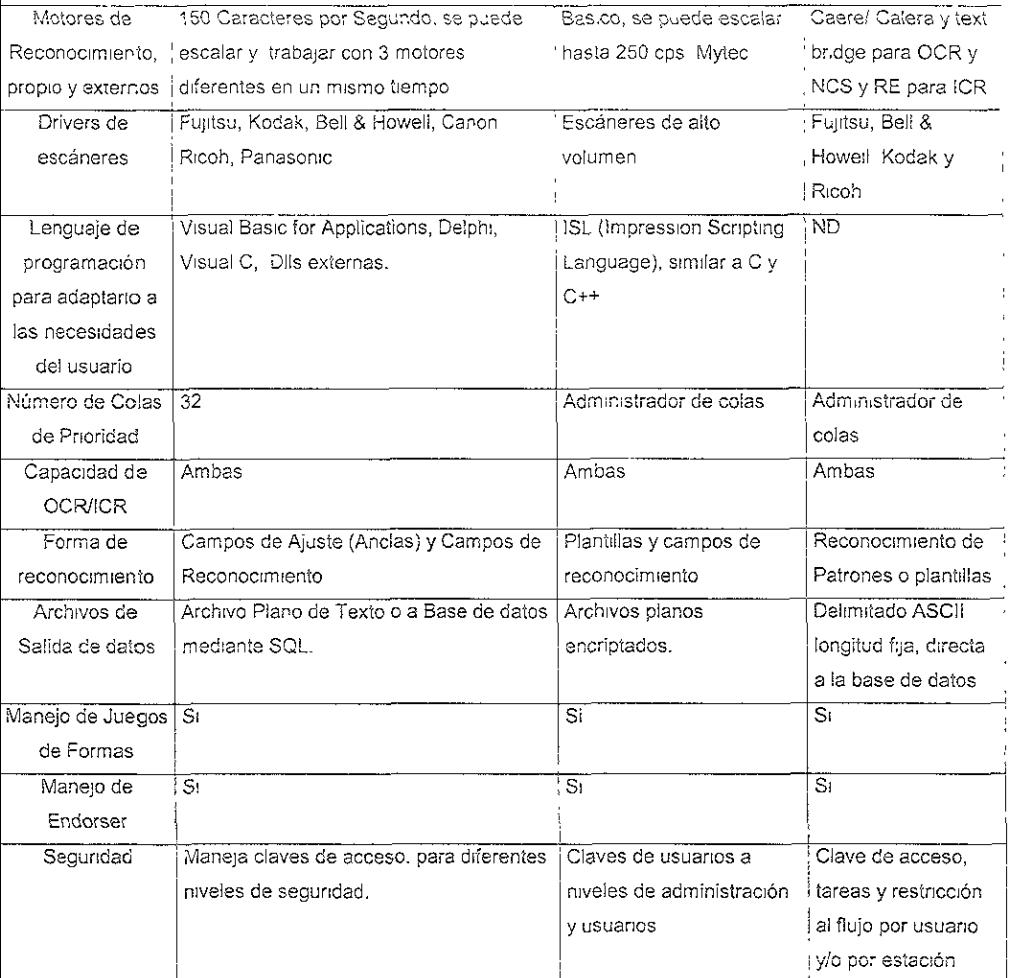

De acuerdo a los trabajos realizados, considerando las características que nos ofrece hemos elegido Eyes & Hands como el software óptimo en nuestro proceso de digitalización

a) Cálculo de licencias y equipos necesarios por módulos.

# Módulo de Escanso

Les operaciones a realizar para calcular el número de escáneres NLME son las siguientes

- TM = Tiempo máximo para proceso de escaneo

- $-$  N<sub>c</sub> = Cantidad maxima de formatos a procesar en TM
- VE = Velocidad de escaneo en condiciones normales para formas sencilla y/o doble cara según se requiera y con o sin endorser
- $-C =$ Constante de Holgura (C = 0.8)

NLME = Siguiente Entero (N / (VE x TM x C))

No a: se requerrán tantos escáneres como número de licencias y equipos que resulten de la operación anterior

# Módulo de Administración

En el cual se diseñan los campos, las formas, los juegos, los trabajos, prioridades, programación, adaptación a las necesidades del proceso

En este módulo se establece la manera en que se deberá procesar una forma y el flujo que ésta deberá seguir Además de monitorear el estatus en que se encuentran las formas dentro del proceso.

Las operaciones a realizar para calcular el numero de licencias (NLMA) de este módulo son las siguientes

- $F =$  Cantidad de formas a diseñar
- TD = Tiempo promedio de diseño por forma
- $-$  TP = Tiempo solicitado para diseño de las formas
- $-C =$  Constante de holgura (C = 0.8)

NLMA = Siguiente entero( $(F \times TD) / (TP \times C)$ )

Nota: hay que considerar que el servidor debe tener licencia para todos los módulos

# Módulo de Interpretación

En este módulo son interpretadas por primera vez los recortes de imagen que representan los campos de la forma. Existen tres estados de reconocimiento de caracteres y estos dependen del grado de confiabilidad que asigne el motor de reconocimiento. Estos tres estacos son

No reconocido. Si el carácter obtuvo un grado de confiabilidad por debajo de la línea marcada en el campo sera calificado como no reconocido de manera que en el módulo de verificación se deberá capturar el valor de éste

Baío nivel de confiabilidad, es gecir que el grado de confiabilidad es incierto ya que se encuentra muy cerca de la línea de decisión, por lo que al igual que el anterior pasa por el módulo de Reconocido, este carácter se encuentra sobre la línea de confiabilidad, por lo cual se da por reconocido sin necesidad de pasar a verificación

Las operaciones a realizar para calcular el número de licencias (NLMI) de este módulo son las siguientes

- $N =$  Cantidad de formas a interpretar
- $-CPF = Número promedio de caracteres por forma$
- TM = Tiempo máximo para proceso de interpretación de las formas  $\overline{\phantom{a}}$
- $-$  VMR = Velocidad del motor de reconocimiento
- $-C =$ Constante de holqura (C = 0.8)

 $NLMI = S_{IGU}$ ente entero $((N \times CPF)/(TM \times VMR \times C))$ 

# Módulo de Varificación

En este módulo se capturan los valores de los campos que no fueron reconocidos o que tuvieron un bajo nivel de confiabilidad, que por experiencia se sabe que es aproximadamente un 20% del total de los caracteres Además de verificar que el valor del campo sea el correcto o pertenezca a una tabla de valores específica, reduciendo con esto la probabilidad de errores de captura.

Las operaciones a realizar para calcular el número de licencias (NLMV) de este módulo son las siquientes<sup>-</sup>

- $\equiv 1$  $N =$  Cantidad de formas interpretadas
- CPF = Número promedio de caracteres por forma  $\equiv$
- TM = Tiempo máximo para proceso de verificación de las formas
- $K =$ Constante de verificación ( $K = 0.2$ )
- $C =$ Constante de holgura ( $C = 0.8$ )
- Capturista promedio numérico = 10000 caracteres por hora
- Capturista promedio alfanumérico = 7000 caracteres por hora
- $-$  VPC = Velocidad promedio de captura (VPC =8500)

NLMV = Siguiente entero((N x CPF x K)/(TM x VPC x C))

# Módulo de Transferencia

Este módulo recoge los dalos que se generaron de verficación pasándolos a un archivo piano o dejándolos en una base externa por medio de una DII

Las operaciones a realizar para calcular el número de noencias (NLMT) de este módulo son las siguientes

- TI = Tamaño promedio del archivo de imagen.  $\sim$
- NI = Número total de archivos de imagen a transferir  $\sim$
- N = Número de formas verificadas a transferir
- CPF = Cantidad de caracteres promedio por forma a transferir
- VT = Velocidad de transferencia
- CC = Constante de conversión de bytes a bils = 8
- $-$  TM = T:empo de transferencia
- $-C =$  Constante de holgura (C = 0 8)

 $NLMT = S_{IG}$ uente entero $((T \times N) \times CPF \times N) \times CC)/(VT \times TM \times C)$ 

# 5 3.2 Selección del escáner.

Es necesario establecer las necesidades de operación requeridas de acuerdo al volumen y tiempo de procesamiento de los formatos, para elegir correctamente las características que debe tener el escáner. El cuadro muestra las características antes mencionadas [ver tabla 2].

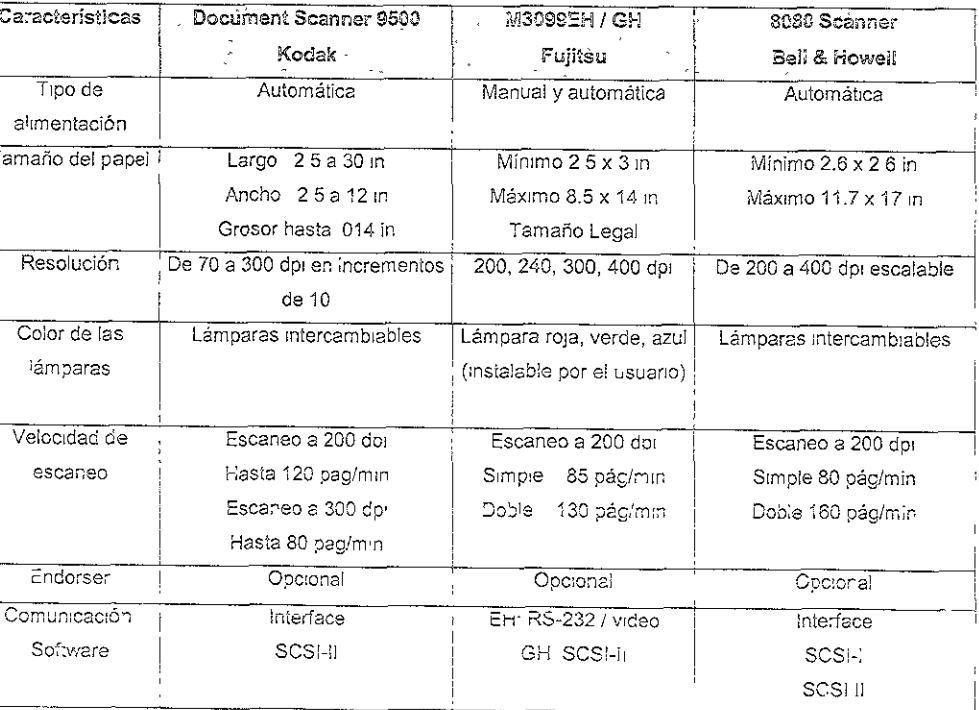

# Tabla 2 Cuadro comparativo de Escáneres

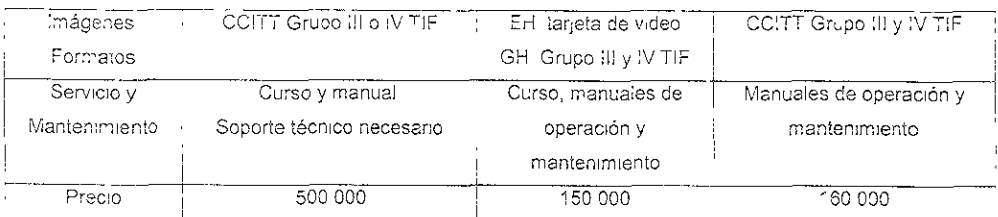

Los criterios de se'ección que fueron aplicados para elegir el escáner fueron

- Precio
- Cumplim ento de requerimientos (volumen y uempo)
- Refacciones y Mantenimiento  $\alpha$

Método cualitadvo por puntos

Se asignaron porceniajes de acuerdo al criterio personal basado en la experiencia y los valores posibles que puede tomar la calificación de cada marca de escáner son de 1 a 3; considerando 1 malo, 2 regular, 3 bueno. Se multiplica el porcentaje por la calificación obtenida y se suman cada una de estas calificaciones ponderadas para obtener su calificacion total el que obtenga la mayor calificación será el escáner a utilizar, [Baca, 1997].

Realizando la Ponderación y evaluando se obtuvo

# Tabla 3 Selección de ascáneres

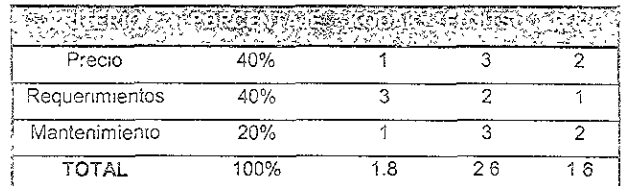

El escáner seleccionado fue el Fujitsu M3399 EH / GH

a) Numero de licencias necesarias por módulo para el caso de astudio :

# Consideraciones:

- De acuerdo con las bases de la licitación y a fuentes como el INEGI consideramos el número de automóviles existentes en 16 millones de automotores
- La forma de registro consiste de 1 noja impresa por ambas caras, la cual cuenta con un promedio de 550 caracteres alfanuméricos.
- El tiempo activo de procesamiento que será tomado en cuenta para los cálculos resulta ser un promedio esumado en noras, considerando los días laporables de una semana inglesa, con jornadas de 8 horas de trabajo. Esto tiene como fin poder cobiar o triplicar turnos y

trabalar fines de semana en caso de conungencia

- 26 semanas por 5 días por 8 horas da un total de 1040 horas de trabajo HORARIO **NORMAL**
- Se considera también una constante de holgura iqual a 0 8 la cual se loma debido a que las máculhas y recursos humanos no trabajan al 100% durante su jornada normal
- Se contará con una red de cómputo con topología estrella cuya velocidad de transmision es de 100 Mbg por segundo equivalentes a 360 000 000 000 millones de bits por hora
- La velocidad del motor de reconocimiento que ofrece el módulo interprete es de 150 caracteres por segundo equivalente a 540 000 caracteres por hora

# Módulo de Escaneo

Las operaciones a realizar para calcular el número de licencias del módulo escaneo NLME son las siquientes

- Tiempo máximo para proceso de escaneo (TM) = 1040 horas
- Cantidad máxima de formatos a procesar en TM (N) = 16 000 000 de formas por los dos lados
- Velocidad de escaneo en condiciones normales (VE), para formas sencula y/o doble cara según se requiera y con o sin endorser. = (50 formas por mín.) x (60 minulos) = 3000 formas por ambos lados por hora
- $-$  Constante de Holgura (C = 0.8)

NLME = Siquiente Entero ( $N / (VE \times TM \times C)$ ) NLME = siguiente entero de: (16 000 000 de formas / (3 000 formas por hora x 1 040 noras x 0.8)) NLME = siguiente entero de (16 000 000 de formas / 2 496 000 de formas) NLME = siguiente entero de (6410256)  $NLME = 7$ 

Nola, se requerirán tantos servidores de escáneres y cantidad de escáneres como número de licencias del módulo escáner

# Módulo de Administración

Las operaciones a realizar para calcular el número de licencias (NLMA) de este módulo son las siculentes

- Cantidad de formas a diseñar (F) = 1
- $-$  Tiempo promedio de diseño por forma (TD) = 24 horas
- Tiempo límite para proceso de diseño de las formas (TP) = 16 horas
- Constante de holgura (C =  $0.8$ )

 $NLMA = Siguiente entero ((F x TD)/(TP x C))$ NLMA = Siguiente entero ((1 x 24 horas)/(16 horas x 0 8)) NUViA = Slguien:e entero ( 1.875)  $NIMA = 2$ 

# Módulo de Interpretación

Las operaciones a realizar para calcular el número de licencias (NLiVil) de este módulo son las siguientes

- Cantidad de formas a interpretar  $(N) = 16,000,000$  de formas por los dos lados  $\rightarrow$
- Número promedio de caracteres por forma (CPF) = 550
- Tiempo máximo para proceso de interpretación de las formas (TM) = 1040 horas
- Velocidad del motor de reconocimiento (VMR) = 540 000 caracteres por hora
- $\sim$  Constante de hoigura (C = 08)

 $NLM =$  Siguiente entero ((N x CPF)/(TM x VMR x C)) NLMI = Siguiente entero (8 800 000 000 / 449 280 000) NLMI = Siguleme entero (19 586894)  $NLMI = 20$ 

# Módulo de Verificación

Las operaciones a realizar para calcular el número de licencias (NLMV) de este módulo son las siguientes'

- Cantidad de formas Interpretadas (N) = 16 000 000 de formas por los dos lados
- Número promedio de caracteres por forma (CPF) = 550
- 'TIempo maximo para proceso de verificación de las formas (TM) = 1040 horas  $\sim$
- $-$  Constante de venficación (K = 02)
- Constante de holgura (C =0.8)
- Velocidad promedio de captura (VPC =13 400)

 $NLMV \approx$  Siguiente entero ((N x CPF x K)/(TM x VPC x C));  $NLMV =$  Siguiente entero (1 760 000 000 / 7 072 000).  $NLMV =$  Siguiente entero (157-27601)  $N_L VV = 158$ 

# Móculo de Transferencia

Las operaciones a realizar para calcular el número de licencias (NLMT) de este módulo son las sigu:entes

- Tamaño promedio del archivo de imagen (TI) = 50 000 bytes
- Número total de archivos de imagen a transferir (NI) = 32 000 000 de archivos
- Número de formas vermicadas a transferir (N) = 16 000 000 de formas
- Cantidad de caracteres promedio por forma a transferir (CPF) = 550 caracteres por formas
- Velocidad de transferencia (VT) = 360 000 000 000 de baudios por nora
- Constante de conversión de bytes a bits = 8 (CC)
- $-$  Tiempo de transferencia(TM) = 1040 horas
- $-$  Constante de holqura (C =  $0.8$ )

NEMT = Siguiente entero (((TI x NI + CPF x N) x CC)/(VT x TM x C))

NLMT = Sigurente entero (((1600000000000 + 8800000000) x 8)/(299 520 000 000 000))

NLMT = Siguiente entero (12 870 400 000 000 / 299 520 000 000 000)

NLMT = Siguiente entero (0.042970085470085)

```
NLMT = 1
```
# Variables

- Cantidad máxima de formatos a procesar en TM (N) = 16 000 000 de formas por los dos lados
- Número promedio de caracteres por forma (CPF) = 550
- Tiempo máximo para proceso (TM) = 1040 horas
- Velocidad de escaneo en condiciones normales (VE) =  $(50 \text{ forms por min.}) \times (60 \text{ minutes}) =$ 3000 formas por ambos lados por hora
- Cantidad de formas a diseñar (F) = 1
- Tiempo promedio de diseño por forma (TD) = 24 noras
- Tiempo límite para proceso de diseño de las formas (TP) = 16 horas
- Velocidad del motor de reconocimiento (VMR) = 540 000 caracteres por hora
- Velocidad promedic de captura (VPC = 13 400)
- Constante de verricación (K =0.2)
- Tamaño promedio del archivo de imagen (TI) = 50 000 bytes
- Número total de archivos de imagen a transferir (Ni) = 32 000 000 de archivos
- $-$  Velocidad de transferencia (VT) = 360 000 000 000 de baudios por hora
- Constante de conversión de bytes a bits =  $8$  (CC)

Por lo que se refiere a equipo seleccionado, topología, tipo de cableado y demás especificaciones técnicas podemos mencionar lo siguiente

El equipo a seleccionar debe poder manejar la plataforma Windows NT, 95 y 98. Los equipos que fungirán como servidores de los módulos del software deberán permitir el rápido procesamiento de :a InformaCión ce tal manera el tlemoo por cada forma sea lo suflc:entemente grande para que pueda ser verificado de manera confiable, y lo suficientemente pequeño para poder generar la cantidad (otal de información

De acuerdo con el software seleccionado, nos deberemos ajustar a ciertas especificaciones En lo que se refiere a la topología de la red, debemos mencionar que ésta debe ser una topología estrella Eyes and Hands debe manejar un servidor central, que funcionará tanto como servidor de módulos como verificador de número de licencias. También debido a este requenmlento y al hecho de que tocos los archivos manejados son imágenes es que debemos considerar que ia velocidad de la red deberá ser al menos de 100 Mbps. De manera Ideal podríamos considerar que a un mediano plazo, la red debiera funcionar en el protocolo conocido como Giga Ethernet, que posee una veloclcad de 1000 Mbps Esto es, sin embargo una solUCión aún demasiado cara por el momento.

El cableado que se usará es el estructurado de categoría 5 Esto nos dará la posibilidad de tene: una red que se comunique de manera confiable y a la velocidad adecuada. Un cabie de categoría 3 no nos daría la confiabilidad necesaria. Para armar la red, deberemos utilizar concentradores de tipO sWitch con auto detección de velocidad E! auto~censado de la velocidad es importante debido a que una computadora puede dejar de funcionar a 100, empezar a funcionar a 10 mbps, y aun así el proceso no se detendría. Los switches de auto-detección nos permiten un mayor margen de fallas.

En lo que se refiere a las computadoras utilizadas a continuación se presenta un cuadro comparativo que puede ser utilizado como base para tomar una decisión. En nuestro caso sirvió para escoger el tipo de servidor y estaciones de trabajo

Los criterios de selección que fueron aplicados para elegir los servidores fver ilustración 13] fueron:

- Precie  $\ddot{\circ}$
- o Cumplimiento de requerimlen;os
- $\ddot{\circ}$ Servicio y garantía

Se api:có el Método cualitativo por puntos explicado con anterioridad en la selección de escáner en la página 67

En la tabla 4 se observa los resultados de la aplicación del método anterior

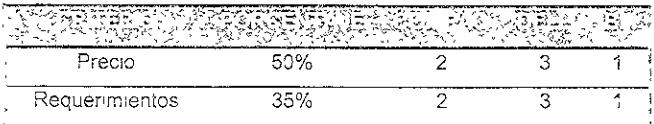

# Tabla 4 Selección de servidores

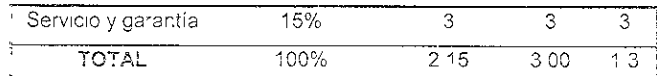

El servidor seleccionado es ofrecido por Dell Computers

Los criterios de selección que fueron aplicados para elegir las estaciones de trabajo [ver ilustración 14] fueron.

- · Precio
- · Cumplimiento de requerimientos
- · Servicio y garantía

Se aplicó el Método cualitativo por puntos explicado con anterioridad en la selección de escáner en la pagina 67

En la tabla 5 se observa los resultados de la aplicación del método anterior.

# Tabla 5 Selección de estaciones de trabajo

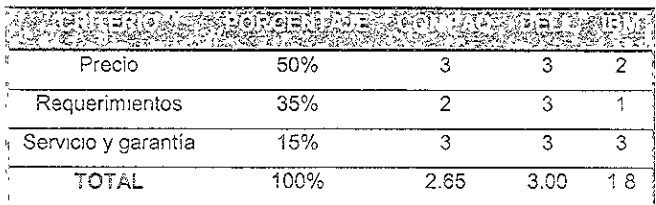

La estación de trabajo seleccionada es la ofrecida por Dell Computers

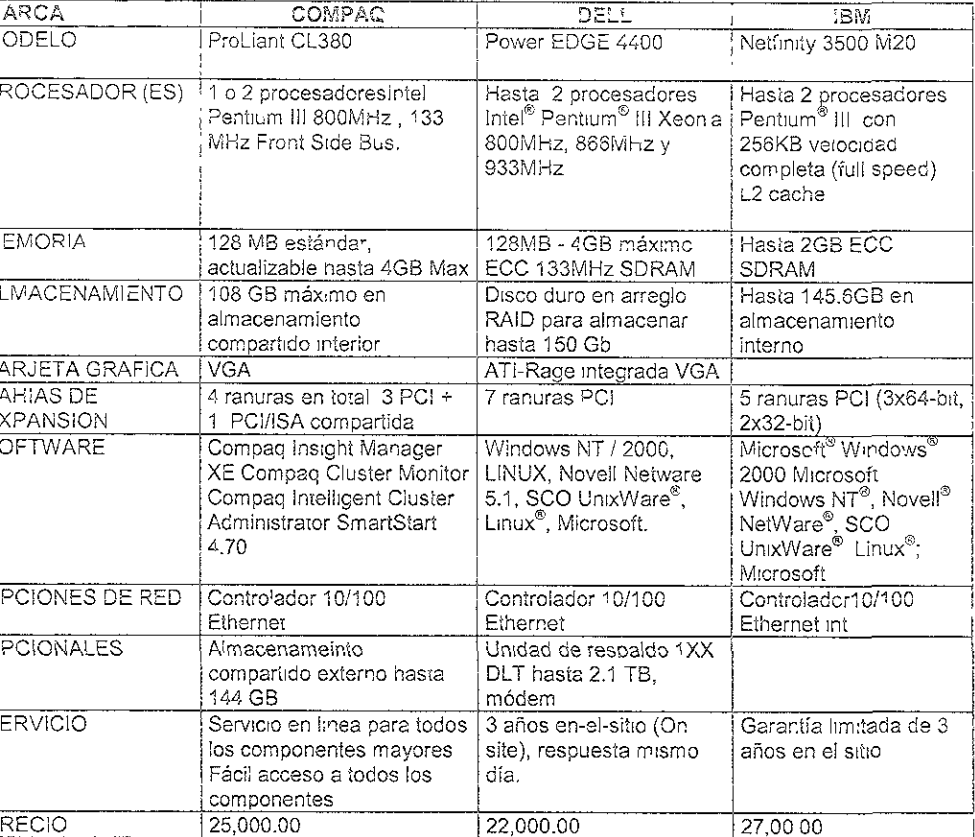

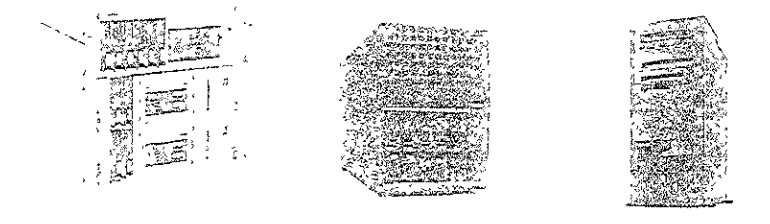

Ilustración 13 Cuadro comparativo de servidores
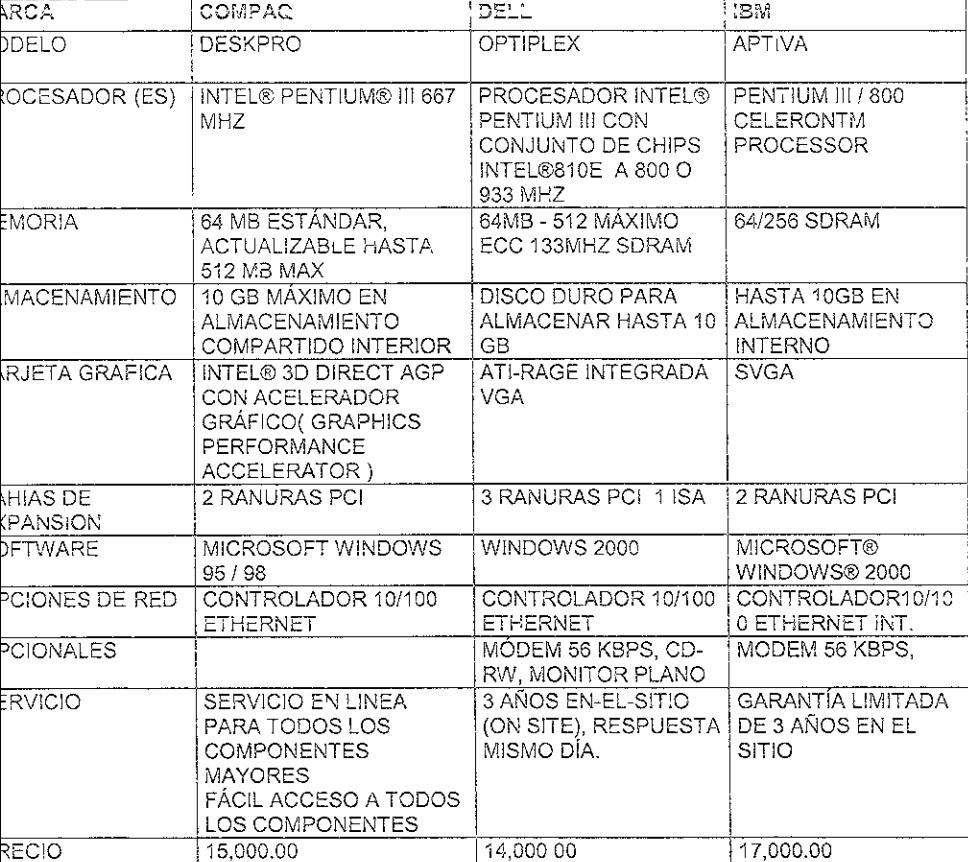

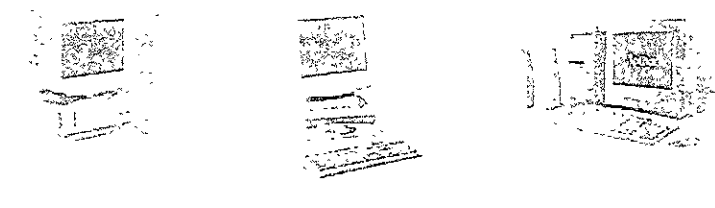

liustración 14 Cuadro comparativo de estaciones de trabajo

# EVALUACION ECONOMICA DE LAS ALTERNATIVAS FINALES

El desarrollo de este capítulo está en el ANEXO 8. Es importante aclarar que los criterios que se emplean en la evaluación economica están referidos al Caso Practico

Hay que considerar los siguientes pasos para poder realizar una buena evaluación económica

Determinación de costos lotales. Mientras que en inversiones industriales se tipifican los costos como costos de producción, administración y ventas, en nuestra inversión de Outsourcing en el área de informática no existe esta clasificación, los costos sólo se agrupan como costos totales de prestación de servicios. En nuestro proyecto se puede hablar del costo de producción del servicio, como costos de mano de obra, mantenimiento de equipos, depreciaciones, consumo de energía eléctrica y materiales directos

Por tratarse de una empresa de prestación de servicios sólo se considerará un rubro genérico de mano de cora como "sueldos de personal" tomando como un solo concepto, el de mano de obra directa e indirecta, pues en un momento gado, todo el personal del área de informática, desde el director o gerente hasta el operador o capturista tanto administran como trabajan directamente en una terminal de la red

Las labores de administración existen como responsabilidad para ciertos niveles jerárquicos del personal de informática, pero la función administrativa no existe en forma tan marcada como en fábricas inoustríales, donde por un lado trabajan los obreros y por otro lado, el área de informática es un área de apoyo a las empresas

Inversión inicial en un proyecto de servicios de Outsourcing. Es el conjunto de costos necesarios para iniciar un provecto

Depreciación. Al evaluar un provecto de computo, la depreciación se utiliza para obtener valores de salvamento, que son una recuperación de la inversión inicial.

Capital de trabajo. Si se perciben ingresos por la inversión en el centro de cómputo, éstos se deben determinar. Si la inversión es sólo para apoyar las labores administrativas de la empresa, va sea pública o privada, y la inversión no genera ingreso alguno por sí misma, debe omitirse este cálculo

Punto de equilibrio. Es el volumen de documentos a digitalizar o procesar que debe venderse a determinado precio unitar o para que estos ingresos sean iguales a los costos necesarios para realizar este proceso

Financiamiento de la inversión. Cuando la inversión la efectua una empresa privada entonces puede o no existir financiamiento. Si la empresa cuenta con suficientes recursos propios, la consideración de

nanciamiento no será necesar a En este caso como la empresa hene los recursos económicos suficientes lo se necesitará un financiamiento.

Jeterminación de la tasa mínima aceptable de rendimiento (TMAR). Este punto es tal vez, el principal a leterminar en el análisis economico. TMAR se forma de dos componentes que son:

FMAR = inflación + premio al riesgo =  $(1 + f)(1 - i) - 1 = i + f + i * f$ Donde  $f = inflection$ i = premio al riesgo

La TMAR sirve para evaluar cualquier tipo de inversión dentro de la empresa, esta tasa es determinada por la dirección general. Su valor siempre estará basado en el riesgo que corra la empresa en forma cotidiana en sus actividades productivas y mercantiles. La prima de riesgo es el valor en que el inversionista desea que crezca su inversión por encima de la inflación, es decir, la prima de nesgo indica el crecimiento real del patrimonio de la empresa

#### , FASE FINAL DE LA PROPUESTA

### 71 Redacción de la propuesta

Muchas de las secciones de la propuesta pueden ser escritas desde el comienzo. Los ejemplos incluyen secciones que tienen que ver con las capacidades y organización de la corporación, historia, resultados financieros etc. Sin embargo, se debe evitar escribir antes de que el olan de trabajo haya sido completado y revisado. También evite empezar a escribir la solución técnica antes de que las actividades de diseño hayan sido completadas. Esto minimizará el número de veces que se tenga que re-escribir y reeditar la propuesta

Se sugiere incluir los siguientes puntos en la realización de las propuestas

- Información general de cada socio, como nombre, representantes legales, infraestructura de la  $\mathbf{a}$ empresa, curriculum
- Documentos legales, como constancia de registro, autorización de la comisión nacional de  $\bullet$ inversiones extranjeras, según sea el caso.
- Premisas para la creación y desarrollo de la solución, como estrategia de solución, participación en  $\circ$ proyectos similares.
- Presentación de la empresa; misión de la empresa, escritura constitutiva, valores, visión, entre  $\bullet$ otros
- Metodología para la implantación de sistema  $\bullet$
- Perfiles de los recursos humanos que participarán en el desarrollo del sistema  $\circ$
- Aspectos administrativos, diagrama organizacional, cronograma, capacitación, etc  $\bullet$
- Diseño técnico, arquitectura, software utilizado, equipos de computo, periféricos, pruebas  $\circ$
- Seguridad  $\ddot{\text{o}}$
- Propuesta económica.  $\circ$

## 7.2 Revisando la propuesta

Buenos revisores y un proceso de revisión detallado no garantiza que se gane la licitación pero puede asegurar que se elaboró la mejor propuesta posible - sensible, clara, persuasiva, pien organizada y precisa.

### 7 2.1 El papel del Gerente de Propuestas en el Proceso de Revisión

Cuando el Gerente de Propuestas sea el revisor, recuerde que cuando se el mina cualquier cosa, se debe ofrecer a'go en su lugar. Comentarios como el "No dice lo suficiente" o "Las ideas son confusas"

no hacen nada más que alterar al escritor. Se deberá explicar qué características necesitan ser cubiertas o qué es lo que el escritor necesita hacer para respaldar una idea. Se deben hacer comentarios tan positivos y alentadores como sean posibles, no se beneficia en nada regresando a algun escritor a trabajar sintiéndose confundido o derrotado

Cuando el Gerente de Propuestas sea revisado, debe ser objetivo y esperar que sus revisores sigan las sugerencias explicadas anteriormente. Si algo se cuestiona, no debe explicarse al interrogador, se debe cambiar la propuesta. Si el evaluador tiene la misma pregunta, el Gerente de Propuestas no estará ahí para contestar

Las revisiones y el papel que desempeñe el Gerente de Propuestas en ellas, puede variar. En las primeras revisiones puede desempeñar el papel de revisor (o de revisado), en las últimas, por lo general será solamente un espectador ansioso. Hay revisiones de costo y revisiones de contenido Algunos ejemplos están dados más adeiante. El número, tipo y secuencia de las revisiones dependerá de la agenda y el tipo de propuesta

# 7.2.2 La Revisión

Una de sus primeras responsabilidades después de naber completado el análisis de la licitación es preparar (o asignar a alguien con experiencia) una bosquejo delimitado. Aunque una revisión no es una parte automática de este proceso, se recomienda. Este perfil es su guía; si existe una falia en la organización o cobertura de los requerimientos de las bases de la licitación o en la manera en que el tema se encuentra localizado entre las secciones o volúmenes de la propuesta y no es descubierto sino hasta la revisión final, se enfrentará a una tarea complicada que requerirá de tiempo en el momento en que menos lo tiene.

Esta revisión es usualmente llevada a cabo por el Equipo Evaluador

# 7.2.3 Plan de revisión

Esta revisión puede ser la oportunidad más importante para cambiar de dirección o aproximarse a la propuesta antes de que sea demasiado tarde. Ella permitirá al Gerente de Propuestas y a su equipo elaborador de propuestas alcanzar un arreglo con la Gerencia en los temas que serán significativos y evaluar las interrelaciones que existen entre ellos antes de que el escrito detallado comience También provee de una oportunidad ideal para los escritores de comparar sus segmentos con los de los otros y estar seguros de que concuerdan y ver que no haya (rasiapes ni huecos o brechas sin cundir.

El plan de revisión es el primer acercamiento detallado a las soluciones de los escritores. Ambos, dirección y el equipo integrador de la propuesta participan en ella, y el Gerente de Propuestas, usualmente la preside

### a) Preparación para la Revisión

Es aquí cuando el Cuarto de Trabajo es invaluable. Para dar a los revisores una apreciación global - hablando de manera literal - de la propuesta completa, los planes están puestos en las paredes. Están localizados en secuencia y por sección, horizontalmente de preferencia, con cada sección claramente marcada para hacer mas rápida su localización.

Prepárese para la revisión haciendo un recorrido preliminar del cuarto para ver cómo los planes se ajustan, cómo realizan su papel cada uno y cómo lo hacen como parte del trabajo global, y si su cobertura es proporcional a su importancia.

### b) Dirigiendo la revisión

El trabajo consiste en actuar como maesiro de ceremonias para la revisión. Esto significa: hacer una breve presentación de cada plan de trabajo en secuencia y moderar la discusión que le siga. Es apropiado realizar preguntas acerca de qué tan apropiados, exactos y claros son los contenidos Un promedio de no mas de 10 minutos debe otorgarse a cada uno. Cuando un consenso es alcanzado, los comentarios deben ser escritos ya sea en la sección o en notas pegadas debajo de cada una de ellas.

Este no es el momento para preocuparse acerca de detalles de ortografía o gramática. Cualquier falla que el escritor no corrija en el primer bosquejo será visto por el editor y lo solucionará

Los puntos más importantes a cubrir para cada plan de trabajo son

- El ajuste que tengan los temas con los fineamientos de la licitación  $\circ$
- Relevancia del punio a ser descrito  $\bullet$
- Relación del punto con la propuesta en conjunto  $\ddot{\circ}$
- Apoyos de los temas de la propuesta y las estrategias  $\circ$

Este es también un buen momento para reevaluar la estimación de los costos. Un cambio en una aproximación o un componente debe alertar sobre la posibilidad de un camo o en los costos

c) Una respuesta a la revisión

Despues de la revisión, se debe estar seguro de que los escritores recipieron copias de sus

secciones ya corregidas Una vez que las revisiones necesarias nan sido hechas, se estará en la capacidad de expandir las secciones para crear los primeros bosquejos. En algunos casos las exigencias de las revisiones serán tan arduas que requerirán de la preparación de nuevos planes de trabajo antes de que los escritores puedan comenzar, estos planes deberán ser aprobados, de manera menos formal por los mismos revisores

Es una buena idea dejar los planes de trabajo logrados en su lugar en la pared después de la revisión, reemplazando aquellos a revisar con las nuevas versiones (an pronto como estén disponibles. Son una buena referencia para el equipo de la propuesta especialmente para aquellos escritores cuyos temas están relacionados con los revisados.

Con base en la revisión de los planes de trabajo, se puede ahora revisar y actualizar el perfil. Copias de la nueva versión deben ser mandadas al equipo de la propuesta y a cualquier personal administrativo involucrado en el proceso de revisión y además venfique si sus temas y estrategias necesitan ser revisadas.

### 7.2.4 Revisiones Internas

Una vez que el escritor ha completado el primer bosquejo y ha sido capturado, en éste momento es cuando comienzan las revisiones internas. Éstas no son revisiones globales que se puedan hacer de un solo golpe, en realidad son un proceso continuo en el cual interviene el equipo completo de la propuesta

Antes de la revisión del Equipo Evaluador, hay que entregar a cada miembro del equipo de la propuesta una copia del borrador completo. Esto es para identificar inconsistencias técnicas entre las secciones Puede ser también la primera oportunidad de leer la propuesta de principio a fin para el Gerente de Propuestas y su equipo Una vez que todo el mundo ha leído el bosquejo, se debe juntar al equipo y se deben revisar los cambios recomendados página por página. De esta manera, si existe un cambio el cual el escritor piense que no puede ser hecho, puede ser discutido en presencia de todas las partes interesadas y un acuerdo puede ser alcanzado en este momento. Este arreglo puede proporcionar también esta crítica constructiva que ayudará al escritor en trabajos asignados nosferiormente.

En el momento en que cada decisión es alcanzada, una persona designada introduce el cambio en una copia maestra dei texto.

# 7.2 5 La Revisión del Eduigo Evaluador

Esta revisión está bien definida puede detectar un peligro potencial y provocar un alto imprevisto total Se debe preparar a ser fuertemente cuestionado. El trabajo del Equipo Evaluador es ser tan duro como el cliente mas difícil.

Los revisores son escogidos de entre unas cuantos elementos administrativos considerados como los más capaces y si es posible aquellos que estén familiarizados con el cliente (ejemplos: contratistas pasados, subcontratistas, etc.). Ellos pueden leer la oropuesta completa o secciones específicas, desde el punto de vista del Equipo de Evaluación para identificar cualquier riesgo para La Consultora o para el cliente, buscar la esencia técnica y su aproximación a los lineamientos de las bases de la licitación observar que los temas están entrelazados a lo largo del texto, y estar seguros que los beneficios para el cliente están bien remarcados.

Dado que el Equipo Evaluador está leyendo desde el punto de visra del cliente, la versión de la propuesta que se les dé debe ser tan parecida o igual a la versión final que se entregará.

Se debe programar la revisión del Equipo Evaluador para un fin de semana, si se puede, para perder el menor tiempo posible (dado que todo se detiene mientras el equipo y el Gerente de Propuestas esperan resultados). Hay que asegurarse de notificar a los revisores esla fecha programada con la mayor anterioridad posible. Ésta es una revisión minuciosa, y se deberá estar preparado para ello Si existe un coordinador del Equipo Evaluador, él o ella identificará a los revisores y hará los arreglos necesarios.

El Gerente de Propuestas y el equipo de propuestas deberán hacer una revisión en el mismo momento que el Equipo Evaluador y de manera totalmente independiente.

Las decisiones alcanzadas durante este evento son registradas en una copia maestra de acuerdo al procedimiento sugendo por el equipo revisor de propuestas.

Una lista de preguntas típicas nechas por el Equipo Evaluador se presenta a continuación:

- ¿Cual es el efecto global de la propuesta?
- ¿Presenta a La Consultora de la mejor manera posible?
- ¿Es claro su contenido?
- ¿Esta la propuesta enfocada a ?
- $_6$ Esta totalmente conforme con las bases de la itoltación o los requerimientos del cilente?
- ¿Están los tópicos desarrollados clara y consistentemente?
- ¿Son resaltadas las características y los beneficios? ¿Están siendo remarcados los beneficios para el ciiente? ¿Existe relación *emre* los temas, nuestras caracleríst:cas y los beneílcios del cl:ente? ¿Están siendo utilizadas los apoyos visuales de manera efectiva? (tablas. cartas, dibujos, diagramas de bloque, diagramas de flujo fotografías) L Tiene la propuesta un tono positivo? ¿Es el estilo del escrito breve, claro y preciso? ¿Son las oraciones pequeñas directas y simples? ¿Hemos proporcionado un conocimiento claro del problema (s)? GHemos proporcionado una idea clara de nuestra solución propuesta? ¿ Hemos comunicado y convencido a [os evaluadores el porqué escoger La Consultora? ¿Se cumple con las expectativas económicas del cliente?
- ¿La propuesta es viable técnica y económicamente hablando?

# 7.2.8 Revision de la Gerencia General

Esta revisión se concentra en el establecimiento del precio del contrato. Si es posible debe ser mandada no menos de una semana antes de la fecha de entrega de la propuesta.

Antes de que la propuesta sea impresa y entregada, debe ser "pulida" en estilo por el Gerente de Propuestas, el departamento legal. y cualquier otro directivo cuya autorización sea apropiada para las c:rcunstancias de la propuesta en parucular La siguiente documentación oebe estar disponible para los revisores.

- o Justificación de los costos estimados y contingencias utilizadas
- Riesgos y su manejo, incluyendo análisis de corrección y desempeño  $\mathbf{D}$
- o El análisis financiero y una lista de las suposiciones utilizadas
- Una lista del personal clave  $\bullet$
- e Un plan detallado del proyecto con eventos clave y contingencias ·dentificadas
- Un pian detallado de calload  $\bullet$
- Evaluaciones de la capacidad de los subcontratistas y su apoyo en los acuerdos con ellos  $\bullet$
- $\circ$ El contrato propuesto con texto de apoyo para justificar cambios en el modelo del contrajo

# 7.2.7 Revisión ?;nz.¡

Esta es la G!tima mirada hacia la propuesta antes de que sea impresa y empastada

### 3 Produciendo la propuesta final

. Gerente de Propuestas y el equipo han creado un documento dinámico para vender el mensaje anador, ahora se tiene que mantener en su camino y dentro del tiempo. Hay muchos procedimtentos sponibles para ayudar a hacer el trabajo tan eficiente como sea posible. Se tienen muchas operaciones le coordinar y detalles que seguir y la propuesta puede que no sea la única sobre la que se esté abajando

o importa cuales sean los requerimientos específicos de la licitación ni las circunstancias del esfuerzo en propuesta, hay ciertas etapas a través de las cuales cada propuesta debe pasar. El texto debe ser scrito, debe ser puesto a prueba de lectura, revisado, corregido y editado Las gráficas deben ser eparadas y aprobadas. Cubiertas y etiquetas deben ser preparadas y la propuesta debe ser impresa, npastada y entregada.

## 7.3.1 Manejando la producción final

Ahora los pares e impares deben ser juntados para hacer una propuesta. Las carpetas deben tener cubiertas, etiquelas, tablas de contenidos y otros elementos. Hay cartas que deben ser escritas y formatos que deben ser firmados Y finalmente, la propuesta entera debe ser impresa, unida y verificada por el control de calidad.

Etiquetas divisoras. Las tarjetas divisoras son utilizadas para marcar los segmentos más grandes e independientes de la propuesta (y a veces rambién subvenciones), apéndices, documentos agregados, órdenes de trabajo y otros materiales especiales. La copia en la etiqueta debe ser el título de la parte que separa en la propuesta; los que sean largos deben ser abreviados o si es necesario limitados a únicamente el número de la sección que representan.

Hojas Divisoras Las hojas divisoras pueden ser utilizadas para apéndices y otras partes independientes de la propuesta que necesitan ser separadas sin necesidad de utilizar etiquetas

Tapla de Contenidos. Un procesador de palapras genera tablas de contenidos en el momento en que el texto de la propuesta llega a su parte final. Son escritos de acuerdo al formato estándar de propuestas

# 7.3.2 Impresión y encuadernación

Esta parte final de la preparación de la propuesta pide un esfuerzo real del equipo. Aparte de los numerosos detalles que hay que resolver en la parte final, existen arreglos de último momento que deben hacerse

Autorización para competir en la preventa

a propuesta no debe ser entregada a un cliente sin haber sido autorizada apropiadamente de acuerdo as políticas corporativas de La Consultora relevantes al caso. Fallar en la obtención de las orizaciones necesarias pone en riesgo de realizar un negocio sin beneficio para La Consultora.

propuesta no debe ser entregada al cliente hasta que todas autorizaciones que son requeridas sean enidas

# PRESENTACIÓN DE LA PROPUESTA AL GLENTE

### 8.1 Entrega de la propuesta y seguimiento

Las consideraciones que se deben tomar en cuenta cuando se presenta una propuesta al cliente son

- T:empo y forma de Su entrega
- Demostración del prototipo  $\alpha$
- Mecanismos de seguimienío  $\mathbf{a}$

Una vez que la propuesta es preparada, revisada, re-trabajada, aprobada por la direccion y publicada, esta lista para ser entregada al ciiente

Se debe llegar a la o-ta de entrega de la propuesta puntualmente, de lo contrario se corre el riesgo de que ésta sea rechazada La propuesta será firmada hoja por hoja tanto por parte del representante legal de La Consultora como del Gerente de la Propuesta.

Es indispensable que en el momento de presentarse con el di'ente se tengan a la mano todos lo requisitos pedidos en la I:citación, de lo contrario se descalificará a La Consultora, es labor del mismo reoresenlante legal verificar que las demás compañías participantes cuenten de la misma manera con todos los documentos requeridos

En esta sesión tamoién será llevada al cabo la demostración de los prototípos y el orden en que serán 9resentadas dependera de un sorteo que se realice en el momento

Aquellas empresas cuyo prototipo no cumpla con los requerimientos de funcionalidad, segundad o tecnología serán descalificadas y solo quedará por pasar la última prueba, aquella que corresponde al aspecto económico

Se des,gnará a una persona que será la encargada de asistir a la aperiura económica conde se dará a conocer a la empresa a la cual se le adjudicará el contrato

siguiente capítulo es un caso práctico, en donde ejemplificamos la manera en cómo quedaría una opuesta para entregar al cliente. Dicna propuesta responde a la licitación que expide la SECOFI, la cual e obtenida a través de internet

ajo Protesta de decir verdad, el Caso Práctico es ficticio, así como la empresa a la que hacemos ferencia con el nombre de "La Consultora S A de C.V.", dicha empresa está integrada por las personas ue realizaron esta tesis. Cabe mencionar que en el pie de página se incluye la leyenda de "Información". onfidencial' y "Prohibido copiar o distribuir sin autorización", estas leyendas en las propuestas reales eben ir inciuldas

# CASO PRÁCTICO

### DIRECCION DE ADQUISICIONES **LICITACION PUBLICA NACIONAL** CONVOCATORIA 001

En observancia a la Constitución Politica de los Estados Unidos Mexicanos en su artículo 134, y de conformidad con la Lev do Adquisiciones y Obras Públicas, se convoca a los interesados en participar en la ligitación de carácter nacional número 00019999-999-99, para la contratación de los servicios de digitalización y captura de formatos de incripción al Registro Vehicular de conformidad con lo siguiente:

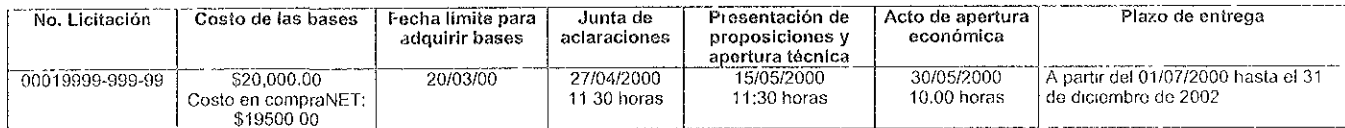

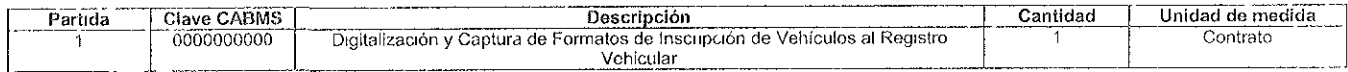

Las bases de la licitación se encuentran disponiblos en formato de Disco Compacto para su venta en Internet: http://compranet gob mx o bien en Boulevar Adolfo v. López Mateos número 3025, 4o. piso, colonía San Jerónimo Aculco, código postal 10700, La Magdalena Contreras, Distrito Federal, de 9 00 a 15 00 horas

- La forma de pago os, on convocante, cheque certificado o de caja a favor de la Tesororía de la Federación. En compraNET, mediante los recibos que genera el sistema, pagando en cualquier sucursal del Banco Inverlat.
- Las juntas de aclaraciones se llovarán a cabo el día y horas señalados en el cuerpo de esta convocatona, en la sala de juntas de la Dirección General de Recursos Materiales y Servicios Generales, ubicada en el 12o piso del edificio que se localiza en bulevar Adolfo López Mateos número 3025, colonia San Jerónimo Aculco, código postal 10700, La Magdalena Contreras, Distrito Federal.
- Los actos de prosentación de propuestas técnicas y económicas se efectuarán los días y horas señalados en el cuerpo de esta convocatoria en la sala de juntas de la Dirección General de Recursos Materiales y Servicios Generales, ubicada en el 12o piso del edificio que se localiza en bulevar Adolfo Loncz Mateos numero 3025, colonia San Jerónimo Aculco, código postal 10700, La Magdalena Controras, Distrito Federal
- El idioma en que deberán presentarse las proposiciones será, español,
- La moneda en que deberán cotizarse las proposiciones será: peso mexicano,
- La cotización debe contener precio unitario por Formato y precio general del proyecto  $\mathcal{R}^+$
- El lugar para la firma del contrato será; en la Dirección de Estadística y Servicios de Información, ubicada en bulevar Adolfo López Mateos número 3025, 90 piso, colonia San Jerónimo Aculco, código postal 10700, La Magdalena Contreras, Distrito Federal
- Las condiciones de pago serán en moneda nacional, dentro de los 20 días naturales contados a partir de la fecha en que se haga constar la recepcion del servicio en las cantidades y calidades especificadas en las presentes bases de licitación, las facturas se presentarán mensualmente a partir del segundo mos de proceso

### MEXICO, D.F., A 1 DE MARZO DE 1999. DIRECTOR GENERAL DE RECURSOS MATERIALES Y SERVICIOS GENERALES LIC. JAVIER ZARCO LE DESMA RUBRICA.

(R. 99999)

# Registro Vehicular

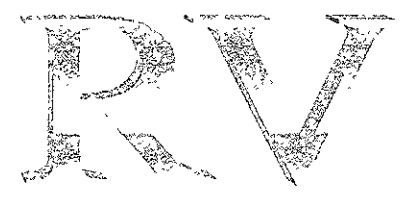

Propuesta Técnica para Digitalización y Captura de Formatos de Inscripción al Registro Vehicular

# Junio de 2000 Impreso en México

Información confidencial elaborada por La Consultora S.A. de C. V. para uso exclusivo del Proyecto RV. Prohibido copiar o distribuir sin autorización

# CONFIDENCIALIDAD DE LA PROPUESTA

Toda la información contenida en esta propuesta es considerada confidencial v pertenece al consorcio mtegrado  $_{\text{por}}$ SECRETARIA DE COMERCIO Y FOMENTO INDUSTRIAL (SECOFI), CAMARA NACIONAL DE AUTOS NUEVOS, S.A. DE C.V. y LA CONSULTORA S.A. de C.V.

Este material incluve descripciones de metodologías y conceptos obtenidos a través de investigaciones y esfuerzos de desarrollo y, por lo tanto, su divulgación solamente deberá ser efectuada con la finalidad específica de evaluación de su contenido para aprobación y contratación de los servicios ofrecidos. Así mismo, ninguna parte de esta propuesta podrá ser

reproducida, parcialmente o en su totalidad, por cualquier medio, sin la autorización expresa y por escrito del Consorcio.

# CASO PRÁCTICO

Este es un ejemplo de una propuesta técnica para llevar a cabo el proceso de digitalización y captura de los formatos de inscripción de vehículos realizados en bancos, tesorerías y centros autorizados.

Es necesario mencionar que en este ejemplo no se desarrollan todos los puntos, ya que algunos de ellos son documentación que viene requerida en la licitación, pero si se mencionan, ya que son datos generales que deben de formar parte de una propuesta como se explicó dentro del cuerpo de la Tesis.

# CONTENIDO DE LA PROPUESTA

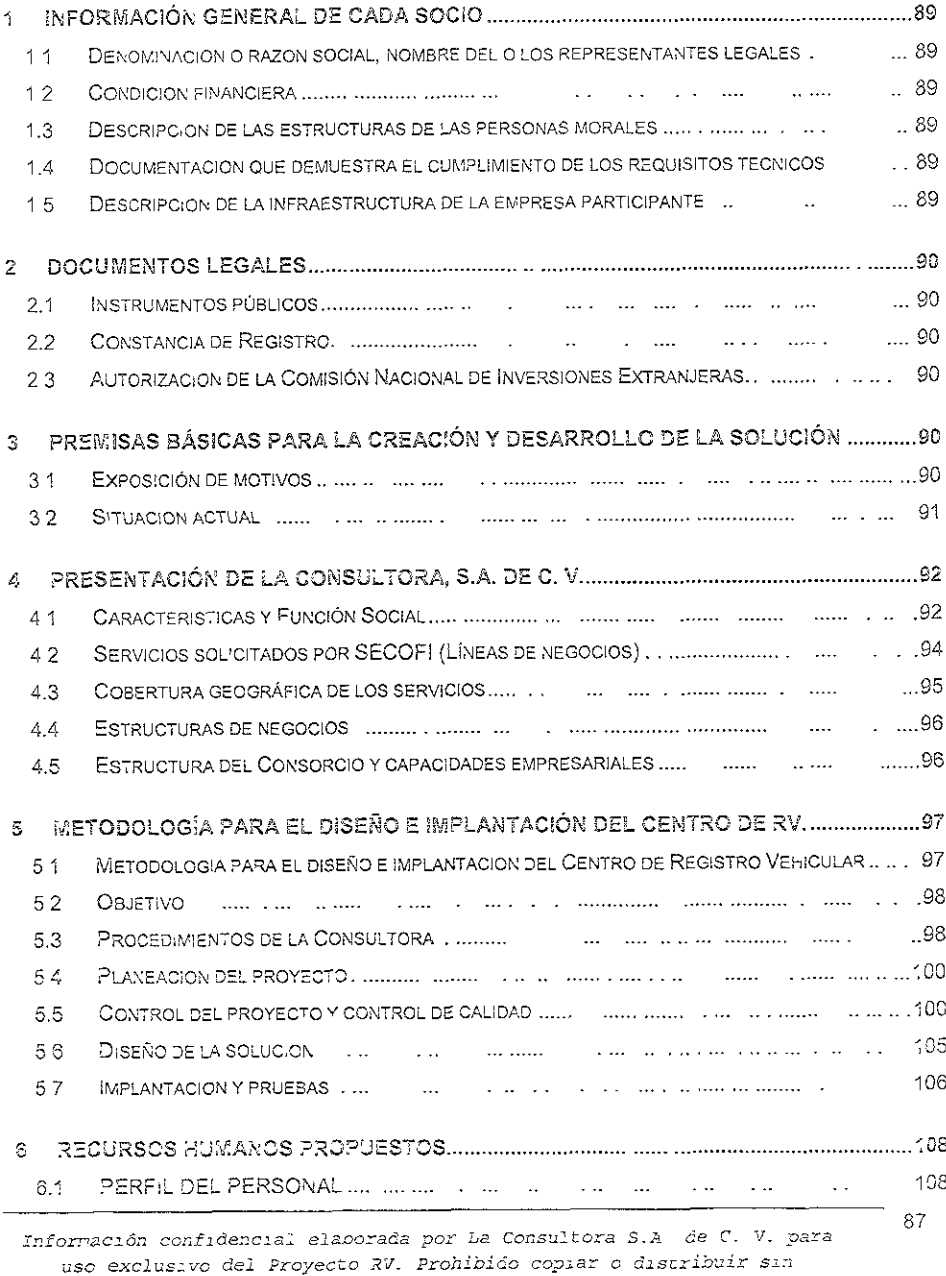

# CASO PRACTICO

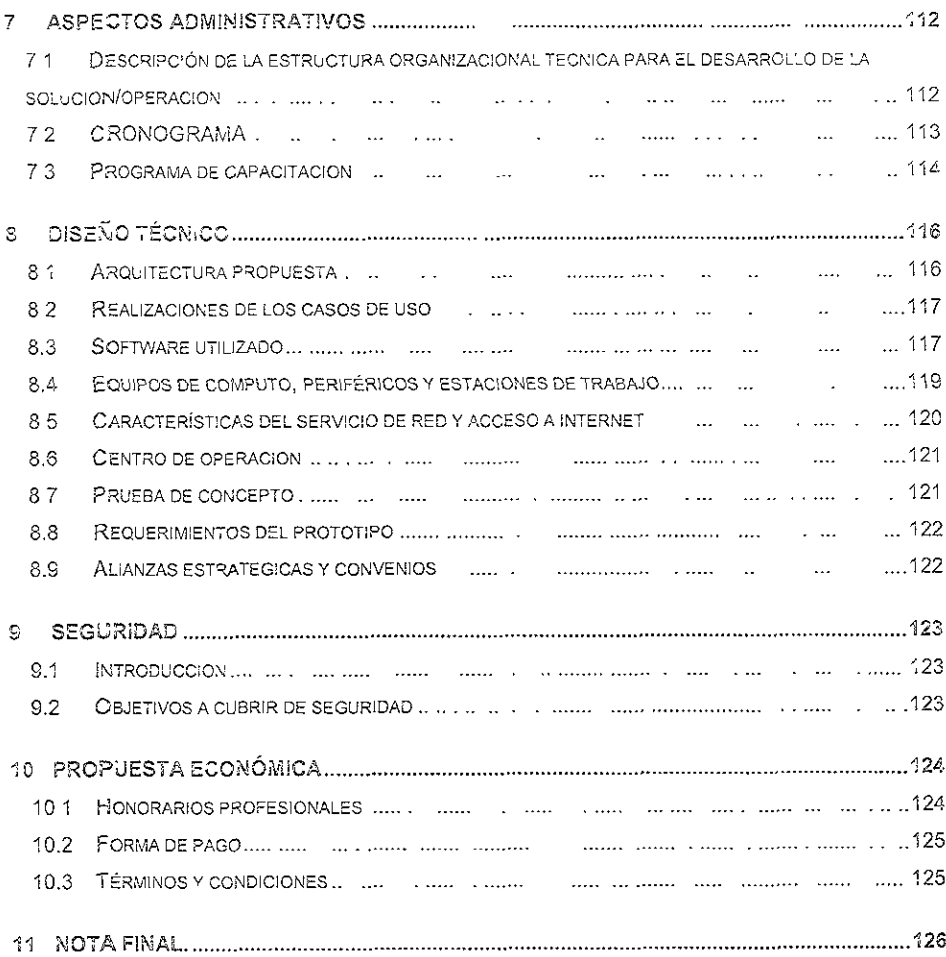

### INFORMACIÓN GENERAL DE CADA SOCIO Ą

1.1 Denominación o razón social, nombre del o los representantes legales Denominación o razón social, nombre del o los representantes legales, dirección, números de teléfono y de fax

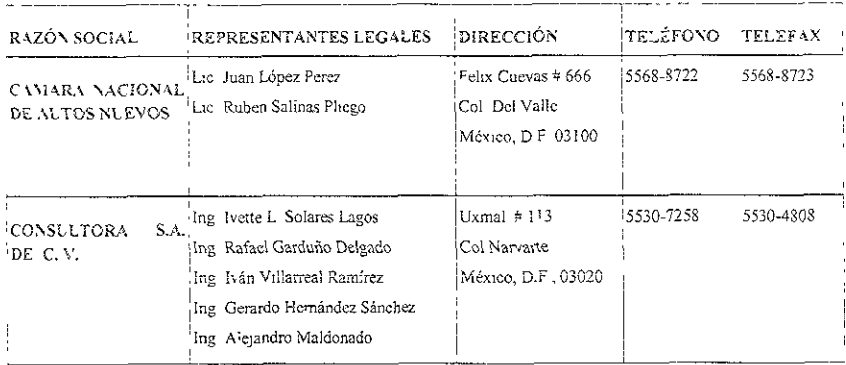

# 1.2 Condición financiera

Información relevante que demuestra su condición financiera, incluyendo sus estados financieros auditados por auditor externo correspondientes a los tres últimos ejercicios fiscales, y los estados financieros trimestrales posteriores al cierre del último ejercicio fiscal.

# 1.3 Descripción de las estructuras de las personas morales

Documento descriptivo de la estructura de las personas morales que participan en el Consorcio y el papel que desempeñan, señalando la tenencia accionaria que cada una de ellas tendrá en el Consorcio

1.4 Documentación que demuestra el cumplimiento de los requisitos técnicos

> Documentación que demuestra el cumplimiento de los requisitos técnicos que se especifican en el Prospecto Descriptivo.

1.5 Descripción de la infraestructura de la empresa participante

### **DOCUMENTOS LEGALES**  $\mathcal{P}$

# 2.1 Instrumentos públicos

Testimonio y copia certificada que acredita la personalidad de la persona que firma la Propuesta, incluyendo la carta compromiso (Anexo 1 de las Bases de la Licitación) y el Título de Concesión, y carta poder simple de los representantes del Consorcio

2.2 Constancia de Registro.

# 2.3 Autorización de la Comisión Nacional de Inversiones Extranjeras.

Manifestación respecto a la Autorización de la Comisión Nacional de Inversiones Extranjeras respecto a la participación mayoritaria de inversión extraniera

# 3 PREMISAS BÁSICAS PARA LA CREACIÓN Y DESARROLLO **DE LA SOLUCIÓN**

### $3.3$ Exposición de motivos

La Secretaría de Comercio y Fomento Industrial (SECOFI), tiene como parte de sus funciones entregar información de registro de vehículos a la Secretaría de Hacienda, la cual ha automatizado varios de sus procesos reduciendo sus tiempos, por lo que se requiere tener la información en un plazo no mayor a una semana, para ser integrada a una base de datos nacional

La confiabilidad de la información existente no es satisfactoria ya que hay pérdidas de documentos así como omisión de datos por parte de los capturistas. los caules obtienen la información a partir de los documentos de pago de tenencia que no representan la totalidad del parque vehicular.

Debido a lo anterior es necesario el desarrollo de un nuevo sistema que asegure la calidad y agilidad de tal proceso.

# 3.2 Situación actual

#### Problemática actual  $3.2.1$

El número de vehículos se ha ido incrementando en los últimos 7 años en un 35% debido al gran crecimiento de la industria automotriz llevando con esto a la necesidad de tener que registrar una mavor cantidad de autos en un periodo de tiempo mas corto, para poder llevar el control de los mismos.

Por otra parte los bancos concentran los formatos de registro en sus matrices por estado y de ahí son enviados a la capital para ser entregados a la SECOFI, con el fin de ser procesados y almacenados. Este proceso tarda aproximadamente 15 días debido a que la concentración de todas las formas.

El proceso de captura del formato tiene que ser rápido y eficiente ya que se lleva un retraso muy grande en su traslado. La necesidad de registrar la información con premura hace que los capturistas omitan información.

Por lo anterior podemos decir que no se tiene un control exacto existiendo pérdida de documentos de inscripción, errores en la información y diferencias en los datos capturados.

#### $3.2.2$ Estrategia de solución

Para enfrentar la problemática apuntada, se hace patente la necesidad de establecer un padrón integral, permanentemente actualizado y apoyado en sistemas operativos ágiles con tecnología de punta, para el registro y control de todos los vehículos automotores efectuados en cualquier centro autorizado dentro del país

### $3.2.3$ Participación del sector automotor

Los integrantes organizados del sector automotor en México se han manifestado a favor de la existencia de un padrón vehicular que funcione de manera eficaz, eficiente y permanente, fortaleciendo el sano desarrollo de la industria, a través de la estandarización del registro vehicular, junto con la entrega del listado de producción mensual a la SECOFI para poder ser cotejada contra las formas de registro procesadas una vez que el vehículo se ha vendido.

Adicionalmente, resulta imprescindible eliminar el vacio de control vehicular que ha prevalecido desde hace diez años, en deterioro de las más elementales premisas de orden social, económico y comercial

# 4 PRESENTACIÓN DE LA CONSULTORA, S.A. DE C.V.

# 4.1 Características y Función Social

(Redacción del Proyecto de Acta constitutiva)

#### $4.1.1$ Escritura constitutiva del consorcio

En cumplimiento a las disposiciones que rigen el Procedimiento para el Concurso del Título de Concesión para la operación del Registro de Vehículos. adjunto presente exhibo **TESTIMONIOS** al  $\log$ **PROTOCOLIZADOS NOTARIO PUBLICO ANTE** DE LAS ESCRITURAS CONSTITUTIVAS de la empresa "CONSULTORA S.A. DE C. V. a quien represento.

Fechado a los treinta días del mes de julio del 2000

ING. JUAN LOPEZ PEREZ Representante Legal

#### $4.1.2$ Misión de la empresa

Operar el servicio de inseripción del parque vehicular que se realicen en los centros autorizados para la SECOFI observando los requerimientos máximos de efectividad, calidad y eficiencia técnica funcional que exigen, a efecto de garantizar la vigencia y oportunidad de la captura de información en alto volumen y, con ello, coadyuvar objetivamente al control de los autos registrados, buscando en todo momento cubrir con los requerimientos de obtención de información para la Secretaría.

### $4.1.3$ Filosofía y valores

De acuerdo a la MISIÓN definida de la empresa "Consultora S.A. de C.V." sus VALORES INSTITUCIONALES están plenamente identificados y estrechamente vinculados entre sí, según se apunta a continuación:

# VOCACION DE SERVICIO

La razón de ser de Consultora S.A. de C. V es precisamente brindar el mejor servicio, ante la Secretaria de Registro Vehicular, debe ser correspondido con la actitud positiva y de trato amable por parte de todos y cada uno de sus integrantes, tanto ejecutivos y empleados de la empresa como del personal que preste sus servicios de una manera fija, una vez instalado el sistema.

# **RESPONSABILIDAD**

"Consultora S.A. de C. V." constituye un instrumento operativo, que de manera tangible y efectiva dirigirá al fortalecimiento de la segundad y al desarrollo de la SECOFI, por tanto, la empresa adquiere un alto compromiso social y económico con dicha Institución, a quien no se puede defraudar.

# **FUNCIONALIDAD**

"Consultora S.A. de C. V." deberá vigilar permanentemente que la práctica rutinaria sea ágil y adaptable a las circunstancias e idiosincrasia de los usuarios. Para esto, deberá contar con parámetros de medición o control de gestión operativa, así como una vigilancia constante en la elaboración de sus formatos de registro de automóviles.

#### $4.1.4$ Visión

Considerando las premisas establecidas en la MISIÓN de la empresa "Consultora S.A. de C. V.", su dinámica en el corto y mediano plazo se puede advertir de amplia trayectoria y con expectativas de desarrollo en el largo plazo.

Al constituirse este Registro en obligatorio y haber determinado un plazo de inscripción del parque vehicular actual en tan sólo seis meses, se prevé, para la empresa RV, una alta generación de información y, consecuentemente la erogación de cuantiosos importes por concepto de costos y gastos de operación durante el segundo semestre del año que comience a iniciar labores de inscripción de usuarios.

A partir del segundo año, esta excesiva dinámica operativa se ajustará a un flujo que prevalecerá durante el plazo de la concesión incrementándose periódicamente conforme se estimule el mercado de venículos en México. Además, es previsible considerar un alto flujo de operaciones en la SECOFI, toda vez que, al contar con un instrumento eficiente de control vehicular y de información oportuna, con seguridad las compañías de seguros y demás del ramo automotor, promoverán la inscripción al padrón vehicular, las empresas financieras y arrendadoras lo recomendarán por tener un manejo accesible de inscripción.

Se estima que con los servicios prestados por la empresa "Consultora S A de C.V." hacia el SECOFI contribuya objetivamente al fortalecimiento del mercado automotor en México y que esto promueva inversiones nacionales o

extranjeras en empresas vinculadas con automotores y auto partes. Consecuentemente este dmamismo que ofrece "Consultora S.A de C. Y." será reflejado en la SECOFI, incrementando sus servicios de avisos de inscripción de vehículos nuevos de manufactura nacional e importados

# 4.2 Servicios solicitados por SECOFI (Lineas de negocios)

El servicio que proporcionará SECOFI a través de la Consultora S A de C. V. para 1a Secretaria de Hacienda se describe a continuación:

### 4.2.1 Servicio de inscripción de vehículos

Este servicio comienza con la recepción de los fonnatos en el Centro de Proceso Nacional ubicado en el Distrito Federal los cuales serán previamente lotificados estatalmente por la SECOFI para el proceso de digitalización y capture: de los rmsmos.

La recepción y verificación de los lotes será realizada por el departamento de logística de La Consultora la cual una vez concluida esta tarea se hará cargo de entregar los lotes a las diferentes líneas del proceso de digitalización de acuerdo a las cargas de trabajo.

E? personal encargado del escáner recibe las formas y captura en el sistema los datos del lote a digitalizar para ser impresos por el endorser, a continuación digitaliza el lote, verificando que el número de hojas escaneadas corresponda al número de formas contenidas en el lote. Lna vez realizada esta tarca coloca el lote en el área de almacenamiento temporal.

Una vez digitalizadas las formas el sistema interpreta los caracteres contenidos en éstas, reduciendo con esto el tiempo de captura y los errores cometidos por el capturista debidos a la presión de tiempo o cansancio físico. Aquellos caracteres que no fueron reconocidos o que tuvieron un grado de confiabilidad bajo, pasan por un proceso de verificación por medio de capturistas los cuales revisan un promedio del 20% de caracteres conteniãos en los fornatos.

Terminada la verificación de los formatos contenidos en el lote, se realiza la transferencia de la información a una base de datos, al mismo tiempo las imágenes son transferidas a un servidor de imágenes creando un directorio por lote nombrando los archivos con el número del formato de inscripción.

En este momento el departamento de Calidad realiza un muestreo representativo de los formatos de acuerdo al tamaño del lote y hace la comparación entre la información de la imagen contra los dates obtenidos

Ω£

por el proceso con el fin de llevar un control estadístico y dar confiabilidad a la operación. En caso de ser rechazado un loto, se iniciará otra vez el proceso de digitalización y captura.

Ya que se llevó a cabo satisfactoriamente el proceso de calidad se procede a guardar la información de las imágenes y base de datos por duplicado en medios magnéticos.

Terminado el proceso anterior el departamento de logística se encarga de extraer los formatos físicos del almacén temporal y realizar un paquete por lote que incluva el medio magnético con la información, para entregarlos al día siguiente de la recepción de los mismos en las oficinas de la SECOFI. [ver figura 1].

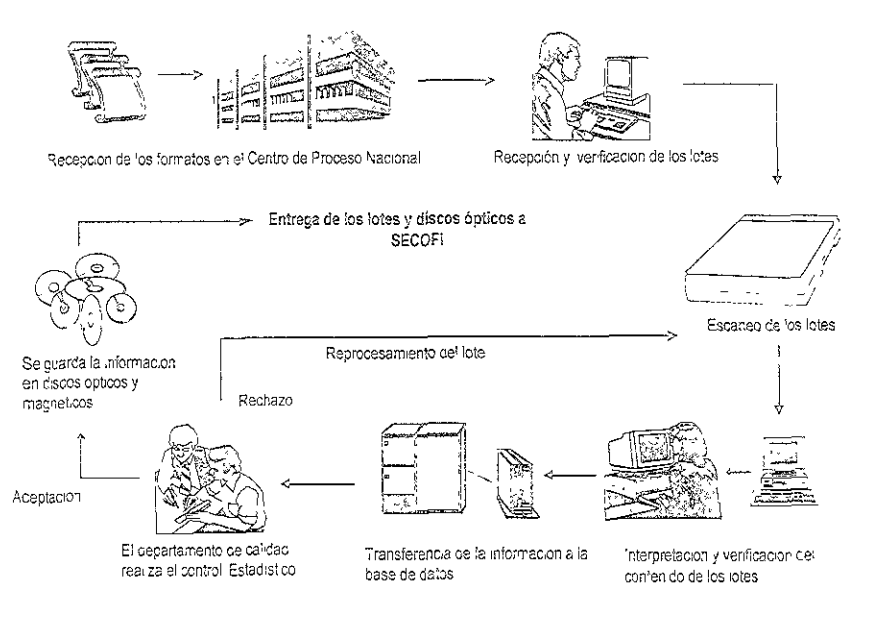

Figurai. Diagrama de proceso

# 4.3 Cobertura peográfica de los servicios

Las entidades con mayor concentración de vehículos se presenta en Nuevo León, Baja California, Chihuahua, México, Jalisco y el Distrito Federal, por el iado de las de menor concentración se encuentra Tiaxcala, Colima, Campeche, Navarit, Baja California Sur, Quintana Roo y Yucatán.

Información confidencial elaborada por La Consultora S.A. de C. V. para uso exclusivo del Proyecto RV. Prohibido copiar o distribuir sin autorización

 $S5$ 

Nuestra propuesta de coberiura para este caso se sugiere sea de la siguiente manera; La SECOFI recibirá en la oficina Central ubicada en el D.F. los fonnatos procesados por día que provengan de las matnces de los bancos, oficinas de la tesorería y demás lugares autorizados para la recepción de los formatos de inscripción, posteriormente la SECOFI los entregará para su procesamiento en las oficinas de "Consultora S.A. de C. V." en donde ésta última se encargará de su procesamiento así como de la entrega de mformación tanto física como lógica.

# 4.4 Estructuras de negocios

Para el desempeño de las funciones y procesos a cargo de la Consultora S.A. de C. V. se propone como estructura de organización general, que de manera sintetizada se esquematiza a continuación [ver figura 2] y se describe con mayor amplitud en el Capítulo 7 Aspectos Administrativos.

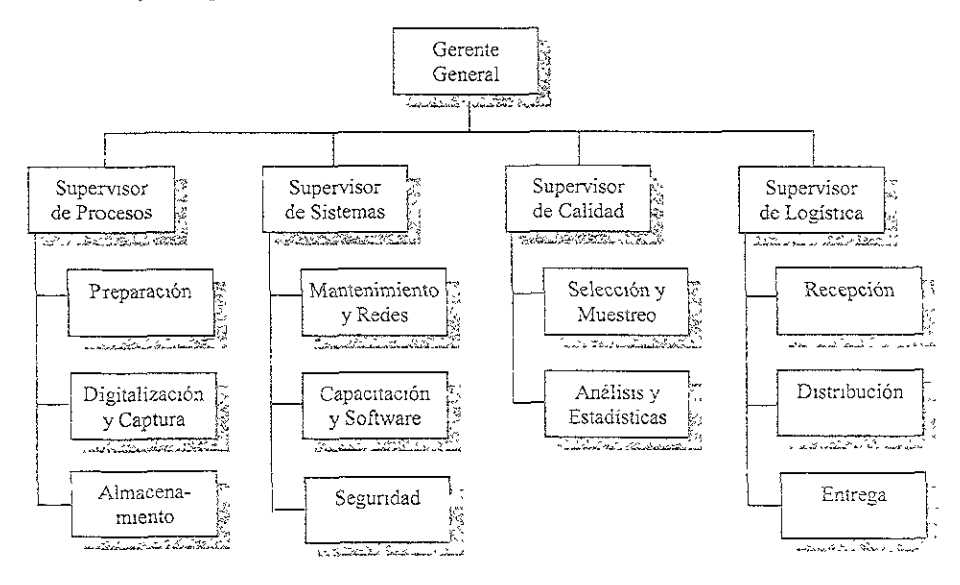

Figura2. Estructura de negocio del RV

### Estructura del Consorcio y capacidades empresariales 45.

Información confidencial elaborada por La Consultora S.A. de C. V. para uso exclisivo del Proyecio RV. Prohibido copiar o distribuir sin zutorizzción

#### $4.5.1$ Integrances del Consorcio (accionistas)

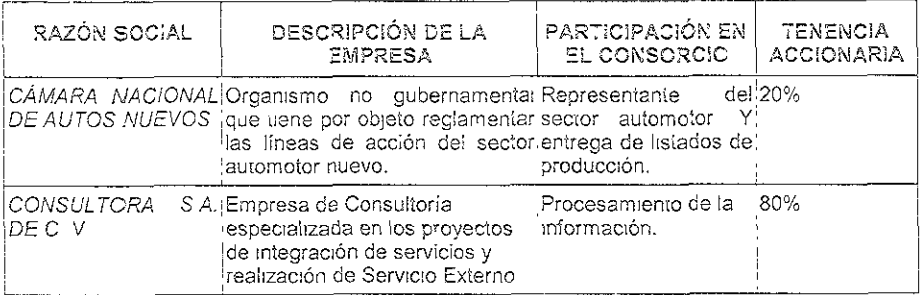

# 5 METODOLOGÍA PARA EL DISEÑO E IMPLANTACIÓN DEL CENTRO DE RV.

# 5.1 Metodología para el diseño e implantación del Centro de Registro Vehicular

El propósito fundamental de esta sección, es describir las metodologías, productos y actividades destinados al diseño e implantación de los medios operativos para la puesta en operación del Centro de Procesamiento de Formatos del Registro Vehicular (RV).

Para poder desarrollar esta sección, se tomaron en cuenta las especificaciones incluidas en los documentos que constituyen las Bases de Licitación del Concurso para la Concesión del RV así como nuestra experiencia en la preparación y desarrollo de proyectos con implicaciones técnicas y operacionales de naturaleza similar.

De acuerdo con lo anterior, respecto a lo señalado en las especificaciones para presentar la propuesta técnica, en este capítulo se describe el enfoque de la solución propuesta para realizar el diseño e implantación de la infraestructura operacional del RV, así como la manera de administrar el proyecto y asegurar la calidad de los productos y actividades.

Para facilitar su comprensión, este capítulo se subdivide en secciones en donde se presentan los aspectos generales de los procesos para el desarrollo del proyecte, y descripen cada uno de los módulos o fases en términos de los procedimientos propios de la Consultora (MÓDULOS) en relación a la solución operativa: los objetivos específicos, las estrategias a aplicar en el proyecto, la descripción de las actividades principales de los procedimientos seleccionados;

los productos intermedios y finales, desarrollados dentro del plan de ejecución y metas generales del Proyecto.

# 5.2 Objetivo

Presentar los métodos que se aphcarán para conseguir que el RV inicie su operación con la funcionalidad adecuada y dentro de las fechas señaladas en la licitación, incluyendo los productos intermedios a entregar.

# 5.3 Procedimientos de la Consultora

# 5.3.1 Módulos

A lo largo de los años, La Consultora S.A. de C. V. ha reahzado un progreso significativo en proporcionar servicios de información a sus clientes. Por tal motlvo, elaboró un grupo de procedimientos llamado MÓDULOS, el cual está enfocado hacia el área de Servicios de Infonnación con el objeto de proporcionar servicios y soluciones totales que brinden a sus clientes un mejor soporte en sus objetivos de negocio, incluyendo dirección estratégica, cambios organizacionales y la planeación, diseño e implantación de sistemas de información. MÓDULOS refleja un énfasis en la solucjón de problemas basado en un esquema de trabajo en equipo, necesario para lograr exitosamente la culminación de sistemas compiejos de información.

MÓDULOS es una combinación de métodos, técnicas y herramientas que se usan para proporcionar servicios de información. Los procedimientos que lo componen son:

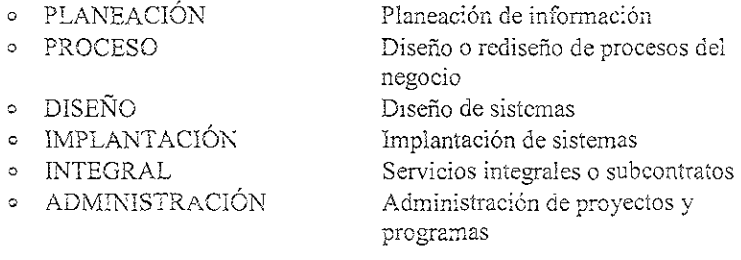

En cada fase de los procesos se enfatizan las necesidades de comunicación y la apertura al cambio. Lo cual involucra una combinación de actividades dirigidas por la organización para manejar el impacto del cambio sobre su personal, procesos y tecnología. Es importante resaltar que MÓDULOS:

-Es un conjunto de procesos compietos e integrales;

-Cubre tedas las áreas que tendrán una relación con un sistema de información ya que cada componente está descrito dentro de alguno de los procesos;

-És un procedimiento evolutivo, el cual se adapta a las técnicas y tecnologías mas recientes, para permitir a la --Consultora brindar a sus chentes soluciones innovadoras, y

-Es flexible, cada fase o área de aplicación cuenta con documentación completa, dejando la posibilidad individual de adaptarse a las necesidades específicas de cada cliente.

El siguiente diagrama [figura 3] presenta todas las partes que componen a MÓDULOS y los enfogues de cada proceso que lo componen dentro del provecto:

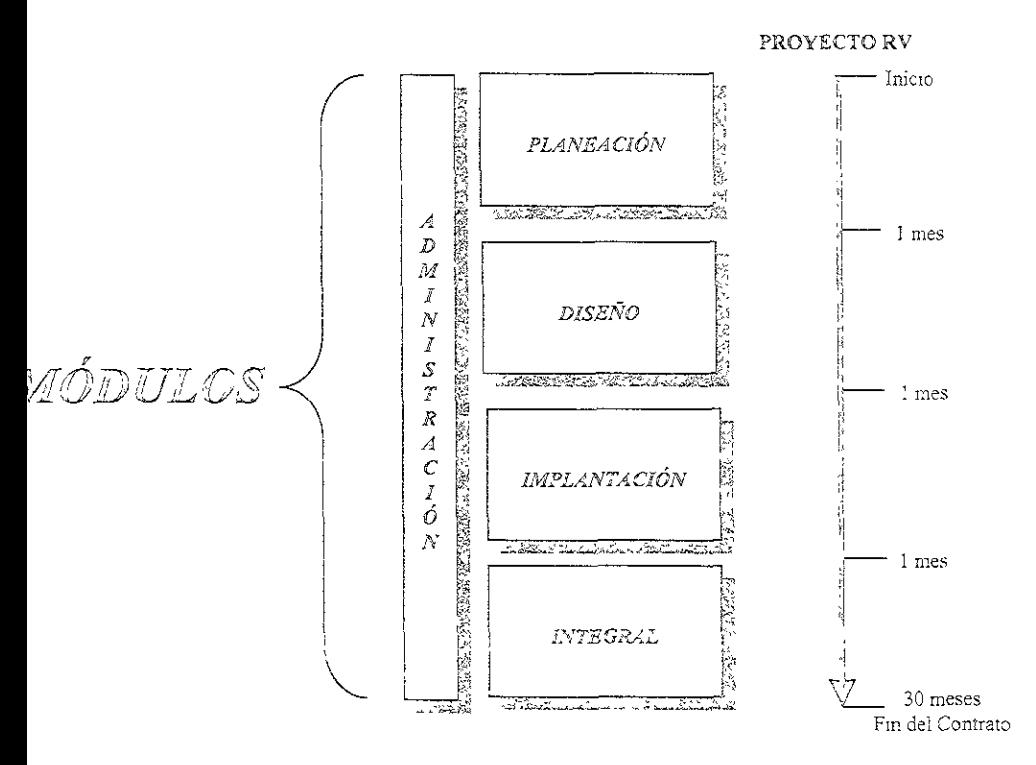

Figura 3. MÓDULOS en el proyecto RV

A continuación presentamos información adicional sobre algunos componentes de MÓDULOS que serán utilizados dentro del proyecto del RV.

Información confidencial elaporada por La Consultora S.A. de C. V. para uso exclusivo del Proyecto RV. Prohibido copiar o discribuir sin autorización

# 5.4 Planeación del proyecio

#### Planeación  $5.4.7$

PLANEACIÓN es el primero de los procesos de MÓDULOS a realizar que tiene como objetivo principal el conocimiento pleno del proyecto y sus alcances de tal manera que se puedan dimensionar las posibles alternativas y los recursos necesarios para cubrir con las necesidades del cliente, marcando los criterios de selección para obtener la mejor alternativa y con esto realizar el programa de implantación de la misma. [ver figura 4].

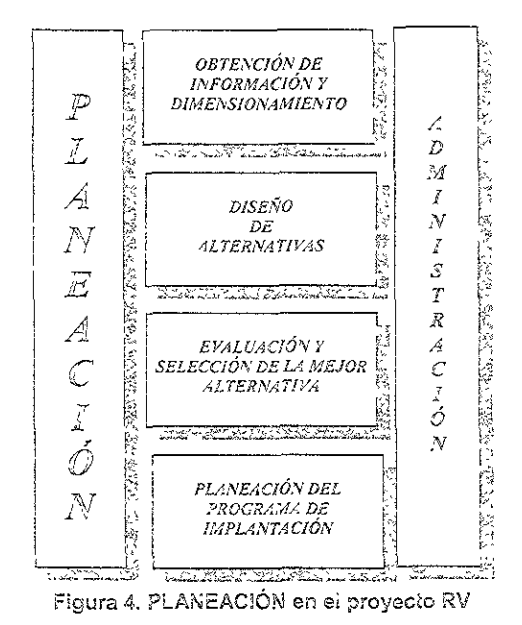

# 3.5 Control del proyecto y control de calidad

#### Administración  $5.5.1$

ADMINISTRACIÓN es el proceso de MÓDULOS que comempla la estandarización de las mejores prácticas para administrar y controlar el desarrollo de un proyecto. Se compone de un conjunto de métodos, técnicas v herramientas para realizar documentación o productos que indiquen el avance del proyecto

La meta de ADMINISTRACIÓN es obtener la mejor unitzación de tiempo. dinero y recursos para alcanzar los objetivos planteados. Este proceso consiste en coordinar y controlar todas las funciones y actividades que ocurren durante el ciclo de vida de un proyecto

Los cuatro principios básicos de este proceso son:

I)Definir bien los objetivos para un proyecto exitoso.

II)El uso de las mejores prácticas y su constante mejoramiento asegurarán que todas las soluciones y productos que se entregarán cumplan con los requerimientos establecidos.

III) La planeación y calendarización de todos los recursos y tareas, así como un subsecuente monitoreo y control son esenciales para la entrega de soluciones.

IV)Los acuerdos concernientes a documentos o productos que serán entregados son esenciales para cumplir con los requerimientos establecidos.

ADMINISTRACIÓN provee un juego de procesos ordenados para ayudar en la organización de proyectos. Estos procesos están basados en experiencias exitosas a través de muchos años. [ver figura 5]

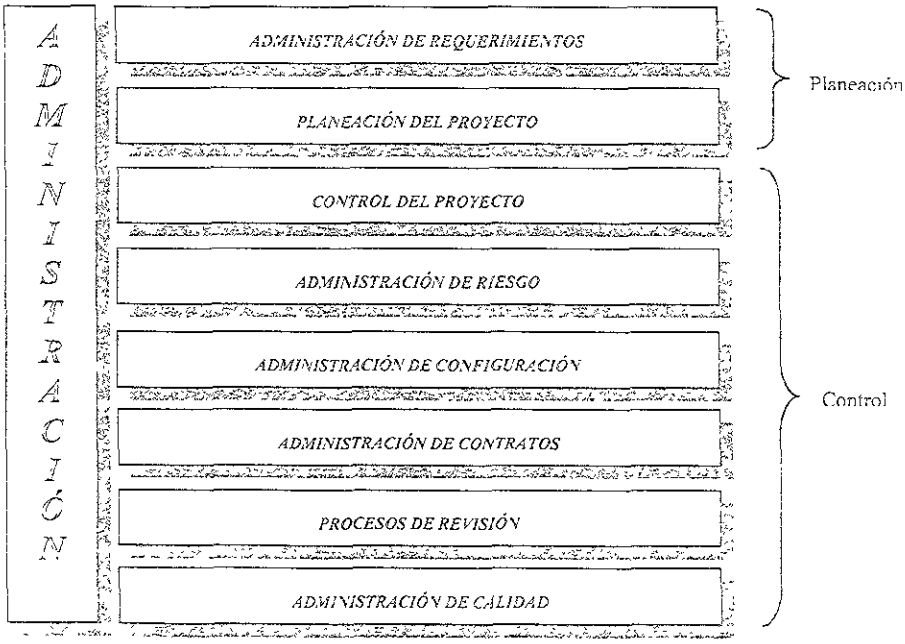

Figura 5. ADMINISTRACIÓN en el Proyecto RV

A continuación se comentan estos procesos de planeación y control con el fin de dar una idea mas clara de la ayuda que representan durante la ejecución del proyecto.

ADMINISTRACIÓN DE REQUERIMIENTOS

Información confidencial claporada por La Consultora S.A de C V. para uso exclusivo del Proyecto RV. Prohibido copíar o distribuir sin autorización

El proceso de administración de requenmientos provee una guía para identificar y establecer los pasos para asegurar que los requerimientos acordados con el cliente queden satisfechos. Este proceso es apropiado para todos los proyectos, independientemente del tamaño, y aplica tanto a requerimientos contractuales como técnicos El éxito de un proyecto depende en gran medida de que tan bien definidos y manejados estén los requerimientos a lo largo de la vida del proyecto.

# PLANEACIÓN DEL PROYECTO

La figura 6 ilustra la relación del proceso de administración del proyecto durante la planeación y control del mismo.

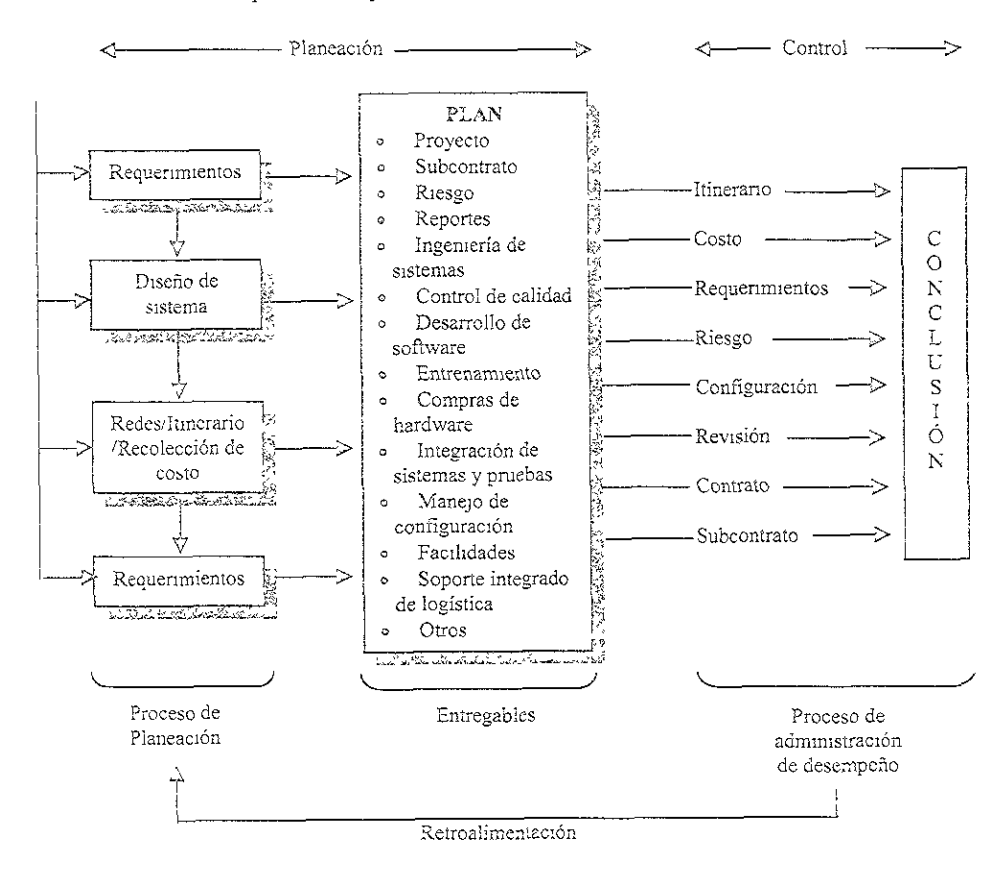

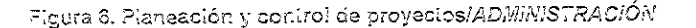

El proceso de ADMINISTRACIÓN de la Consultora provee métodos, técnicas y herramientas para guiar y facilitar la planeación del proyecto y  $.02$ 

Información confidencial elaborada por La Consultora S A. de C. V para uso exclusivo del Proyecto RV. Prohibido copiar o distribuir sin autorización

funciones subsecuentes de control del proyecto. Como se ilustra en la figura 5, todos los demás procesos cumplen con estas dos funciones principales. En resumen, el plan del oroyecto es una composición de todos los planes detallados. Estos planes proporcionan el esquema del camino detallado para el éxIto.

# CONTROL DEL PROYECTO

Las prácticas de control de proyectos proveen un método más efectivo para incrementar la prcbabihdad de éxito del proyecto. Para obtener un control adecuado del proyecto, un plan de proyecto completo y preciso debe acoplarse con sistemas de control efectivos. El control de proyecto es el conocimiento simultáneo del costo, calendario, requerimientos, estatus de nesgo y de calidad del mismo, permitiendo la identificación de las acciones correctivas necesarias y efectivas. El control del proyecto compara el estatus de múltiples áreas de comrol con los lineamientos base del plan de proyecto. El resultado proporClOna al equipo de trabajo una clara *visión* de las acciones internas del proyecto y el conocimiento necesario del estatus del proyecto. Este conocimiento permite al equipo de trabajo ver problemas potenciales y tomar las acciones correctivas necesarias.

# ADMINISTRACIÓN DE RIESGO

El proceso de administración de nesgo proporciona una guía en la planificación y control de riesgos. La Administración de Riesgo aplica a todas las fases del ciclo de vida del proyecto.

Las actividades de planeación de Administración de Riesgo comienzan con la identificación de todos los riesgos potenciales para un proyecto. Cada nesgo es entonces evaluado para definir una probabilidad e impactos asociados. Para cada riesgo seleccionado es definido un enfoque de prevención de riesgo que especifica que debe cumplirse para minimizar la oportunidad de que este riesgo espedftco se materialice. Subsecuentemente es definido un plan de contingencia de nesgo.

Un sistema de seguimiento de factores de nesgo será puesto en marcha y el estatus de riesgos será revisado en funcionalidad y niveles de proyecto.

# ADMINISTRACIÓN DE CONFIGURACIÓN

El proceso de Admimstración de Configuración provee una guía en el desarrollo y mantenimiento de compatibilidad y consistencia de la documentación y productos que serán entregados y puntos de scoorte, durante '.odo el proyecto. Es imperativo, del primer lineamiento funcional al último lineamiento de producto, que en ambos, el cliente y el personal del proyecto tengan las mismas definiciones de las configuraciones del sistema, puntos de configuración y avance a través del ciclo de vida del proyecto El proceso de Administración de Configuración describe las actividades paso a paso, entradas, salidas y métricas del proceso. También ¡lustra las rejaciones

con otros procesos tales como Administración de Requerimientos, Administración de Riesgos. Planeación y Control de Proyectos.

# ADMINISTRACIÓN DE CONTRATOS

El proceso de Administración de Contratos asegura que la Consultora y el cliente han acordado exactamente lo que será entregado por la primera y cuando. Cualquier cambio a las necesidades del cliente durante el contrato o cualquier cambio que la Consultora incluya en lo que se refiere a documentos y productos que se entregarán deberá documentarse. La implantación exitosa de este proceso requiere de un total entendimiento de los requerimientos y condiciones contractuales. La Administración de Contratos incluye el desarrollo de actividades administrativas que aseguren que tanto el cliente como la Consultora están cumpliendo con las obligaciones contraídas en el contrato. La Administración de Contratos se compone de cuatro subprocesos: Propuesta, Negociaciones, Desarrollo de Contrato y Cambios Contractuales.

# PROCESOS DE REVISIÓN

Los Procesos de Revisión son iniciados por el Gerente de Proyecto para evaluar el estatus del trabajo con relación al proyecto. Los tipos principales de revisiones son:

-Revisiones de Procesos de Propuestas de Calidad

-Revisiones de Control de Proyecto

-Revisiones de Aseguramiento de Calidad

-Revisiones de Estatus de Provecto (incluyendo miciación de proyecto, administración de funcionalidad, riesgo, procesos, personal, aceptación del chente, y otros).

Algunas revisiones están enfocadas a temas específicos, mientras que otras cubren la totalidad del proyecto. El Gerente de Proyecto deberá especificar los tipos de revisiones y su frecuencia durante la preparación del plan de proyecto.

# ADMINISTRACIÓN DE CALIDAD

La calidad es un aspecto clave para cualquier compromiso y debe ser planeado para iniciar en el arranque de un proyecto. Planeación para calidad es un proceso interactivo que micia durante el desarrollo de la propuesia y es finalizado durante la puesta en marcha del proyecto Las actividades del proceso de calidad continúan durante la vida del proyecto.

# 5.6 – Diseño de la solución

#### $5.6.1$  $D = 500$

Este proceso define los atributos específicos del sistema de información, con suficiente detaile, proporcionando los siguientes resultados:

-Racionalización de ideas entre usuarios y los diseñadores del nuevo sistema:

-Bases firmes para la estimación del esfuerzo, tiempo y costo de la implantación, y

-Justificación de negocios para la aprobación del sistema de información.

Las etapas que componen el proceso son:

- Definición de requerimientos y prototipo de aplicación. Consiste en el  $\circ$ diseño global de la solución identificando los requerimientos de operación y selección de la mejor solución.
- o Evaluación de procesos y sistemas actuales. Consiste en la revisión y creación del modelo de la situación actual y evaluación de requerimientos para obtener el nuevo modelo.
- o Planeación integrada de logística. Consiste en la planeación de procesos y soporte organizacional.
- Diseño global de la solución. Consiste en el diseño de subsistemas de  $\circ$ aplicación, red y operación.
- Evaluación de arquitectura. Es la definición de plataformas  $\circ$ tecnológicas y requerimientos de desempeño, considerando la plataforma de operación actual.
- · Esquema de desarrollo y plan de implantación. Es el diseño de esquemas de desarrollo y programas de trabajo a seguir durante el desarrollo del sistema, conversión de datos, pruebas integrales, implantación, y las otras actividades que abarca IMPLANTACIÓN.
- · Diseño de la solución de software. Es un proceso para la construcción completa del ciclo de Ingeniería de Software que permite a los desarrolladores y usuarios finales tener un entendimiento común de los requerimientos del sistema, a través de los casos de uso, utilizando estándares de programación y de software adecuados. Estas etapas se muestran gráficamente en la figura 7.
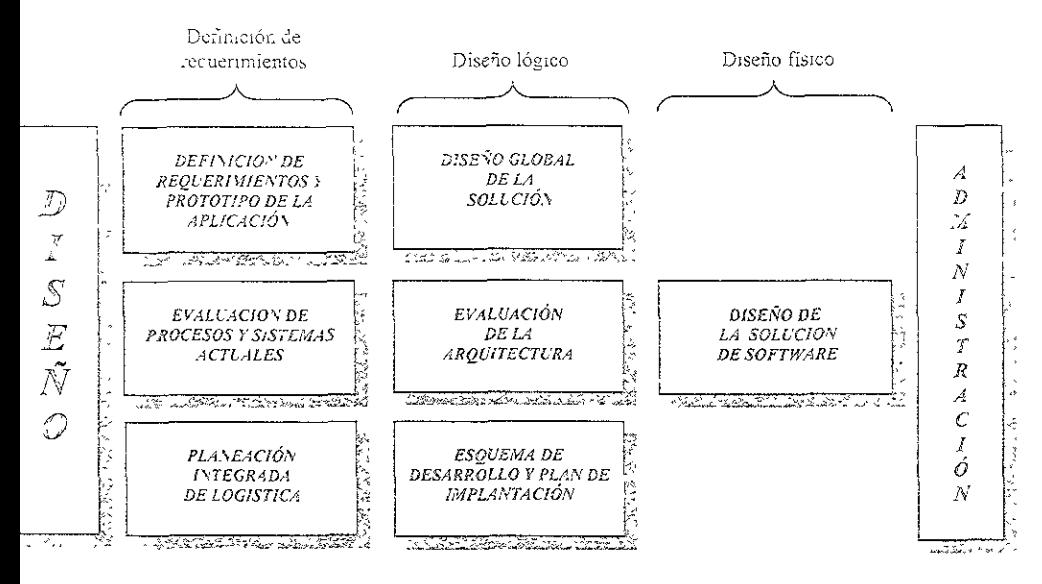

Figura 7. DISEÑO en el Proyecto RV

#### 57 Implantación y pruebas

#### Implantación  $3.7.1$

El objetivo de este proceso es desarrollar el sistema de información, crear y convertir las bases de datos, instalar las redes de información, los equipos y los requerimientos necesarios para poner en marcha la solución.

Las etapas que componen el proceso son:

Organización del provecto. Se definen los equipos de trabajo y los recursos necesarios, identificando el personal del cliente y de la Consultora que estarán involucrados. Se desarrolla el plan de trabajo detallado.

Aceptación de la plataforma. Recepción y prueba de las plataformas necesarias.

Desarrollo de procedimientos de negocio. El diseño detallado, su desarrollo. la conversión de información, las modificaciones y las interfaces necesarias.

Especificaciones, desarrollo v pruebas. Se cubren actividades como desarrollo y codificación de los subsistemas de aplicación.

Adecuación y pruebas de plataforma. Se realizan los cambios y modificaciones necesarios al hardware y software ambiental. Posterformente se ilevan a cabo pruebas para dichas modificaciones

Habilitación del cambio y entrenamiento. Se lleva a cabo el entrenamiento operacional para el nuevo sistema y se comunican los cambios de procedimientos y procesos.

Conversión y pruebas integrales. Es la integración de todos los componentes del nuevo sistema y la prueba integral del mismo.

Preparación de la plataforma. Las plataformas probadas se instalan y comienza la preparación de la conversión.

Pruebas de aceptación y puesta en marcha Es la aceptación de las pruebas e impiantación del nuevo sistema

Realización de beneficios. Es la etapa final en la cual se lleva a cabo una evaluación de los beneficios reales del proyecto y el cierre formal del mismo. Estas etapas se muestran gráficamente en la figura 8.

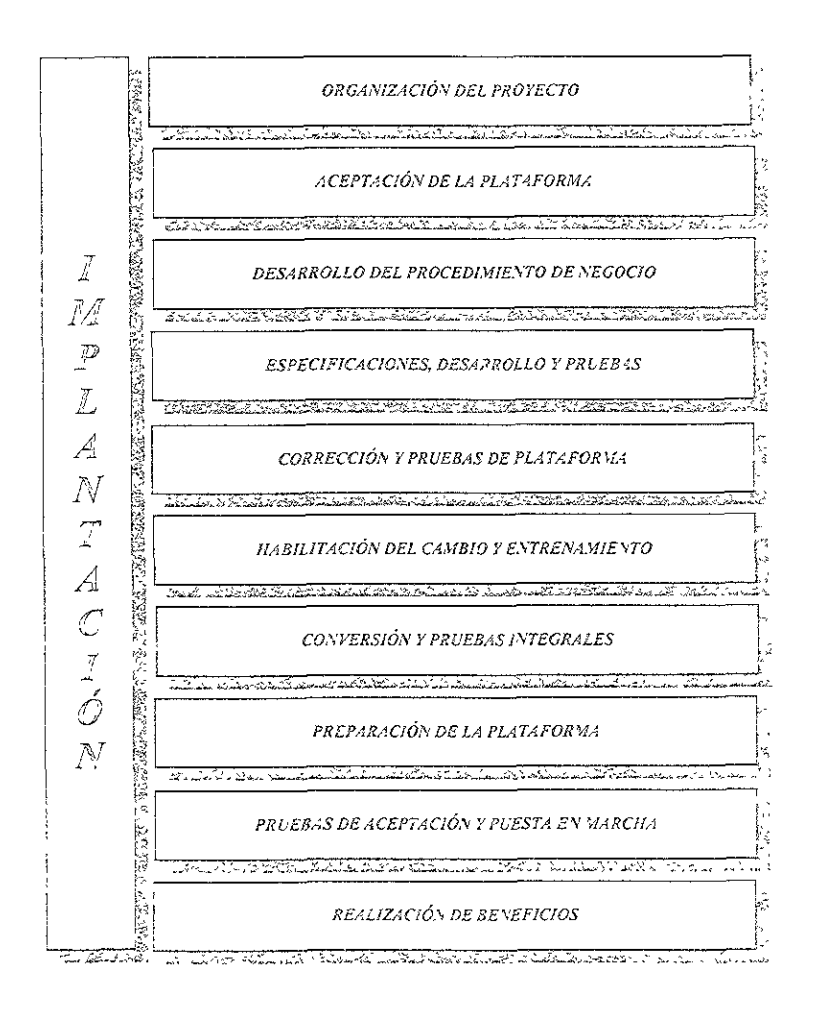

Información confidencial elaborada por La Consultora S.A de C. V. para iso exclusivo del Proyecto RV. Promibido copiar o distribuir sin aucorización

# CASO PRACTICO

Figura 8. IMPLANTACIÓN en el Proyecto RV

### RECURSOS HUMANOS PROPUESTOS 6

# 6.1 PERFIL DEL PERSONAL

A continuación, se hace una breve descripción de los perfiles del personal técnico en función del Desarrollo/Operación de la solución para RV

#### $6.1.1$ Objetivo

Para el análisis, diseño, construcción y pruebas de la solución se contará con recursos capacitados con experiencia en este tipo de proyectos. A continuación describimos el perfil técnico de las principales funciones para construir la solución

#### $6.1.2$ Gerente general

### FUNCIONES:

Coordinar la ejecución de servicios, operaciones, manejo de recursos y otras actividades para implantar dentro de las metas fijadas la operación de RV. Administrar la integración y el desarrollo del proyecto.

# RESPONSABILIDADES:

Dirigir el desarrollo del proyecto y administrar recursos financieros y de negocio.

Responsable de llevar a cabo la planeación de actividades y de los recursos humanos. Además es el encargado de informar del avance de actividades y relaciones públicas con el cliente.

Revisar y asegurar el rendimiento del proyecto contra los objetivos y toma de acciones apropiadas como recomendación de mejoras, desarrollo de soluciones alternativas y solución de problemas. En caso de que exista alguna controversia, él será la persona indicada para facilitar la resolución de la misma.

Asegurar que todo el proyecto o plan de trabajo, productos, estructura y los requerimientos de recursos humanos sean entregados a tiempo y de acuerdo al plan financiero.

Participar en las reuniones de organización y planeación y tener una buena coordinación con los proveedores.

#### $5.1.5$ Arquitecto

FUNCIONES:

Traducir soluciones propuestas en arquitecturas alternativas apropiadas y convertir requerimientos en diseños que incluyan la plataforma más apropiada, base de datos, redes y otros componentes para cumplir con los requerimientos de la solución

Proveer conocimientos y experiencia en arquitecturas funcionales para recomendar y guiar a los Supervisores o gerentes del chente en la obtención de la meior solución.

# RESPONSABILIDADES:

Proveer experiencia, recomendar y ayudar al gerente y supervisores a identificar y configurar la plataforma de sistema requerida.

Mantener la integridad entre los requerimientos, el diseño y la instrumentación.

Mantener visibles todos los elementos de la arquitectura en todos los procesos de diseño y construcción del sistema

Coordinar una eficiente seguridad, respaldo y recuperación de datos.

Participar en el acuerdo de la instalación de servicios.

#### $6.1.4$ Supervisor de procesos

## FUNCIONES:

El supervisor de procesos del centro de digitalización y captura es el encargado de coordinar el desarrollo y la implantación para la recepción de los formatos de inscripción, manejo del inventario electrónico, digitalización y almacenamiento definitivo.

# RESPONSABILIDADES:

Revisar y especificar a detalle los requerimientos

Planear las actividades detalladas y hacer un plan de trabajo acorde con las exigencias del proyecto.

Coordinar los recursos necesarios para realizar el desarrollo y la imolantación de la captura y digitalización de los formatos.

Controlar en base a mediciones de resultados y planes de trabajo las actividades de los terceros involucrados.

#### $6.1.5$ Supervisor de sistemas

# FUNCIONES:

Coordinar la integración de sistemas con base en métodos, técnicas y herramientas estándar aplicables para los diferentes desarroilos.

Encargado de coordinar y desarrollar todos los esfuerzos necesarios para proveer la infraestructura adecuada a los centros de cómputo.

# RESPONSABILIDADES:

Coordinar el diseño junto con el arquitecto y con operaciones para la realización de las interfaces necesarias en el provecto.

Es el encargado de desarrollar la parte de sistemas del centro de proceso.

Llevar a cabo planes de desarrollo de acuerdo a las necesidades y requerimientos del proyecto.

Asegurar en tiempo los documentos y productos que serán entregados y hacer un seguimiento detallado del plan de actividades.

Responsable de llevar a cabo las especificaciones de control de acceso

Responsable de una instalación y utilización adecuada del suministro de energía y de los sistemas contra incendio

Llevar a cabo las especificaciones de los sistemas de iluminación, de obra civil y del control de medio ambiente y seguridad

#### $6.1.6$ Supervisor de calidad

FUNCIONES:

Establecer las políticas de calidad para el proyecto. Coordinar las diferentes actividades de planeación estratégica, colocación de recursos y planeación de calidad para garantizar el cumplimiento de los requerimientos (en términos de calidad) en los diferentes procesos del proyecto

# RESPONSABILIDADES:

Preparar el plan de administración de calidad y establecer el ambiente.

Asegurar la calidad de los procesos involucrados en el desarrollo del provecto.

Estimar el tamaño de la muestra, para poder realizar un estudio estadístico de calidad.

Planear y establecer los diferentes requerimientos para cada fase del provecto.

Planear y coordinar el proceso y establecer la manera más eficiente para llevar a cabo la revisión y asegurarse que todas las áreas sean cubiertas. También debe asegurarse que los reportes finales sean debidamente preparados y entregados.

Verificar el cumplimiento de los requerimientos del cliente en cada una de las fases del proyecto.

#### $5.1.7$ Supervisor de logística

# FUNCIONES:

Establecer las consideraciones de soporte necesarias para asegurar el desarrollo efectivo y económico de la solución de un proyecto a través de su ciclo de vida. Integra y aplica los procedimientos logísticos a las decisiones hechas en el diseño del proyecto. Realiza los algoritmos de recepción, distribución y entrega de los formatos para su proceso.

# RESPONSABILIDADES:

Coordinar con el proveedor las actividades de instalación.

Llevar a cabo la entrega del equipo para el desarrollo de proyecto, así como del software necesario.

Coordinar y administrar todas las actividades de logística y obtener todos los recursos necesarios.

Establecer los alcances de los recursos y dirigir la preparación de los planes de logística de acuerdo a los requerimientos del proyecto.

Interactuar con las organizaciones de soporte para programar sus actividades y evaluar los costos de software, hardware y comunicaciones

### ASPECTOS ADMINISTRATIVOS  $\mathcal{L}$

### Descripción de la estructura organizacional técnica para el desarrollo  $7.3$ de la solución/operación

En los términos de la especificación técnica señalados en el prospecto correspondiente, se propone la integración de una estructura organizacional con propósitos específicos de desarrollo de la solución técnica y puesta en marcha del RV, tomando en cuenta las funciones críticas a cubrir.

Dicha estructura se describe en puntos posteriores, las funciones y responsabilidades asignadas a los puestos incluidos.

### Funciones y responsabilidades de la estructura para  $7.1.1$ administrar la solución técnica

Para dirigir el análisis, construcción y pruebas se contará con un Gerente de Provecto o Gerente General quién será el responsable de la solución tecnológica y de la integración con los proveedores. Sus actividades serán apoyadas por una secretaria para los trámites administrativos

La dirección del proyecto contará con los reportes de las Supervisiones de: Procesos, Sistemas, Calidad v Logística

El Supervisor de procesos o del Centro de Digitalización y Captura tendrá a su cargo la solución de dicho centro y se hará cargo del sistema utilizado para la digitalización y captura de las solicitudes por una parte y de la obtención del medio magnético que contendrá la información y las imágenes de los formatos.

El Supervisor de sistemas, será responsable de coordinar los trabajos de integración de la solución central y de la arquitectura integral.

Esta parte de equipo tendrá como apoyos al Arquitecto integral de la solución tecnológica y a los proveedores de: metodología de diseño, además de un grupo de consultores quienes tendrán a su cargo la construcción de las interfaces correspondientes y la integración de todos los elementos.

Al Supervisor de Logística le reportarán los proveedores correspondientes de: seguridad física y de redes, cableado estructurado. Para el caso de los proveedores de hardware y software, se coordinará en la entrega e instalación de los mismos, con los de redes, para su insiciación y monitoreo fisica

El Supervisor de Calidad será responsable de Implementar las políticas de calidad para el proyecto. Coordinar las diferentes actividades de planeación estratégica, colocación de recursos y planeación de calidad para garantizar el cumplimiento de los requerimientos (en términos de calidad) en los diferentes procesos del proyecto

#### $7.1.2$ Currícula

Conocedores del esfuerzo y experiencia necesarios para llevar adelante una integración de sistemas de esta naturaleza, se hará énfasis especial en el reclutamiento de personas para los puestos claves de Gerente del Proyecto y Arquitecto del Proyecto.

# 7.2 CRONOGRAMA

El programa general de actividades de la organización asignada a la solución técnica del proyecto, se llevará a cabo de acuerdo con el cronograma, el cual toma en cuenta las metas de orden técnico requeridas para el diseño, ajuste y puesta en marcha del RV.

### Estructura organizacional propuesta para la  $7.2.1$ operación del RV

Con el propósito de cubrir el desempeño de las diversas funciones técnicas que requerirá la operación integral de RV, se propone, en forma conceptual, la integración de una estructura general de organización [ver figura 9]

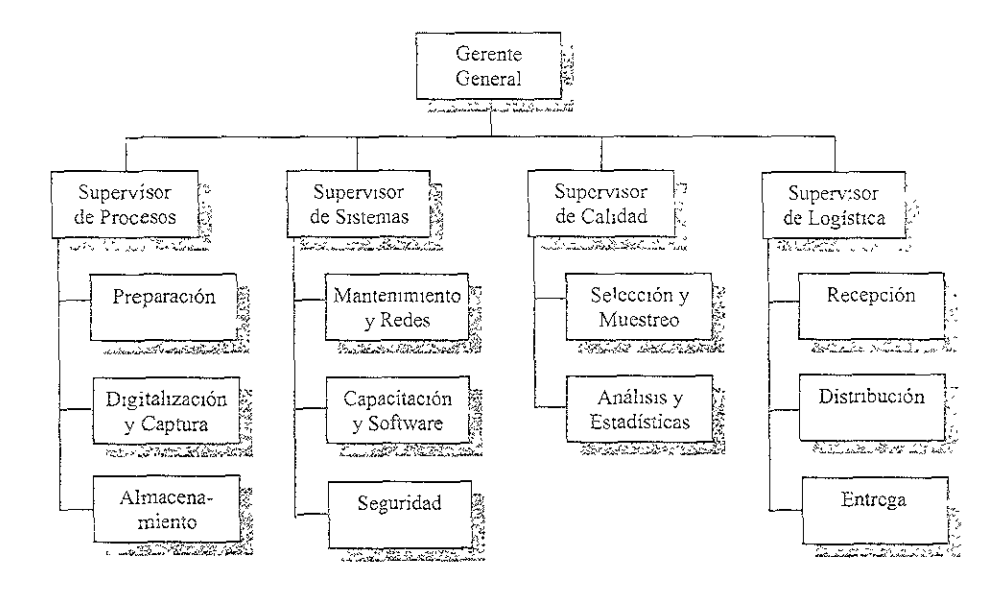

Figura 9. Esquema conceptual de la Organización General del RV

# 7.3 Programa de capacitación

Dentro del proceso de implantación se requiere un tiempo dedicado a capacitación de los usuarios del sistema, desde el operador del escáner, los verificadores, así como las personas que se encargaran de la recepción y organización de las formas por lotes.

Al mismo tiempo se llevará a cabo una evaluación de las habilidades de cada uno de estos para asignarles un puesto acorde con sus capacidades.

#### $7.3.1$ Planteamiento básico y objetivo

El objetivo general del RV, es ser una fuente de información que permita tener a la mano un registro preciso de los vehículos que circulan en el territorio nacional. Para el efecto deberá contar con las siguientes características

Obligatoriedad, asegurando la máxima cobertura y utilidad de la información.

De cobertura nacional, que implica su operación en todos los estados de la república mexicana, asegurando el registro y resguardo de la información en un esquema de operación regional y consolidación central de la misma. Automatizado, entendido como aprovechar al máximo la tecnología disponible en equipos y comunicaciones, con la finalidad de contar con información actualizada

Para el cabal cumplimiento del objetivo y la observación de las características referidas, se requiere obtener el máximo desempeño del elemento humano, lo que implica asegurar que dispone de los conocimientos, habilidades y actitudes necesarias para el desarrollo de las funciones encomendadas.

De acuerdo con lo anterior, se definen dos medios fundamentales para atender a tales propósitos en materia de recursos humanos: el esfuerzo de reclutamiento y selección de personal, así como para el desarrollo de los procesos de capacitación y evaluación.

Con relación al esfuerzo de capacitación, se presenta el objetivo general, los procesos, criterios y plan a seguir, enmarcados en las condiciones contextuales de desarrollo general del Proyecto.

#### $7.3.2$ Personal a capacitar

De acuerdo con el análisis contextual de capacitación para el personal del Sistema RV y los elementos metodológicos planteados, se definen los siguientes universos básicos de atención y esfuerzos de capacitación:

Personal del Centro de Digitalización y Captura que requiere capacitación: Personal de recepción y logística Personal de escaneo Personal de cannira Personal de redes. Especialistas en Readsoft y SQLServer

### Plan de capacitación para el centro de  $7.3.3$ digitalización y captura

En la planeación de la capacitación para el personal del Sistema RV, se considera, por razones de especificación del vínculo empresarial con el Consorcio, en un grupo genérico al personal del Centro de Digitalización y Captura

Los contemdos mínimos que deberán contemplarse en la capacitación del personal en este tipo de unidades, serán diseñados por la Consultora y los proveedores de los programas y entregados a la empresa contratada para impartir dicha capacitación.

Los contenidos mínimos a proporcionar a las empresas contratadas se referirán a las funciones de cada uno de los diferentes procesos.

El desarrollo de los temarios, contenidos de detalle, guias didácticas, selección de medios y estrategias para la capacitación, serán decisión y responsabilidad de la empresa contratada para la capacitación del Centro de Digitalización y Captura previa autorización por parte de la Consultora.

El proceso para la impartición de la capacitación podrá ser tradicional, así como la utilización de elememos que permita abarcar un número importante de capacitados, en dlstmtos puntos y horarios, como pueden ser manuales de auto-capacitación y videos, apoyados con pruebas de aptitud que validen el aprovechamiento del tema.

Personal encargado de control de Calidad por parte de la Consultora, validará y verificará el cumplimento y calidad del proceso de capacitación.

Se determinarán mecanismos de control y reporte, que permitan a la Consultora la supervisión de las actividades de capacitación realizadas por la empresa contratada.

Se establecerán sistemas y mecanismos para valorar en forma aleatoria, la capacidad adquirida en los procesos de capacitación por el personal que atiende la operación del centro de Digitalización y Captura.

8 DISFÑO TÉCNICO

# 8.1 Arquitectura propuesta

# 8.1.1 Arquitectura de software

El sistema propuesto debe tener las siguientes características:

Este sistema correrá en una red de área local de 188 estaciones de trabajo.

El sistema tiene 2 servidores de red que sean capaces de manejar todo el tráfico en la red, así como dos servidores de propósito específico. Las estaciones de trabajo tienen la capacidad de corregir en pocos segundos la información que no haya pedido ser interpretada o que tenga un grado bajo de confiabilidad. Asimismo los servióores de rea, deperán poder guardar toda la :nformación que se genera en los cscáneres de manera ágil por medio del uso de tarjetas aceleradoras.

::;¡fc:::.-:ac:'ó~ co"fiC:e;1c:.;s.1 elaborada por l,a Consulto:::a *S,r1.* de C. v. ?ari3. 1 í <sup>6</sup> eso exclesivo del Proyecto RV. Pronibido copiar o distribuir sin autorización

Se vietende que por cuestiones de seguridad de la información este centro de procesamiento de datos no tenga comunicación con otro externo a él, con lo cual se evitará la fuga de información por accesos indebidos de los piratas de cómputo.

# 8.2 Realizaciones de los casos de uso

### Inscripción de un vehículo del parque vehicular  $8.2.1$

El proceso comienza en el momento en que un propietario de un vehículo llena el formato de inscripción al Registro Vehicular, paga sus derechos y lo entrega en cualquiera de los centros autorizados. Al final de cada jornada de trabajo, se envían los formatos a las oficinas regionales de la SECOFI, las cuales forman lotes por estado que serán enviados a las oficinas centraies de la SECOELubicadas en el D.E.

Una vez concentrados los lotes son entregados al encargado de Recepción del Centro de Digitalización y Captura, el cual verificará la integridad de los lotes.

Posteriormente serán distribuidos en las diferentes líneas de proceso para ser digitalizadas, interpretadas y verificadas dentro del proceso.

Realizada la tarea anterior se hace la transferencia de la información hacia la base de datos y el movimiento de imágenes hacia el servidor de las mismas.

Se realiza el proceso de calidad para verificar la confiabilidad de la información del lote, se generan los medios magnéticos de respaldo y son entregados al personal de SECOFI

# 8.3 Soñware utilizado

#### $8.3.1$ Características principales

El sortware a utilizar será el denominado "Eyes and Hands for Forms" este software de procesamiento está compuesto de 5 módulos que proveen gran versatilidad e interactividad con el usuario. Estos 5 módulos se denominant Manager (Administrador), Scan (Digitalización), Interpret (interpretación), Verify (Verificación), y Transfer (Transferencia). Además estos módulos pueden adaptarse al tipo de proceso que se requiera.

En este software se puede digitalizar en el Centro de proceso o bien en una estación remota. Los formatos de los archivos de salida pueden ser compatibles con otros sistemas. En general se puede decir que con el software "Eyes and Hands for Forms" puede procesar volúmenes grandes de documentos en pocos minutos.

Las principales características de los módulos son las siguientes:

# MANAGER (Administración):

En este módulo es en donde se definen el tipo de forma a digitalizar, las tablas de búsqueda para valores de los campos, los campos de cada forma, cómo se deberán manejar estos campos, etc. En general se puede decir que es el módulo en dónde se definen los parámetros que permiten que el programa funcione de una o de otra forma. Mientras más delimitada se tenga la información que contendrá el formato, mejor podrá ser la definición del mismo, lo cual hace que la salida del proceso sea más confiable. De este módulo dependerá también la validación e interpretación de las formas.

Se puede decir que este es el módulo más importante del sistema. El personal encargado de manejar este módulo deberá tener la suficiente experiencia en el manejo de formas y conocimientos de programación para poder definir adecuadamente una forma.

# SCAN (Digitalización):

Este módulo se encarga de digitalizar las formas por medio del escáner y se guardan como archivos TIF. Es necesario contar con una máquina que sea capaz de guardar los datos (imágenes), o transmitir los datos a un servidor central con una tasa de transmisión aceptable.

## INTERPRET (Interpretación):

Este módulo, Se encarga de interpretar los caracteres que se encuentren en los campos que fueron definidos dentro de la forma en el módulo MANAGER. Este módulo es totalmente automático, de tal manera que todo el procedimiento se agiliza. Una vez interpretadas, las imágenes vuelven a guardarse, y se genera un reporte en donde se detallan los campos que fueron interpretados con error y también los que quedaron con un bajo nivel de confiabilidad. Estos campos serán verificados en el módulo siguiente.

# VERIFY (Verificación):

En este módulo se verifica manualmente la información no reconocida por el intérprete, y se hacen las modificaciones necesarias para que las formas puedan ser completadas satisfactoriamente. El personal deberá tener ciertas habilidades que permitan que la verificación se agilice y sea correcta.

# TRANSFER (Transferencia):

En este módulo, se hace la transferencia de los datos procesados y son enviados a una base de datos por medio de la programación de una dll.

# 8.4 Equipos de cómputo, periféricos y estaciones de trabajo

#### $8.4.1$ Características principales

El sistema tiene las siguientes características:

Sistema basado en la plataforma PC, utilizando Windows NT Versión 4.0 como sistema operativo de red con Service Pack 4.0.

Siete escaneres Fujitsu M3099 EH/GH con las siguientes caracteristicas :

Manejo de grandes volúmenes de documentos

Velocidad de escaneo hasta 130 imágenes por minuto en modo duplex (ambos lados), o bien 85 en modo simplex.

Área máxima de escaneo de 11 x 17 pulgadas

Resolución de 200 a 400 puntos por pulgada.

Lámparas de color rojo que permiten desaparecer las líneas de apoyo en la formas

Endorser que permite la impresión de 18 Caracteres

Los 2 servidores serán los siguientes: Servidores DELL PowerEdge 4400, 256 MB en RAM. 32 Kb de cache de nivel 1 256 Kb de cache nivel 2. Arreglo de discos duros RAID 6 de 18 Go funcionando además con el sistema de Hot Swap para mejorar la seguridad del sistema, 2 procesadores dual Pentium III de 500 MHz. bus interno de 133 Mhz. monitores de 15" pantalia plana. Sistema Operativo Windows NT Server Versión 4.0 con Service Pack 4.0. CD ROM 48X.

Las 151 estaciones de trabajo que servirán como interpretes, verificadores y transfer, deberán tener las siguientes características:

Computadoras DELL Optiplex GX1 Procesador Pentium III de 800 MHz. 256 Kb de cache de nivel 2. 64 Mb en RAM, Sistema Operativo WorkStation Versión 4 0 con Service Pack 4.0, Disco duro de 10.0 Gb, monitor de 17", tarjeta de red Ethernet 10/100 Mbps.

Asimismo las 27 computadoras que funcionarán como servidores de digitalización y de interpretación deberán tener las siguientes características:

Computadoras DELL Optiplex GX1, Procesador Pentium III de 800 MHz. 256 Kb de cache de nivel 2. 128 Mb en RAM. Sistema Operativo WorkStation Versión 4.0 con Service Pack 4.0. Disco duro de 18.0 Gb. CD ROM de 52 X. Monitor de 17". Tarjeta de red Ethernet 10/100 Mbps,

# 8.5 Características del servicio de red y acceso a internet

Por lo que respecta a la conexión de la red esta deberá tener las siguientes características:

# RED LAN.

La construcción de la red será sobre la base de cable de red de 4 pares categoría 5, rematadas en rosetas dobles (datos y voz) estándar, como equipo de conexión para las PCs, se usarán switches de autoconfiguración de la familia Bay Stack de Nortel. Ya se han descrito las características de los servidores y de las estaciones de trabajo.

# **INTERNET:**

Por lo que respecta a la conexión a Internet, se encontrará fuera del proceso y con fines administrativos, de tal forma que solo el Gerente y los supervisores tendrán acceso aí mismo por medio de la contratación de un DS0 con un proveedor primario de Internet como puede ser Avantel, Acnet, etc. Para este esquema se debe realizar la contratacion del DS0 de conexión directamente con TELMEX.

# 8.6 Centro de operación

### Distribución del equipo y características del lugar  $8.6.1$

Los servidores deberán estar en un cuarto que será cerrado y de temperatura controlada (site). Este cuarto tendrá además un sistema de seguridad para noder entrar. Este sistemas puede ser una cerradura electrónica que funciona a través de un lector de tarjetas, o bien una cerradura electrónica en base a combinaciones de teclas. Esta seguridad es importante debido al tipo de información que se estará manejando.

Fl site donde estarán los servidores de red tendrá las siguientes características: un cuarto de 40 mts. cuadrados con plafón y piso falso. Estará situado de preferencia en una esquina de manera que tendrá al menos dos paredes fijas. Las otras dos paredes podrán ser adaptadas de manera que exista al menos una pared con cristal de 9 mm. Se adaptará un espacio para recepción/entrega de material.

Este cuarto tendrá temperatura controlada de entre 18 y 23 grados centígrados.

Se tendrá además un sistema de UPS (Uninterruptible Power System). Este sistema será lo suficientemente grande para poder maneiar todas las computadoras dentro del site, así como todas las computadoras del proceso de Digitalización y Captura.

Dentro del site estarán tanto el sistema de UPS, como el aire acondicionado v los servidores. A este cuarto sólo tendrá acceso el personal capacitado para soporte técnico tanto de sistemas como de ingeniería.

Un medio magnético para realizar el almacenamiento de la información deberá ser ubicado dentro del site para este propósito proponemos cartuchos Jazz de 1 Gb cada uno. Este medio magnético servirá como medio redundante a un medio óptico. Esta redundancia es importante sobre todo en este tipo de información ya que si se llegara a dañar un dispositivo de lectura todavía se tendría el respaldo.

# 8.7 Prueba de concepto

#### $5.7.1$ Simulación del proceso de una forma de inscripción

Con el fin de poder adquirir el título de Concesión del RV y de acuerdo con lo esupulado en las bases de esta heitación se deberá aprobar una prueba de

concepto en la cual se simularán los procesos que a continuación se nombran:

-Recepción de lotes -Manejo y distribución -Digitalización y captura -Almacenamiento de las imágenes y datos -Devolución de los formatos y engrega de la información.

El jurado formado por personal de la SECOFI calificará cada uno de estos procesos y un visitante por parte de otro participante en el concurso firmará para autentificar la información

#### Requerimientos del prototipo 8.8

#### Hardware y software  $8.8.1$

De acuerdo con lo estipulado en las bases de la licitación se tendrá dentro del prototipo por lo menos una muestra de cada uno de los equipos propuestos para brindar el servicio el cual será mostrado por personal de la Consultora, siendo testigos los miembros del jurado antes de comenzar la prueba.

Por la parte del Software se verificará que los programas utilizados para el prototipo sean los propuestos para la solución Final, que sean versiones en español y que sean amigables para su uso, ya que una vez terminada la concesión todo el equipo y licencias pasarán a manos de la SECOF.

#### $8.8.2$ Procedimientos y formatos

Los procedimientos a seguir y el Formato de Inscripción deberán cumplir con los linchamientos que se encuentran estipulados en las bases de la licitación dentro del apartado de Procedimientos.

## 8.9 Alianzas estratégicas y convenios

Con el fin de brindar el mejor servicio a la SECOFI la Consultora tiene alianzas estratégicas con sus proveedores tanto de software como de hardware y consumibles. Lo cual permite que se pueda reaccionar ante cualquier circunstancia. A continuación se mencionan algunos de estos proveedores con el fin de mostrar la seriedad de esta propuesta y la calidad de los equipos utilizados.

De!! Computers Microsoft ReadSoft Fuiitsu

# S SEGURIDAD

# 9.1 Introducción

El presente documento muestra varias perspectivas con relación a la seguridad que el RV Ceberá contener.

Una primera perspectiva, muestra los objetivos a cubrir de acuerdo a las bases del concurso. y éstos serán analizados desde el punto de vista de los elementos tecnológicos que componen a la solución de seguridad. Los elementos tecnológicos contemplados son los siguientes:

Generales

Ruteadores/Switches/Hubs (elementos de comunicación) Sistemas de detección de intrusos Sistemas de análisis de vulnerabilidades (Scanners) La aplicación RV como tal (seguridad aplicativa) Servidor central de seguridad Bases de datos Servidor de perfiles Consolas de monitoreo

Una segunda perspectiva, será de acuerdo a las áreas de solución de segundad. Para tal efecto, se tienen contempladas las siguientes: Control de accesos Auditoría Monitoreo Detección de intrusos y análisis de vulnerabilidades Las áreas anteriores conformarán la arquitectura de seguridad informática del RV

# 9.2 Objetivos a cubrir de seguridad

# PROCEDIMIENTOS GENERALES

- · Instrumentar mecanismos que garanticen la continua y correcta coeración
- Establecer mecanismos alternos para el caso de fallas  $\circ$
- · Minimización de los modos de falla de instalaciones, equipos y sistemas
- e Procedimientos operativos y administrativos del RV
- Infraestructura edificio, equipamiento, instalaciones y sistemas  $\circ$
- · Transferencia informática de datos en medios de almacenamiento removibles
- o Traslado físico de documentos
- Acceso a las instalaciones
- · Establecer las siguientes áreas de control:
	- -Zona pública
	- -Zona de operadores
- -Zona de almacenes de documentos de usuarios
- -Zona de almacenes de papelería controlado
- -Zona de desarrollo
- -Sala de equipo de cómputo
- -Zona de servicios
- -Zona de oficinas

# PROCEDIMIENTOS OPERATIVOS

- · Captura y evaluación de inscripciones a partir de documentos digitalizados
- Inventario de formas procesadas  $\circ$

# PROCEDIMIENTOS ADMINISTRATIVOS

- Contratación de auditorías externas
- · Certificación en programas ISO 9000
- Contratación de personal
- · Sistemas seguros
- o El acceso a la base de datos operativa será de manera controlada, para acceso únicamente de personal autorizado
- Separación de desarrollo y operación  $\circ$
- Fomentar la formalización de los procesos de control de versiones y  $\sim$ reducir la posibilidad de la modificación indebida de los programas de computo
- Administración de la seguridad  $\circ$
- · Planes de contingencia
- · Determinar los procesos y procedimientos en un caso de desastre
- o Infraestructura

# 10 PROPUESTA ECONÓMICA

# 10.1 Honorarios profesionales

En base a lo documentado en esta propuesta, incluyendo el enfoque, los documentos y productos a entregarse, el plan de trabajo, y los recursos a asignar, estimamos un costo de \$43,569 530 más IVA para este proyecto. Estos honorarios están basados en el tiempo estimado del personal de La Consultora SA de CV y podrán variar según las necesidades reales del proyecio. En el caso de que menos esfuerzo sea requerido, solamente facturaremos las horas trabajadas. En el caso de requerir esfuerzos adicionales a lo estimado en esta propuesta, usaremos el procedimiento de control de cambios para presupuestar v aprobar los mismos.

La vigencia de la presente propuesta es de 30 días, contados a partir de la presentación de esta propuesta.

# 10.2 Forma de pago

La forma de pago será por aplicación y será de la siguiente manera 50% a la aceptación de la siguiente propuesta 25% a la aceptación del diseño detallado. 25% a la aceptación de la aplicación respectiva.

# 10.3 Términos y condiciones

Los documentos y productos a entregarse serán validados de común acuerdo antes de la firma del contrato, y una vez evaluado el contenido.

Esta propuesta no incluye ningún gasto por desplazamiento del personal de la Consultora SA de CV fuera del área metropolitana de la Cd. De México, si se requiere dicho desplazamiento SECOFI cubrirá los viáticos necesarios para ello de acuerdo a las políticas de Consultora SA de CV.

El sistema cuenta con un periodo de garantía de 1 mes para los componentes de software desarrollados en el sistema, por defectos o errores en su operación, de acuerdo a la funcionalidad establecida durante el proyecto. Pasado el tiempo estipulado de la garantía; Consultora SA de CV considerará totalmente aceptado y por lo tanto no asumirá ninguna responsabilidad, esto no incluye en ningún aspecto los problemas que pudieran encontrarse por mal uso del mismo o por fallas imputables al software de desarrollo, de comunicaciones o de base de datos.

Una vez validados los documentos y productos que se entregarán, si cambiara el alcance de estos, será evaluado el impacto en tiempo y costo adicional, y presentado para su aceptación por parte de la SECOFI.

El plan de trabajo será definido como etapa inicial y contendrá los requerimientos del personal e información que deberá ser proporcionada por la SECOFI, la responsabilidad de cada una de las partes para las diferentes etapas del proyecto.

La vigencia de esta propuesia es de 30 días calendario.

Se estima el grupo de trabajo de 70 personas para la aplicación, incluyendo al gerente de proyecto.

# 11 NOTAFINAL.

Consultora SA de CV, agradece la oportunidad de presentar esta propuesta. Estamos muy interesados en continuar una relación de negocios con la SECOFI

Queremos resaltarles que La Consultora S.A. de C.V. tiene la experiencia, el conocimiento, y las habilidades para apovarlas exitosamente en este proyecto.

### 10. ANEXO A: ELABORACIÓN DEL PLAN DE TRABAJO Y AGENDA DEL PROYECTO.

### 10.1 Definición de Agenda

Se definirá a la agenda como una lista de actividades en donde se indica la fecha en la que se debe llevar a cabo caoa activicad y opcionalmente alguna anotación de la misma

La agenda es una herramienta de control o seguimiento indispensable para un proyecto, ya que en ella podemos ver si existe un retraso u omisión, el éxito del proyecto depende en gran parte de su cumplimiento

Para poder realizar una agenda es necesario elaborar previamente el plan de trabajo. A continuación se mencionarán los puntos principales para poder realizarlo

- » Hacer una lista de todas las tareas o actividades principales que involucran el proyecto, así como las sub-tareas
- · Asignar tiempos y personas responsables para cada actividad
- Marcar los puntos críncos del proyecto, son puntos de revisión, o aquellos puntos vitales de toma ò. de decisiones de los cuales muchas veces depende el continuar con el desarrollo de la propuesta o detenerse para no pasar el límite de presupuesto con lo cual se reduciría el margen de ganancia del proyecto

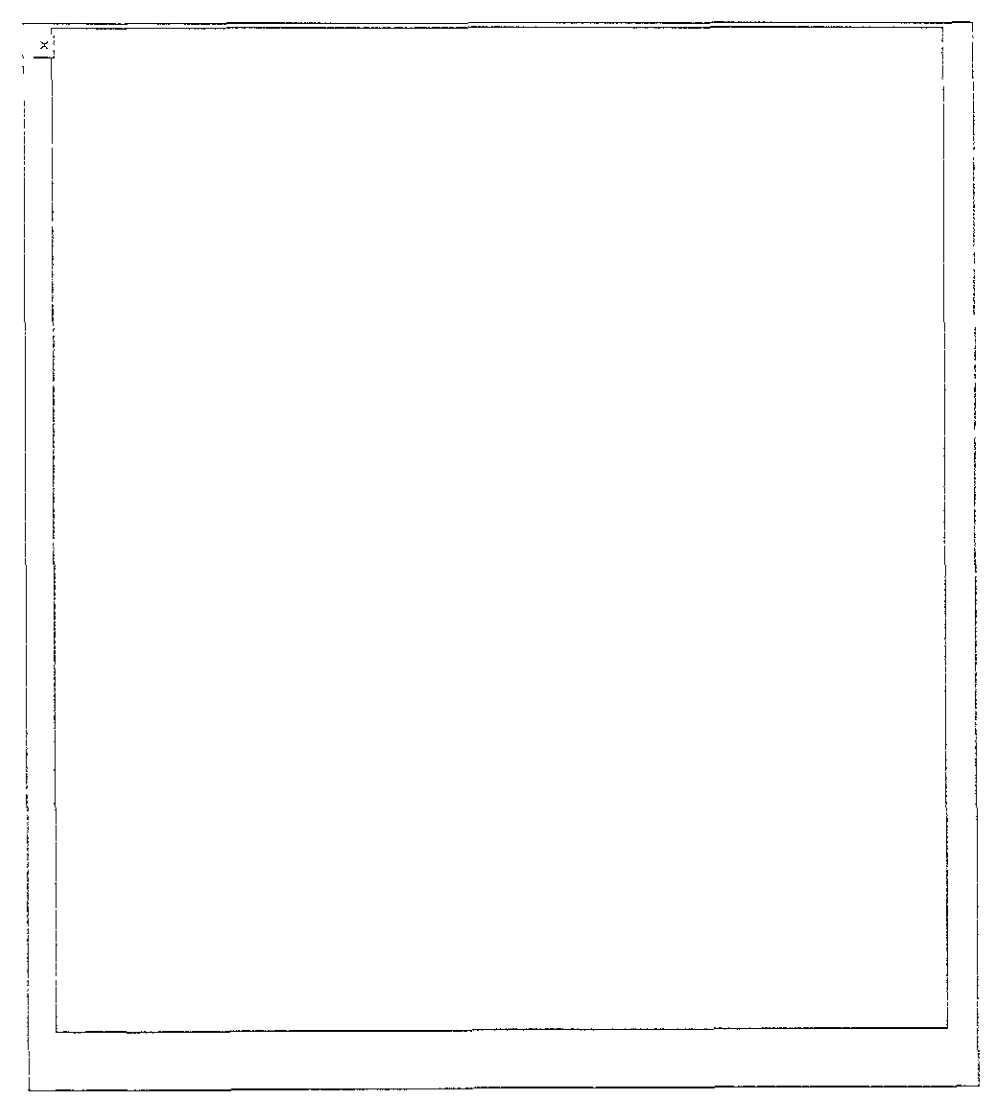

# llustración 15 Ejemplo de un plan de trabajo

na vez terminado el plan de trabajo, el Gerente de Desarrollo de Propuestas obtiene un «stado de las ctividades que considera trascendentes y les pone fecha y hora para realizarlas, se tes añade un omentario relativo como se muestra a continuación:

# Tabla 6 Ejemplo de una agenda

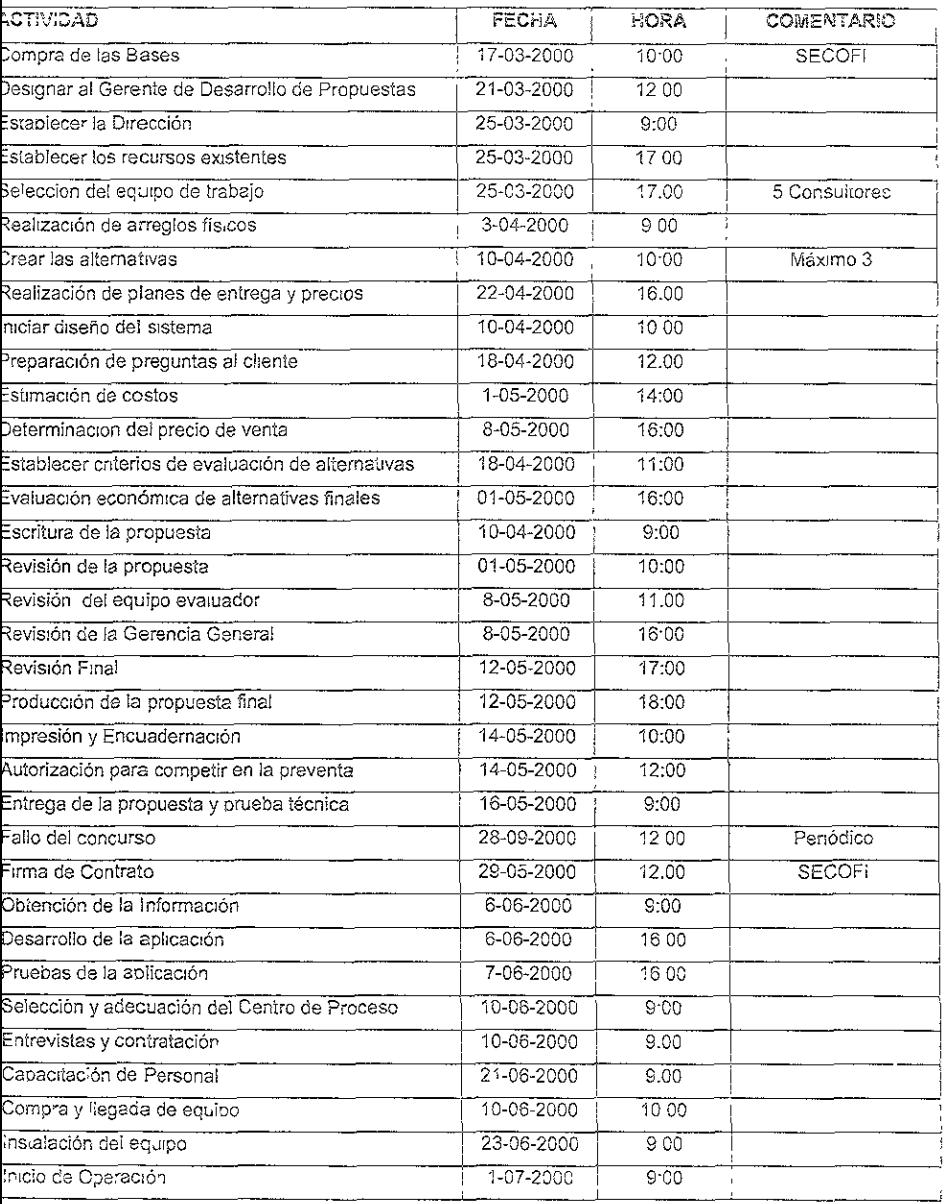

# ... ANEXO B: CÁLCULO DE COSTOS Y EVALUACIÓN ECONÓMICA DEL CASO PRÁCTICO

### 11.1 Objetivos

Obtener los costos del caso práctico y realizar la evaluación económica del mismo, utilizando los métodos actuales de evaluación económica que toman en cuenta el valor del dinero a través del tiempo, como son la tasa interna de rendimiento y el valor oresente neto

Esta parte es muy importante, pues es la que al final permite decidir la implantación del proyecto Normalmente no se encuentran problemas en relación con el mercado o la tecnología disponible que se empleará en la fabricacion del producto (que en este caso no se tomará en cuenta por ser una compañía de servicios), por tanto la decisión de inversión siempre recae en la evaluación económica. Ahí radica su importancia. Por eso es que los métodos y los conceptos aplicados deben ser claros y convincentes para el inversionista

### 11.2 Evaluación Económica

Una evaluación económica es comparar un proyecto expresado en términos monetarios contra nuestra tasa mínima de aceptación del negocio o proyecto para obtener su rentabilidad. Esto generalmente se hace a través del tiempo ya que para realizarla correctamente es necesario analizarla durante todo el tiempo de su proceso [Baca, 1997]

### 11.3 Metodología de la evaluación económica.

El procedimiento a seguir en la evaluación económica, es el siguiente

- · Como primer paso se obtienen los costos totales. Los cuales incluyen.
	- · Costos Iniciales
	- Costos de mano de obra
	- Mantenimiento de los equipos  $\bullet$
	- Consumo de energía eléctrica  $\bullet$
	- Depreciaciones  $\sim$
	- Materiales directos o Consumibles  $\sim$
	- · Valor de Salvamento
- Definir y obtener el costo total con la Inílación
- Definición y utilización de las técnicas de evaluación económica:
	- · Valor Presente Neto VPN y la Tasa Interna de Retorno TIR
- Análisis y resultados de la rentabilidad del proyecto.  $\ddot{\mathbf{a}}$

1.4 Oblención de costos totales:

n costo es un desembolso o gasto en efectivo o en especie hecho en el pasado, en el presente, en el ituro o en forma virtual

s cierto que en inversiones industriales se tipilican los costos como costo de producción, administración ventas. En la inversión del caso práctico no existe tal clasificación, los costos se agruparan como costos nales de prestación de servicios

n este caso como se realizará la evaluación económica de una empresa de servicios no se puede ablar de costos de producción, ni de costos de materia prima, los costos totales se subdividen en

- costos Iniciales
- · Costos totales de Operación
	- Costos de mano de obra  $\circ$
	- Mantenimiento de los equipos  $\circ$
	- Consumo de energía eléctrica  $\circ$
	- Depreciaciones  $\circ$
	- Materiales directos o Consumibles, Otros Costos  $\bullet$
- Valor de Salvamento  $\bullet$

## 11.4.1 Cálculo de los costos totales

Cabe aclarar que en los precios cotizados en dólares norteamericanos se hizo una conversión de dólares a pesos mexicanos a una razón de \$10.00 por dólar Los cálculos fueron realizados en los primeros meses del año 2000

## 11.4.2 Costos iniciales:

Los costos iniciales o la inversión inicial son los referentes al monto que se utiliza para comenzar la infraesiructura que se requiera. Dicho de otra forma son los activos fijos y diferidos inecesarios para iniciar las operaciones de la empresa [Baca, 1997]

Definiremos como activo fijo los bienes propiedad de la empresa, como terrenos, edificios, maguinaria ecuipo, mobiliario, venículos de transporte y otros. Se le llama fijo porque la empresa no puede desprenderse fácilmente de élisin que con ello ocas one problemas a sus actividades productivas

El acuvo diferido es un conjunto de bienes propiedad de la empresa necesario para su funcionamiento pueden ser patentes de invención, marcas diseños comerciales o industriales, nombres comerciales asistencia técnica o transferencia de tecnología gastos pre operativos y de instalación o puesta en marcha contratos de servicios, estudios administrativos o de ingeniería, estudios de evaluacion, etc [Baca, 1997]

Presupuesto de costo fijo

- · Hardware
- Software  $\circ$
- · Mobiliario
- o Otros costos o Consumibles

Presupuesto de costo diferido:

Servicios de instalación y acondicionamiento

Instalación de la red

Cursos de Capacitación

Renta del local

Concesiones de servicio telefónico

Renta de otros servicios

Contratación de Internet con Telmex

a) Costo Fijo:

Equipo y Presupuesto de Hardware:

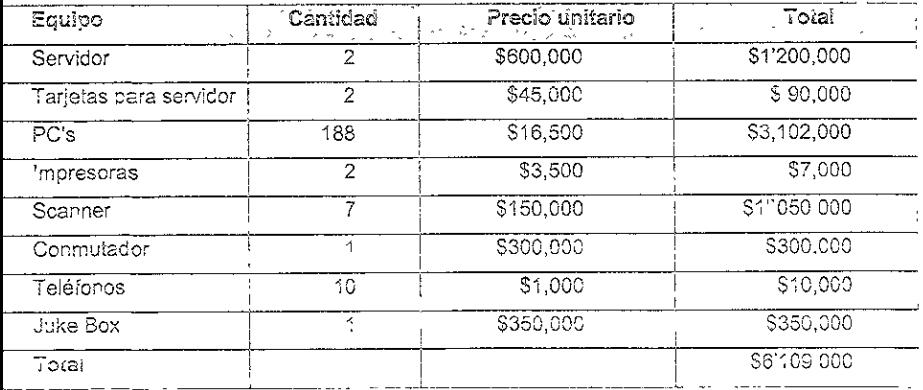

Presupuesto de Software:

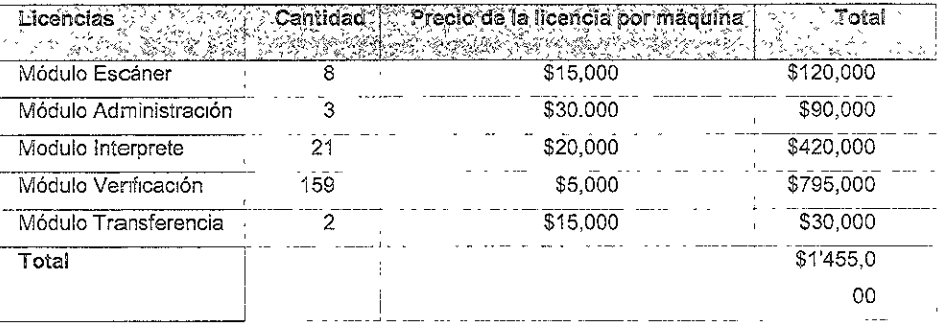

Mobiliario

Adecuación de la oficina, se va a considerar rentar el mobiliario por el tiempo, consta de módulos sillas, lámparas, el costo total del mobiliario es:

\$600,000

Servicios Especiales:

En esta sección se acondicionará el área de trabajo

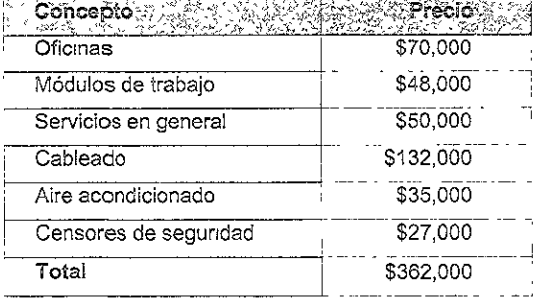

Otros Costos.

Existen otros tipos de gastos iniciales, que vamos a llamar Consumibles u Otros Costos, [os cuales se muestran a continuación

La papelería incluye: Hojas tamaño oficio, carta, blancas, piumas, lápices, engrapadoras, grapas, acetatos, gomas, sobres, fólderes, bitácoras, agendas, sellos, tinta, cuadernos, plumones para pizarrón, etc,

CD's, discos 3 1/2, Toner TOta! : \$ 85,000

Costos fijos totales:

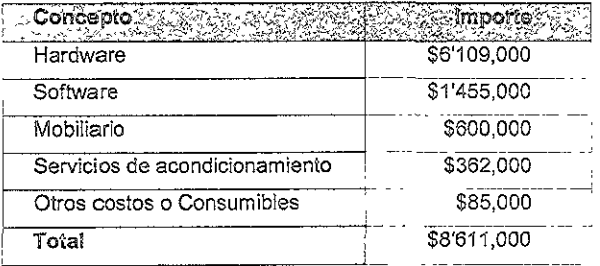

Costos diferidos:

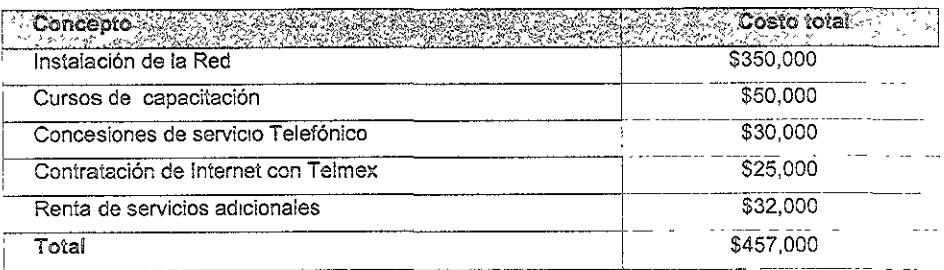

Las cifras que se tienen son las siguientes:

Presupuesto de ia Inversión Total Inicial

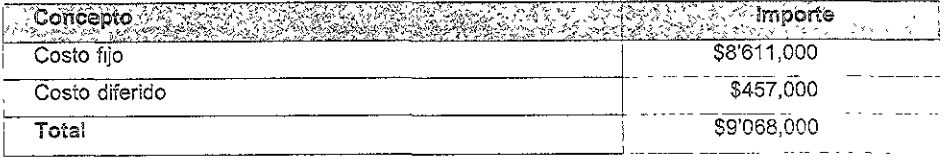

# 11.4.3 Costos Totales ele Operación:

En estudios de costos de prestación de servicios, no eXisten costos de materia prima, envases, otros materiales, etc., pero si existen costos de mano de obra, mantenimiento, depreciaciones, consumo de energía, materiales directos

- o Sueldos de la gerencia y personal de confianza
- Suelcos del personal operativo  $\bullet$
- $\circ$ Energía Eléctrica
- Mantenimiento  $\circ$
- $\circ$ Depredación
- Renta del local  $\circ$

### a) Sueldos:

No tiene sentido separar el concepto de mano de obra directa e indirecta, pues todo el personal, desde el director hasta el operador, tanto administran como trabajan directamente en el proyecto. Por tanto sólo se considera a la mano de obra como "sueldos del personal". [Baca,1997]

Nota· Durante los primeros 6 meses del proyecto se utilizarán 158 capturistas que cubrirán las 16 millones de formas a ser procesadas. En los dos siguientes años se pronosticó, de acuerdo a datos del INEGI, que habrán 3 millones 200 mil formas nuevas por año para procesar, es obvio pensar que se reducirá el personal después de los primeros 6 meses, sin embargo se seguirá pagando a este personal completo ya que estarán laborando para La Consultora en otros proyectos

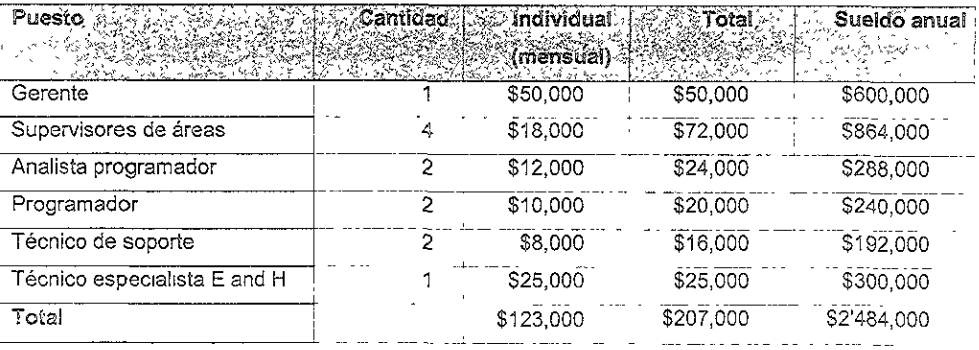

### Suelclos de gerencia:

### b) Costo de la Energía:

Precio: \$ 4.80 KW [CFE, 2000] Núm. De horas en uso: 8 hrs diarias, 5 días a ia semana. 40 hrs. por semana 2080 hrs. por año 35.8 KW f hr. Se consume en promedio 35.8 KW / hr. \* 2080 hrs por año = 74464 KW por año 74464 KW por año "" \$4.80 KW

Costo =  $$357427$  por año Costo =  $$29,785$  mensual

c) Mantenimiento:

Para obtener el costo del mantenimiento, es necesario verificar las especificaciones del equipo, los fabricantes siempre estiman el período en el que se debe dar mantenimiento y un costo aproximado para el primer año, estos fabricantes estimaron un costo del 4% para el primer año

Valor inicial del equipo: Hardware = \$6'109,000 Gastos de mantenimiento \$6'109,000\* 0 04 = \$244360 Gasto de mantenimiento mensual = \$20.363

## d) Depreciación:

Es la depreciación que tiene el equipo en un periodo determinado, se calculó basado en la mayor tasa de depreciación permitida por la Ley del Impuesto Sobre la Renta de 1999, que era del 20% anual, sobre el valor de adquisición del bien. [Internet bussinessline ]

Dividiendo 20% entre 12 meses, se obtiene la tasa de 1.66 % mensual

Depreciación:

Períodos Anuales

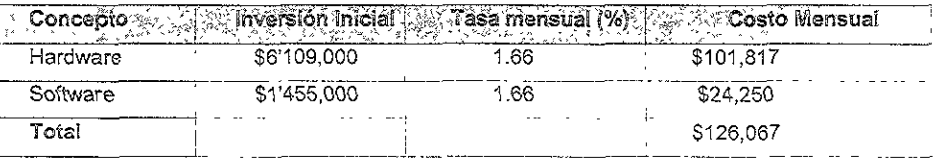

or lo tanto se tiene la siguiente relación, en un período mensual:

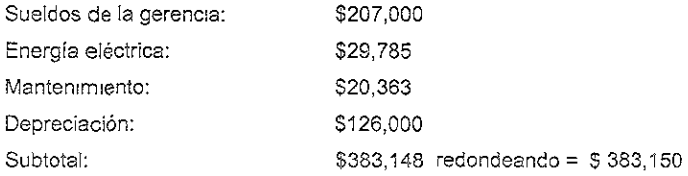

### e) Sueido de empleados operativos:

158 personas;

sueldo mensual individual de \$ 3,000, da un total de \$474,000 mensuales. Sueldo de intendencia:

2 personas, sueldo mensual individual de \$ 2,500, da un total de \$ 5,000 mensuales

Total = \$ 479,000

Costo de Operación mensual:

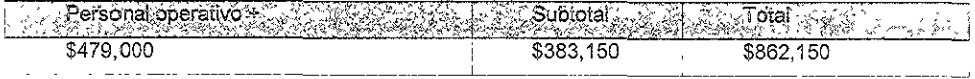

11.4.4 Costo de operación con inflación

A través del tiempo en el estudio económico nos damos cuenta que la Inflación que es la disminución continua de] poder adquisitivo del dinero, que se manifiesta en un alza general y acumulativa de los precios. [Enciclopedia SALVAT, multimedia, 1998,1999] es importante considerarla para obtener un análisis más preciso.

En la actualidad el gobierno mexicano emite la cifra oficial de inflación, la cual está basada en un promediO ponderado yagregado de un grupo llamado canasta básica, que incluye bienes y servicios.

Al tomarse en cuenta la inflación pronosticada de 15% anual [Banco DE México, Internet], se tiene la siguiente relación para un período de 2.5 años:

La fórmula utilizada para obtener la inflación a través del iiempo, es la siguiente. (CP) \* ( 1 + 1 ) n = Costo de Operación con Inflación ....... Z) [Baca, 1997] donde:

CP = Costo de operación

f = Inflación anual pronosticada

n = año en que se va a calcular la Inflación

Tenemos U:1 costo de operación mensual de S 862,150 multiplicado por 12 obtenemos e! costo de operación anual = \$ 10'345,800, (utilizando la fórmula Z) con  $f = 0.15$  y n = 1 tenemos el valor de \$11'897,67C que corresponde al período 1(los primeros 6 meses); de esta misma forma obtenemos el período 2 (1 er año) y período 3 (2° año).

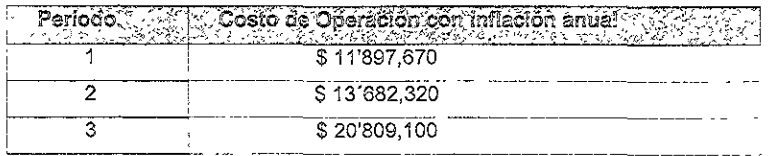

Obtener los costos de operación con inflación mensuales, dividiendo los costos anteriores entre 12:

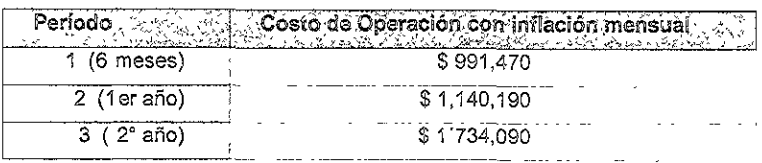

## a) Valor de salvamento

El valor de salvamento está calculado en el 15% del equipo El valor de Salvamento será el valor en libros o fiscal que tengan los activos en un período de tiempo determinado. [Baca, 1997]

Esto significa que si la Consultora deja de operar, vende todos sus activos, es útil esta reflexión, pues al suponer esto, produce un flujo de efectivo extra en el último año.

Por lo tanto según la información del proveedor, el valor de salvamento de todo el equipo al final de los 2.5° años será el 15% de su valor actual  $VS = $6'109,000 + 1'455,000$  \* .15 = \$1'134,600 \$6'109,000 + 1'455,000 son los costos del Hardware y Software, respectivamente Utilizando la fórmula de inflación, modificada al valor de salvamento (fórmula Y) [Baca, 1997] VS<sub>f</sub> = 1'134,600  $*(1.15)$ <sup>25</sup> = \$ 1'609,116 con inflación

- $VS_f$  = Valor de Salvamento con inflación
- VS = Valor de Salvamento
- n = Número de periodos

### 1.5 Mérodos de evaluación económica

n este apartado utilizaremos los dos métodos más importantes y más utilizados por su efectividad para salizar la mejor evaluación económica

it vator del dinero en tiempo es el cambio en la cantidad de dinero durante un período dado de tiempo, y tasa de interés es cuando el interés se expresa como un porcentaje de la cantidad original por unidad e tiempo [Anthony Tarquin, ingeniería Económica]

cuando se usan la tasa de interés y el valor del dinero en el tiempo se está hablando de una Equivalencia. sto significa que diferentes cantidades de dinero en el tiempo pueden tener igual valor económico

Julizaremos los siguientes símbolos continuamente:

 $\mathcal{S}$  = Valor del dinero en el tiempo presente (\$)

 $\frac{1}{5}$  = Valor del dinero en el tiempo futuro (\$)

(5) a Serie consecutiva y periódica de cantidades íguales de dínero, al final del período

= Número de períodos que nos interese (años, meses, etc.)

= Tasa de interés por período que nos interese (%)

### 11.5.1 Valor Presente Neto

El Valor Presente Neto es la técnica más utilizada, ya que se puede convertir el dinero del futuro en dinero equivalente hoy, y facilitar la obtención de la mejor alternativa en términos monetarios. [Anthony Tarquin Ingeniería Económica]

Las fórmulas que se utilizarán en el método de VPN son las siguientes

(Anthony Tarquin, 1988)

Lo cual significa obtener el valor en el tiempo oresente, si tenemos el valor del futuro en lun tiempo ni con una tasa de interés i.

 $P = A(\{1 + 1\}^n / ((1 + 1)^n - 1)) = (P/A, 1, n)$ , ..., ..., ... V) [Anthony Tarquin, 1988]

Significa obtener el valor en el tiempo presente i si contamos con una anualidad o mensualidad fija en un tiempo ni y dada una tasa de interes i

Utilizando la técnica del valor presente:

Diagrama de Flujo

El diagrama de flujo de caja es una visualización gráfica del flujo neto a traves del tiempo, y el cual comprende ingresos y desembolsos

En este momento sólo nos enfocaremos en los desembolsos que nos servirá para obtener un costo total inicial

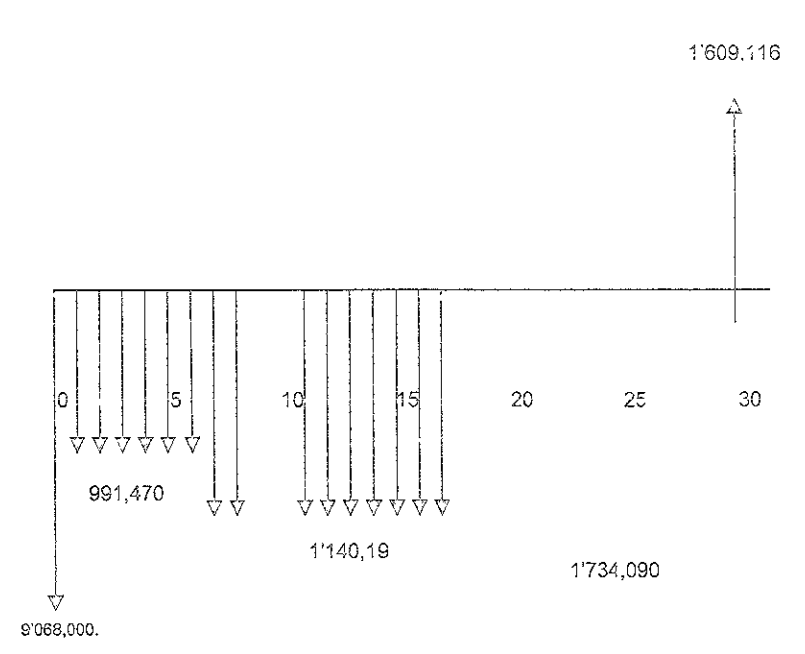

VPN = 9'068,000 + 991,470 (P/A, I, 6) + 1'140,190 (P/A, I, 12) (P/F, I, 6) + 1'734,090 (P/A. I, 12) ( P/F, i, 12 ) -1'609,116 (P/F, i, 30)

### TMAR

TMAR Tasa mínima atractiva de rendimiento, esta tasa es la que aplica la empresa a sus inversiones, en este caso la tasa de interés será sustituida por la TMAR, por lo tantor

TMAR =  $1 - f + f$  [Baca, 1997]  $x =$  premio al riesgo = 10%  $f = m$ flación = 15%  $\sqrt{\text{WAX}}$  = 26.5% anual  $T<sub>MAR</sub> = 2.2083 %$  mensual

VPN = 9'C68,000 - 991 470 (P/A 2 2083 6) - 1'140 190 (P/A, 2 2083, 12) (P/F, 2.2083, 6) +  $-$  1'734 090 (P/A, 2 2083, 12) (P/F, 2 2083, 18)  $-$ 1'609, 116 (P/F, 2 2083 30)

 $VPN = $36'409.963$ 

Por lo tanto el costo total del proyecto para la consultora es de \$36'409 963

11.8 Precio de venta

Con catos obtenidos en la licitación se piden que estén regístrados 16°000,000 de automóviles, por lo que procesaremos 16'000,000 de formas en los 6 primeros meses.

En los 2 años restantes sólo se irán procesando las formas correspondientes a los autos que cambien de dueño y a los nuevos autos, que por datos del INEGI pronostican una tasa de crecimiento del 20 % anual

Obtenemos para el primer año 3'200,000 de autos y para el segundo otros 3'200,000 de autos.

El pago va a ser de \$ 2 00 por forma.

Por lo tanto son 16'000,000 \* \$ 2.00 = \$ 32'000,000 por los 6 primeros meses.

Utilizando la fórmula Z) con el costo por forma, tenemos:

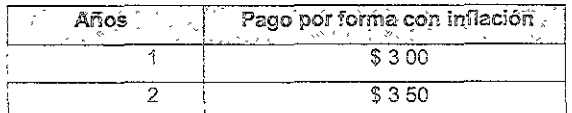

Por lo tanto el pago en el primer año después de los 6 meses es:

 $3'200,000$   $\degree$  \$ 3.00 = \$ 9'600,000

Para el año siguiente:

 $3'200,000 * $350 = $11'200,000$ 

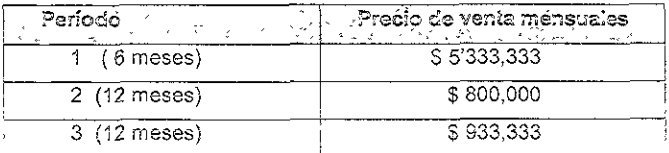

11.6.1 Método del Valor Presente Neto

A continuación compararemos costos con ingresos, el método del VPN nos que e que los ingresos los manejemos con números positivos y los costos con números negativos, de ésta forma si el resultado es positivo nos indica ganancias y por el contrario isi es negativo son pérdidas

VPN = - 9'068.000 + 5'333,333 (P/A, i, 6) + 800.000 (P/A, i, 12) (P/F, i,6) +  $-$  933.333 ( P/A, i, 12 ) ( P/F, i, 18) - 991,470 (P/A, i, 3 ) -1'140.190 (PIA, I, 12) (PIE, I, 6) - 1'734.090 (PIA, I, 12) (PIE, I, 18) +
$+$  1'609,116 (P/F, L 30)

Utilizando ,a: TMAR =  $i$  = 2.2083 %, tenemos el siguiente resultado:

 $VPN = S7'$ ' 59,568

Por lo tanto, el criterio maneja el resultaco positivo como aceptación del proyecto con el VPN

11.6.2 Tasa interna de Rejorno

El objetivo es naliar la tasa de interés a la cual la suma presente y la suma futura son equivalentes. La pase íundamental del método de la TIR es una ecuación de la tasa de retorno, una expresión que simplemente iguala una suma presente de dinero con el valor presente de sumas futuras (Anthony Tarquin, 1988)

 $0 = -9'068,000 - 5333,333$  (P/A, TIR, 6) + 800,000 (P/A, TIR, 12) (P/F, TIR, 6) +  $+ 933.333$  ( P/A, TIR, 12) ( P/F, TIR, 18) - 991.470 (P/A, TIR, 6) -1'140,190 (P/A, TIR 12) (P/F, TIR, 6) - 1'734,090 (P/A, TIR, 12) (P/F, TIR, 18) + " 1'609,116 (P/F, TIR, 30)

El siguiente baso es unificar las mensualidades a una sola al final, sin tomar en cuenta la tasa de Interés, en el período de 30 mesas:

9'068,000 " 4'341,863 ( P/A TIR, 6) -340,190 ( P/A, TIR, 12 ) ( PIF, TIR, 6) -800,757 ( P/A TIR, 12 ) ( P/F, TIR, 18) +1'609 116 (P/F, TIR, 30)

 $0 = -9'068,000 + 4'341,863$  ( P/A, TIR, 6 ) -340,190 ( P/A, TIR, 12 ) ( P/F, TIR, 6) - $-800.757$  (P/A, TIR, 12) (P/F, TiR, 18) +1'609,116 (P/F, TIR, 30)

and community and community and community and an international control K) . ..... .. ....... De esta ecuación i es igual a TIR, donde será despejada por ensayo y error.

Tenemos los siguientes resultados

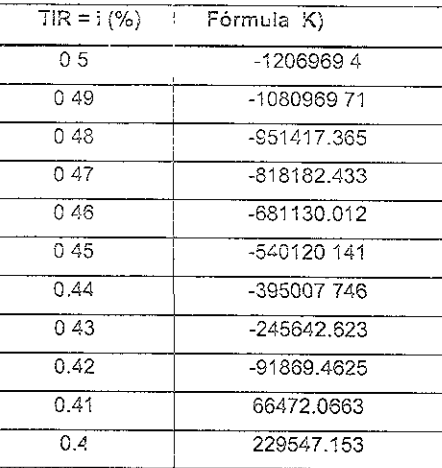

Realizando una interpolación entre los valores :

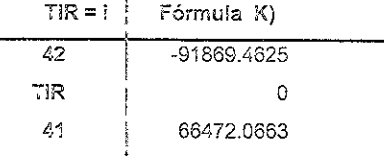

Tenemos que la TIR que iguala el valor a cero en la fórmula K) es TIR = 41.7 %

Podemos concluir que como TIR = 41.7 % y i = TMAR = 2, 20 %, el criterio para aceptar el proyecto es que TIR > TMAR, por lo tanto aceptamos económicamente el proyecto.

#### 12 ANEXO C. CONCEPTOS BASICOS DE SOFTWARE Y HARDWARE

Para utilizar de manera adecuada los apéndices técnicos es necesario familiarizarnos primero con ciertos conceptos de computación que a la postre nos servirán para entender fácilmente el entorno evidentemente tecnico, en el que estaremos trabajando.

Comenzaremos por delinir algunos de los conceptos básicos tales como bit, byte, etc. Posteriormente mencionaremos lo que se entiende como Hardware Software, y despues veremos como todos estos conceptos se aplican en las máquinas conocidas como computadoras.

Mencionaremos algunas configuraciones de computadoras tales como computadoras personales, mainframes, etc., y después veremos cuáles son los paquetes o aplicaciones de software más comunes

Finalmente mencionaremos brevemente algunas de las actuales tendencias en lo que a equipo y programas se refiere

### 12.1 Glosano

Las computadoras están formadas por hardware que se refiere a las partes íísicas o tangibles de la misma y por el software que viene a ser la parte interna que nos ayuda a desarrollar nuestro trabajo, es decir programas, aplicaciones sistemas operativos.

Harcware traducido al español sería objeto duro (aplicado a las computadoras es todo lo que se refiere a equipo), y software objeto suave (en cómputo programas y datos) generalmente se utilizan sin traducir en el ambito de las computadoras.

A continuación algunos conceptos básicos

#### Bit

El bit se conoce como la unidad básica en lo que se refiere a computación. El bit proviene de la notación binar a utilizada en computo (1 ó 0), y a nivel lógico se puede considerar como un 'si" (1) o un "no" (0). A nivel eléctrico el ort representa "encendido" (1) ó "apagado" (0)

Byte El oyte es una colección de bits (usualmente 8) y es la unidad de referencia en computación. El byte es una representación en notación binaria de un número

#### Word

sta es conocida como la "palabra" de la computadora y es variable de acuerdo al tipo de computadora L.:e se esta u~lilzanco La palabra puede ser de 8, i 6,24 o hasta 32 bits

#### :-efljos

e anteponen a aigunas palabras modificándolas Entre los prefijos mas comunes tenemos Kilo =mil (ó *024* en lérmlnos binariOS); Mega =un millón, Giga =mil millones (o un billón para algunos países).

#### ardware y Software

stos son los dos componentes mas generales de un sistema de cómputo. El Hardware (sin traducción xacta al español) se refiere sobre todo al equipo físico (tarjetas, componentes, monitores, gispositivos de  $I$  s, etc.), es decir es todo aquello que es palpable El software son los programas o aplicaciones que peran o se ejecutan en la computadora. Es el nivel que liamaremos lógico.

#### PU

sta es la "Central Process Unit" o Unidad de Proceso Central. Es la parte en donde se concentra la layoría de las operaciones de la computadora. No hay que confundirio con el procesador que es el terebro" verdadero de la computadora.

#### recesador

ste es el componente más Importante de la computadora ya que será el encargado de I!evar a cabo las peraciones aritméticas, de entrada / salida, etc. El procesador es generalmente un chip o circullo ltegrado, que contiene todo el sel de instrucciones necesarias para que funciona una computadora lentro del procesador se llevan a cabo todas las operaciones aritméticas y no aritméticas que requiere un rograma para ejecutarse

as compañías que producen procesadores mas Importantes en el rrercado son: INTEL, MOTOROLA, MD, esto en lo que se refiere a procesadores para computadoras personales. Existen algunas otras ompañías que tienen procesadores especialmente desarroi!ados para ellas, o bien que poseen rocesadores propletarios (que son desarroJlados por la compañía misma). Entre estas compañías enemos a SUN microsystems, Silicon Graphics, etc.

### lemoria principa:

ste concepto se reflere a la cantidad de datos que la computadora puede almacenar para trabajar ~an¿o se enciende ;=;sicamer,¡e se r9'<:e,8 a U;'l COílJ:Jr"O ce ::TCUj'.os ¡n~egr8d()s ~ue almacena Cieíta antidad de datos durante la ejecución de un programa. A estos circuitos intecrados se les conoce como tAM, o memoría de acceso aleatorio (Random Access Memory)' es cedir una memoria a la cual puede cceder cualquier localidad directamente y cuando sea necesario

sia cantidad de memoria esta en completa interacción con la capacidad de correr aplicaciones de la omputadora. Es decir mientras más memoria tenga una computadora será capaz de correr más ogramas al mismo tiempo y con un mejor desempeño. La cantidad de memoria está dada generalmente mega bites (Mb) donde 1 Mb = 1024 Kilo bites, aunque se empieza a hablar sobre todo en estaciones e trabajo para video y foto digital, así como en servidores de cantidades de memoría cercanas a Giga les, es decir 1024 Mega biles. Esto es un poco mas de mil millones de bytes. En PC la cantidad típica. e memoria principal a estas fecnas se encuentra entre 64 y 128 Mb. En otros sistemas tales como iacintosh la canadad típica de memoria oscila entre los 128 y los 256 Mb.

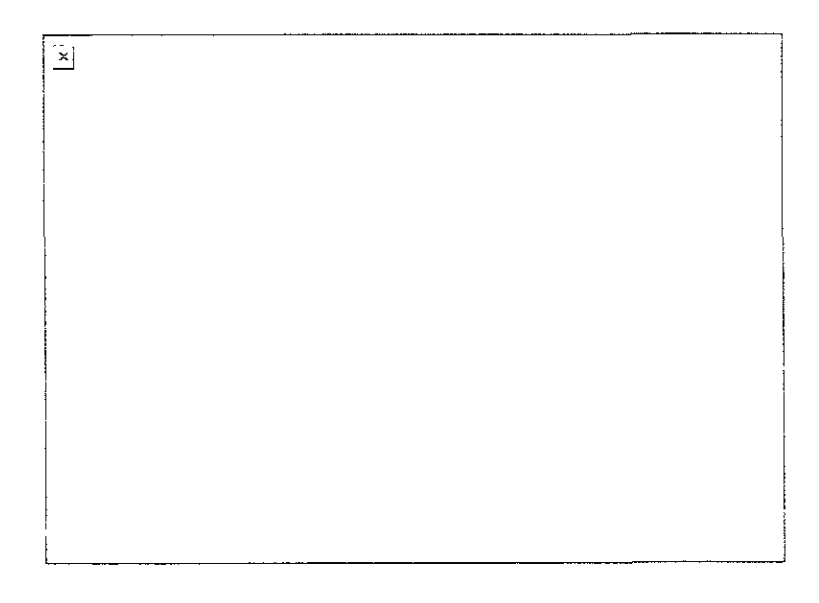

llustración 16 Funcionamiento básico de una computadora

## elocidad de procesamiento

sta se refiere a la cantidad de operaciones que el procesador puede llevar a capo en una unidad de empo dada, en este caso dicha unidao de tiempo es el segundo. Se mide en Mega hertz, es decir nillones de hertz, o ciclos por segundo. Una velocidad de 450 Mega hertz se refenrá a un procesador que s capaz de llevar a cabo 450 millones de ciclos de reloj por segundo. Sin embargo la velocidad real de na computadora tiene también que ver con el bus de datos así como con la palabra de la computadora.

### Dispositivos de entrada / salida

Son la manera en que un usuario interactúa con la computadora. Es decir son los dispositivos con los que ie alimenta a la computadora (dispositivos de entrada) o bien con los que se obtiene un resultado de la compuladora (dispositivos de salida). Entre las entradas más comunes lenemos al teclado, mouse, joystick, etc. Las salidas más comunes son la pantalla, impresora, etc.

### Bus de datos

Esta es la "carretera" por donde transita la información que llega o que sale del procesador. El ancho del bus de datos (8 bits, 16 bits, 32 bits, etc) es uno de los puntos mas importantes a saber cuando se habla de la velocidad real de la computadora. Un procesador que recibe 450 millones de instrucciones o pedazos de instrucción de 8 bits, no será tan eficiente como un procesador que recibe 350 millones de instrucciones de 16 bits. La eficiencia de un procesador también dependerá de que tan bien puede manejar estas instrucciones, es decir si usa palabras de 8 o de 16 bits

### Dispositivos de almacenamiento

Son aquellos que nos permiten guardar información para introducir a la computadora, o bien resultados por ella generados. Estos dispositivos son también conocidos como memoría a largo plazo, o memoria no volátil. Esto es porque cuando la computadora se apaga, la información almacenada no se borra. Existen sobre todo dos tecnologías de almacenamiento que son las mas utilizadas: almacenamiento magnético y óptico. Ejemplos de la primera tecnología son discos duros, discos flexibles (floppy), cintas, cartuchos (zip y jazz) En la segunda encontramos a los CD ROM, DVD, etc. [ver ilustración 17]

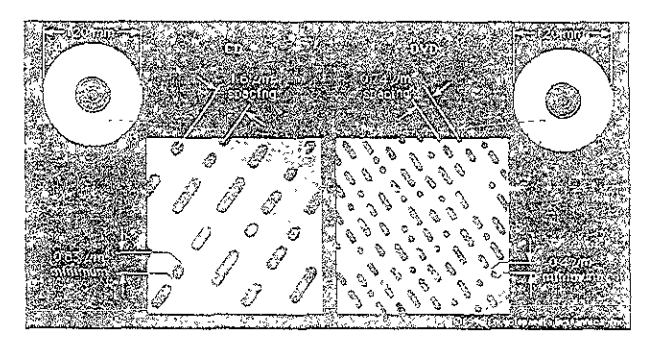

Ilustración 17 Dispositivos ópticos de almacanamiento

### Sistemas operativos

Esto son los programas básicos que el sistema de cómputo utiliza para llevar a cabo todas las demás lareas. Sin un sistema operativo la computadora es incapaz de funcionar. Un sistema operativo es un conjunto de instrucciones que le indican a la computadora cômo utilizar sus recursos lógicos y físicos así como el tráfico de la información. Todas las computadoras tienen un sistema operativo que controla todas las actividades de hardware y el software dentro de un sistema de computación. Entre los sistemas erativos mas comunes tenemos Windows en sus diferentes versiones, Mac OS Novell Netware IBM arp, MS DOS, y mas recientemente LINUX

### OS.

iste un tipo de 'sistema operativo" que es aún mas básico y sin el cual la computadora es incapaz cluso de encender y se denomina BIOS (Basic Input Output System o Sistema básico de entrada / lida). Este sistema es un componente electrónico y se encuentra instalado en la tarjeta madre o tarjeta ncipal de la computadora.

## nguajes de programación.

is lenguajes son un conjunto de instrucciones que permiten al usuario indicar una serie de ocedimientos para realización de alguna rutina específica, por ejemplo nóminas, inventarios, control de ntas, etc. Es una notación para escribir programas a través de los cuales podemos comunicarnos con el rdware y dar así las ordenes adecuadas para la realización de un determinado proceso.

i lenguaje viene definido por una gramática o conjunto de reglas que se aplican a un alfabeto constituído. r el conjunto de símbolos utilizados

a variedad de lenguajes está en función del tipo de aplicación que se desea obtener, ya que existen nguajes orientados a las matemáticas como el Fortran, a los negocios el Cobol o Pascal, aplicaciones ncillas como Basic o programas sumamente complejos con Clipper o el lenguaje "C".

os "comunicamos" con las Computadoras en el marco de un lenguaje de programación particular. xisten muchos lenguajes de programación diferentes, la mayor parte de los cuales tiene conjuntos de glas muy especializadas.

a selección de un lenguaje de programación depende de la persona que participa en el mismo y la aturaleza de la "conversación". Un Lenguaje que los programadores usan para comunicar instrucciones una Computadora. Las instrucciones de los programas siguen una secuencia lógica y están nsambiados por medio de la programación.

### rogramática de traducción

rograma traductor es aquei que a partir de instrucciones dadas en un lenguaje símbólico (Programa uente), da como salida otro programa equivalente escrito en 'engua<sub>r</sub>e comprensible por el hardware de la omputadora.

xisten 3 tipos de programas traductores<sup>-</sup>

• Programas Ensambladores

#### Programas Interpretes  $\circ$

 $\ddot{\phantom{a}}$ Programas Compiladores

#### Tabla 7 Programas Traductores

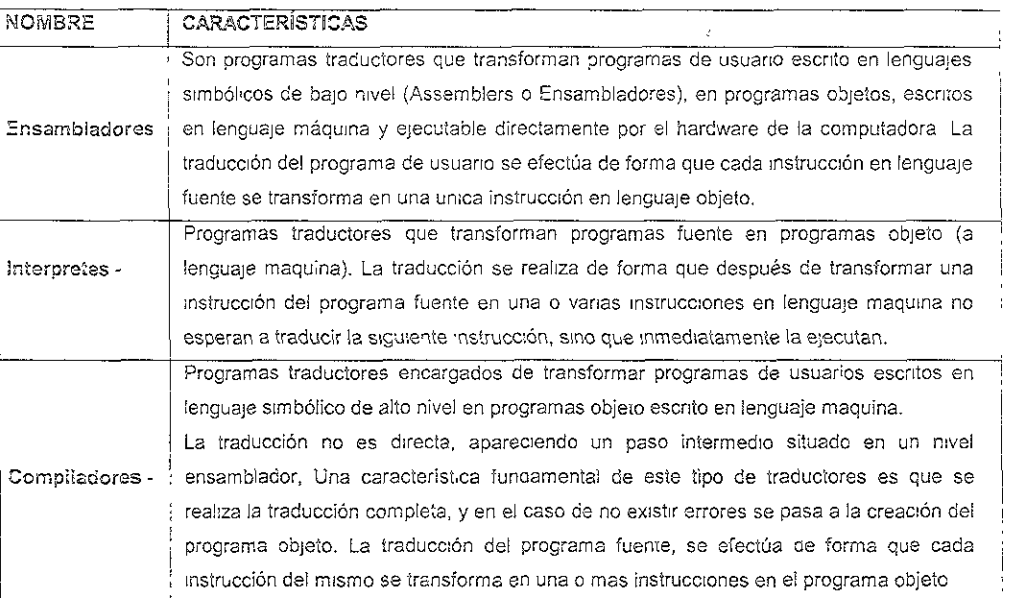

### Programática aplicada (paquetería)

Son diseñados por las Empresas que se dedican a la Fabricación de Software, éstos son lanzados al Mercado y son utilizados para usos particulares del usuario de la computadora para cubrir sus necesidades

Los programas de aplicación son instrucciones que le indican a la computadora la realización de alguna tarea en especial, para su utilización no se requiere de conocimientos previos en el ámbito de la informática, basta con el dominio del tema que requiera manejar, como ejemplos pueden mencionarse los procesadores de texto Word para Windows, Word Perfect, Write, etc. hojas de cálculo con Excel, Quatro Pro, y ctros más.

Es os programas escritos por proveecores externos se consideran como estándar, es decir, que pueden ser útil a mas de un usuario y que es susceptible de modificaciones para los usuarios a los que no satisface plenamente

entajas - Fáciles de operar, se adaptan a diferentes usuarios y aplicaciones, no requieren que las ersonas tengan una profesión en el área computacional para manejarlos.

imitación.- restricción en la aplicación, ya que los paquetes en ocasiones no contemplan alguna opción ue el usuario requiere

plicaciones integradas - Existen en medios computacionales aplicaciones de caracter general que están daptadas en particular para computadoras personales.

lay un reducido número de aplicaciones que por su uso mayoritario suelen figurar en los paquetes tegrados de casi todas las firmas productoras de software:

#### ases de datos

Ina base de datos es una conjunto de entidades denominadas registros sobre el que se puede realizar na serie de operaciones tales como búsquedas, ordenamientos (sorting), agrupamientos, etc. Los egistros son la unidad fundamental de las bases de datos y consisten en una colección de datos o ampos Los campos deberán ser exactamente los mismos para todos los registros, y de los campos más epresentativos obtendremos nuestras "llaves" para realizar las operaciones antes mencionadas. inalmente mencionaremos que las bases de datos tienen algunas divisiones tales como Relaciónales y lo relacionales, etc Mas adelante mencionamos de manera mas completa la teoría de Bases de Datos.

#### tedes de computadoras.

as redes se componen de un conjunto de computadoras interconectadas entre sí. Estas redes roporcionan la posibilidad de tener interacción entre los diferentes componentes (computadoras, mpresoras, servidores, etc.). Cuando las computadoras están físicamente cerca están en una LAN (Red le área local), y cuando están alejadas están en una WAN (Red de área amplia). En un capítulo posterior endremos una discusión más a fondo de Redes

#### 2.2 Algunas tendencias del computo en general

los sisiemas de cómpujo tienden a mejorar muy rápidamente. Hasia nace algunos años las mejoras entre versiones de software se daban cada 2 o 3 años, y las mejoras de hardware de 1 a 2 años. Sin embargo este crecimiento se ha acelerado en los últimos años sobre lodo debido a la competencia comercial. Las compañías de computadoras se han enfrascado en una guerra de precios para acaparar el nayor mercado, que es el de usuarios de computadoras personales.

Esta competencia ha dado lugar a un crecimiento vertiginoso en lo que se reflere a equipos de computo a velocidad de los procesadores se ha quintuplicado en 4 o 5 años, así como la capacidad de nacenamiento :Es<sub>t</sub>o ha ,do aunado a un abatimiento de precios. Anora hay mejoras cada año y algunas ces hay nasta dos ianzamientos por año

1 e: renglón de software el crecimiento no ha s:do tan ráp,do Sin embargo algunas veces el crecimiento elerado dei equipo ha dado lugar a que las compañías de software lancen al mercado versiones de ogramas que sólo tienen mejoras poco significalivas Es relativamente sencillo reconocer cuando las ejoras no son radicales. Esto se nota en el número que ha cambiado. Si un paquete ha pasado de la 'rslón 1.2.0 a la versión 1 2.1, las mejoras serán pequeñas. SI en cambio se ha lanzado la versión 2.0.0 puestamente será un paquete mucho mejor. Algunas veces la prisa por lanzar nuevo software provoca le los nuevos programas tengan fallos (bugs en lenguaje de computación), que luego serán arreglados, mayor parte de las veces por medio de parches (patches), disponibles usualmente en Internet

1 los próximos años veremos como la velocidad de procesamiento es rápidamente abatida y por estas chas se anuncian ya la intención de lanzar los primeros procesadores de 1000 Mhz, que estarán sponlbles al público hasta dentro de uno o dos años. Los dispositivos de almacenamiento también  $_{\rm 3}$ arán de precio y aumentarán capacidad.

n embargo, de las tendencias mas fuertes es comenzar a moverse hacia la Internet. Se especula que 1 algunos años, ni siquiera se necesitarán sistemas de cómputo con un sistema operativo espectacular, no que se habla de que los programas estarán disponibles en la red y se bajarán a la computadora del suano, descargándose cuando la computadora se apague. Esto propiciaría que el software estuviese sponible de manera gratuita en la red, y las compañías que recipen gran cantidad de recursos por medio :; la venta de licencias se viesen en la necesidad de proponer nuevas y novedosas estrategias de :ncionamlento

ambién se habla de otras tendencias tales como un aumento del ancho de banda de la red pública de Jmunlcaciones (telefonía, fibra óptica, microondas), es decir que se pudiese transmitir una mayor antidad de información mas rápido, que provocaría que algunas aplicaciones que en este momento stán en pañales fuesen del dominio común; aplicaciones que hacen gran uso de Interfaces gráficas, 1ágenes, video, etc. Entre estas aplicaciones tenemos Videoconferencia en ≀iempo real. Juegos, telefonía or internet, videoteiefonía, etc

or último mencionaremos a un sistema operativo que dará mucho de que hablar en los próximos años ste sistema se !lama LINUX y entre las mayores virtudes con que cuenta está la verdadera integración e piataforrnas ce cómputo así como su gratulda¿.

ioncluiremos diciendo que en lo que se refiere a computación, la tendencia mas fuerte es a recoriar Istancias físicas, inlegrando todos los sistemas Es decir el mundo se vuelve cada vez mas "viríua!". Es a posible "visitar" países sin realmente estar allí, realizar transacciones bancarias en países europeos, eservar boleros de avión, etc

#### EXO D: REDES DE COMPUTADORAS

simente las organizaciones cuentan ahora con varias computadoras operando y frecuentemente alejadas amente una de otras Estas computadoras pueden llevar a cabo varias funciones aísladas unas de otras al final deberán funcionar de forma conjunta para llevar a cabo un objetivo.

sta manera uno de los temas más importantes es cómo comoartir recursos y así hacer que programas, s y equipos estén disponibles para cualquier computadora que los solicite sin importar la localización a del recurso y del usuario, de esta manera surge el concepto de Red de computadoras. Otro objetivo de edes consiste en proporcionar una alta fiabilidad al contar con fuentes alternativas de suministro, es decir na o más computadoras fallan los archivos podrán duplicarse en varias máquinas de tal manera que le cualquier punto se pueda seguir trabajando igual. Esta característica de redundancia es especialmente n aplicaciones como por ejemplo: redes militares, bancarias o de trafico aéreo.[Tanenbaum, Andrew S, 11

objetivo es el ahorro económico. Las computadoras pequeñas ofrecen un mejor rendimiento comparado los equipos grandes que funcionan como servidores de archivos compartidos. Este mismo objetivo es lo da origen a los dos tipos principales de redes denominados: LAN (Local Área Network o Red de área al) y WAN (Wide Área Network o Red de área extendida. [ver ilustración 18]

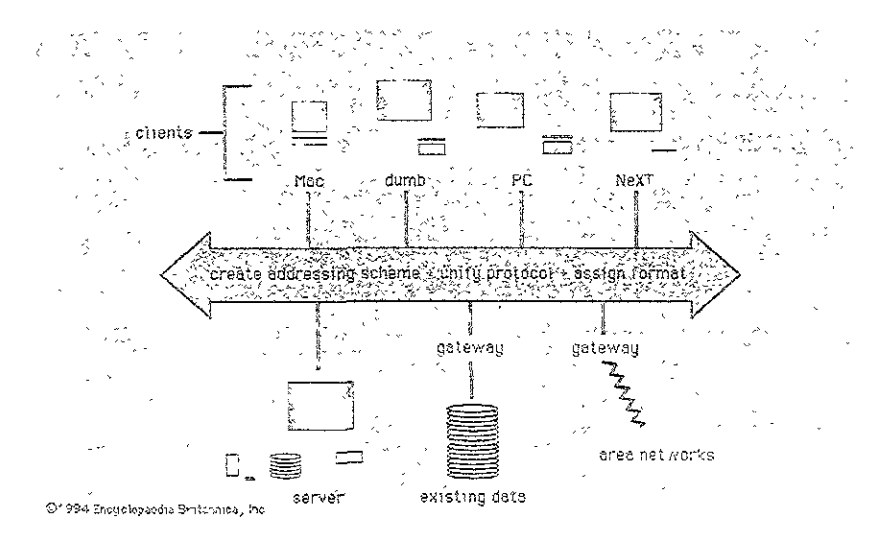

Hustración 18 Red LAN y Red WAN

uno de los puntos más importantes de las redes es la capacidad de aumentar el rendimiento de un sistema ce manera modular simplemente añadiendo más procesadores, en contraste con sistemas más grandes (o nainframes) que deberán reemplazarse completos

Por último podemos mencionar que uno de los objetivos de las redes que no tienen nada que ver con la ecnología consiste en proporcionar un poderoso medio de comunicación entre personas alejadas entre sí. Este objetivo posibilita la consulta de archivos en línea por varios individuos al mismo tiempo. Uno de los ejemplos más representativos es la WWW (Word Wide Web) más conocída como Internet

#### 13.1 Breve historia de Internet

La red Internet uene una historia relativamente corta pero fulgurante hasta el momento. Se desarrolló a partir de un experimento impulsado a principios de los años 70 por el Departamento de Defensa de los Estados Unidos. El Departamento de Defensa quería crear una red informática que pudiera seguir funcionando en caso de un desastre, como por ejemplo una guerra nuclear. Otra concición era que si parte de la red era dañada o destruida, el resto del sistema debía de seguir en funcionamiento. Esa red fue llamada ARPANET y puso por primera vez en contacto a los investigadores científicos y académicos estadounidenses. Fue, además, la predecesora de la red Internet que conocemos hoy.

En 1985, la National Science Foundation (NSF) creó NSFNET, una serie de redes informáticas dedicadas a la difusión de los nuevos descubrimientos y la equedación Basada en los protocolos de comunicación de ARPANET, la NSFNET creó un esqueleto de red o 'backbone' nacional, ofrecido gratuitamente a cualquier institución americana de investigación o educación. Al mismo tiempo, otras redes regionales fueron apareciendo con el fin de poder enlazar el tráfico electrónico de instituciones individuales con el esqueleto de red nacional.

La NSFNET creció rápidamente a la par con el descubrimiento por parte del público de su potencial y con la creación de nuevas aplicaciones que permitían un más fácil acceso. Corporaciones como Sprint y MCI empezaron a construir sus propias redes, que enlazaron con NSFNET Mientras firmas comerciales y ouros proveecores de red regionales han empezado a hacerse cargo de las operaciones de las mayores arterias de Internet, NSF ha ido dejando de dar soporte al esqueleto de la red.

NSF también coordinó en un principio un servicio llamado ínterNIC, que registraba todas y cada una de las direcciones de Internet para que los datos pudieran ser dirigidos al sistema correcto. De este servicio se han hecho ahora cargo AT&T y Network Solutions, Inc., en cooperación con NSF. Se puede encontrar mas información sobre el Internic Directory en el servidor de InterNIC

Una explicación más detallada se puede encontrar en la History of the NSF and the Internet o en el cocumento Short History of the Internet de Bruce Sterling. Otro lugar de referencia es la sección sobre los. Orígenes de la Reci dei documento Extended guide to the internet de la Fundación Frontera Electronica. Un vistazo rapido a los mayores acontecimientos en la historia de Internet se nos ofrece en dobess internet tmeline Tinternet http://edison.ucting.udg.mx]

#### .3.2 Estructuras de redas.

En toda Red existe una colección de máquinas destinadas a correr aplicaciones de usuario, así como un conjunto de computadoras dependientes de este conjunto de computadoras centrales. A estas computadoras centrales se les denominará Hosts (computadoras anfitrionas) también conocidas como Servidores, a las computadoras dependientes se les denominarán usuarios finales los servidores estarán conectados entre si por medio de una subred cuyo trabajo consiste en enviar mensajes entre servidores pudiendo tener de esta manera características compartidas como sincronización de tiempo, compartición de archivos, etc. El diseño completo de la red se simplifica notablemente cuando se separan los aspectos puros de comunicación de la Red de los aspectos de aplicaciones de los servidores

Una subred usualmente consiste de dos elementos diferentes las líneas de transmisión, también conocidas como canales y los elementos de conmutación, también llamados IMPO procesadores de ntercambio de mensajes.

En términos generales puede decirse que existen dos tipos de diseño para la subred de comunicaciones:

### Canales punto a punto.

En esta estructura cuando se envía un mensaje de un IMP a otro, a través de uno o más IMP intermediarios, el paquete de información se recibe íntegramente en cada uno de estos IMP intermediarios. Se almacenara ahí y no continuará su cam no hasta que la línea de salida necesaria esté libre. La Subred que utiliza este principio de denomina de conmutación de paquetes. Uno de los aspectos más importantes del diseño de una subred punto a punto consiste en considerar la topología de interconexión de los IMP. Algunas de las topologías más utilizadas son la estrella, el árbol o el anillo a diferencia de las LAN, las WAN usualmente tendrán topología irregular

#### Cana es de difusión

Esta se emplea como un segundo tipo de arquifectura de comunidadón y es utilizada por la mayoría de las redes de área local y por un número reducido de redes de área extendida. En un a LAN el IMP se reduce a un solo chip que se encuentra dentro de la computadora anfitriona, de tal manera que siempre habrá un anfimón por cada IMP, mientras que una WAN podrá tener varios anfitriones por IMP [Tanenbaum, Anorew S, 1991]

Los sistemas de difusión comparten un solo canal de comunicación entre todas las computadoras que constituyen la red. Los paquetes que una maguina envial son recibidos por todas las demás y el campo de dirección localizado en el interior de un paquete especifica a quien va dirigido. Normalmente los sistemas de difusión también admiten la posibilidad de dirigir un paquete a todos los destinos

Algunas de las posibilidades de subredes de difusión son las conocidas como BUS en donde en cualquier instante una máquina puede tener la función de maestra y esiar capacitada para transmitir. El resto de las máquinas no pueden enviar

Una segunda posibilidad es la representada por la transmisión desde y hacia un satélite o sistema de radio difusión terrestre. Cada IMP tiene una antena a través de la cual puede enviar o recibir Todos los IMP pueden ofr la salida desde el satélite y de la misma forma en algunos casos también pueden ofr las transmisiones que hacen otros IMP hacia el satélite. Un tercer sistema de difusión es el de anillo, en donde cada BIT se propaga solo sin esperar el resto del paquete al que pertenece a cada uno de los BIT navega el anillo completo en el tiempo que se tarda en transmitir algunos bits; Por lo general antes de que el paquete completo se haya transmitido.

Las subredes de difusión pueden además dividirse en estáticas y dinámicas dependiendo de cómo haya sido asignado el canal [ver ilustración 19]

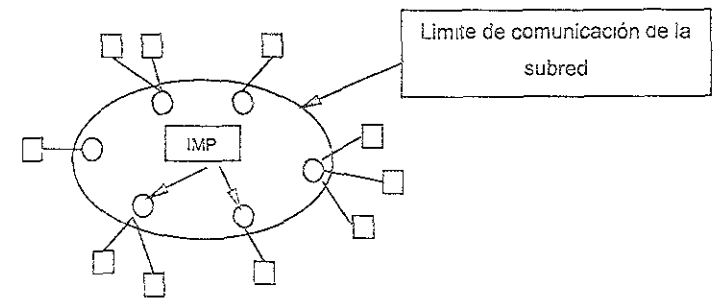

liustración 19 Relación entre los servidores (hosts) y la subred

Uno de los puntos mas importantes a considerar cuando se hace una red es el tipo de TOPCLOGIA, es decir la manera en que las computadoras se encuentran comunicadas con el servidor o servidores, y la manera en que interactúan entre sí los puntos mas distantes (o nodos)

Algunas topologías que se pueden mencionar son. Estrelia Token Ring, Árbol, Intersección de anillo, erc Entre todas, la mas común es sin duda la topología de estrella, por su facilidad de implementación así como su bajo costo de mantenimiento [ver ilustraciones 20 y 21]

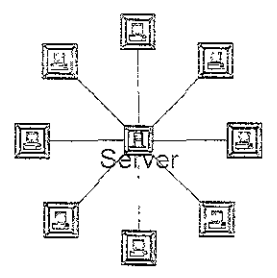

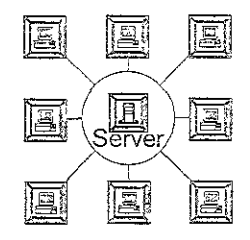

# **Hustración 20 Topología Token Ring**

## Ilustración 21 Topología anillo

Es necesario entender que la velocidad de una red así depende en gran medida del servidor central, así como de algunos otros elementos con que se arma una red.

Algunos de estos elementos de armado de la red son :

## Concentradores

En realidad estos elementos son multiplexores que funcionan con varias entradas y una salida que irá directamente al servidor. [ver ilustración 22]

# Switches

Estos son concentradores que tienen auto detección de velocidad, así como un mejor manejo del tráfico de la red [ver Ilustración 23]

## Patch Pane.

Son elementos conde se terminan o rematan los diferentes servicios de red. Un panel de parcheo permite una mejor organización en una red

Cab.es

unque suene a elementos obvios, los cables son una parte importantísima de una red. Una puena elección de cable, permitirá un funcionamiento óptimo tanto lo que se refiere a velocidad como a esempeño. Un cable del llamado categoría 5 funciona mejor que uno de categoría 3.

a categoría 5 describe un cableado de red que consiste de 4 pares trenzados de alambre de cobre marados en RJ-45 Los cables de categoría soportan frecuencias de hasta 100 MBps (Mega bytes por egundo). Se pueden usar para ATM, token ring, redes 10 base-T, 100 base-T y 1000 base-T sualmente se utilizará cables categoría 5 para conectar las computadoras a una rec.

a categoría 5 está basada en el Estándar de Cableado de telecomunicaciones para edificios comerciales IA/TIA 568 desarrollado por la asociación de Industrias Electrónicas tal como se pidió por la Asociación e la Industria de Comunicación para Computadoras en 1985.

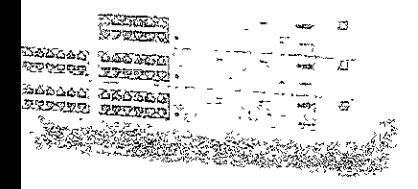

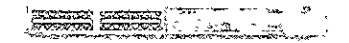

Ilustración 22 Concentrador (HUB)

Ilustración 23 Switch

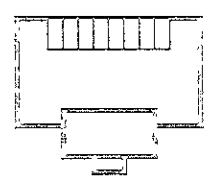

ilustración 24 Roseta Categoría 5 (4 pares)

# 3.3 Arquitecturas de redes

as redes de computadoras modernas están diseñadas de forma que los elementos están perfectamente. dentificados en su colocación y función. A este tipo de oiseño se le denomina estructurado. A ontinuación se presentar algunas técnicas de estructuración

#### ararquías de protocolos

a mayoría de las redes se organizan en una serie de capas o niveles licon el objeto de reducir la omplejidad gel diseño cada capa se construye sobre su predecesora. El número de capas, nombre y ontenido así como su función varían de una red a otro, sin embargo el objetivo siempre será ofrecer ervicios a las capas superiores liberándolas del conocimiento detallado sobre como se realizan dichos ervicios. Entre cada par de capas adyacentes existe una interfase que define los servicios y operaciones rimitivas que la capa inferior ofrece a la superior, los diseñadores de red deciden el número de capas ue se incluirán en cada red. El diseño claro y limpio de una interfase hará más simple la sustitución de la ealización de una capa por otro completamente diferente. Así todo lo que se necesita de una capa nueva s que ofrezca exactamente el mismo conjunto de servicios a la contigua capa superior tal y como lo acia la antigua realización.

I conjunto de capas y protocolos se le llama arquitectura de red Las especificaciones de esta deberán ontener la información suficiente que le permita al diseñador escribir un programa o construir el lardware correspondiente a cada capa y que siga en forma correcta el protocolo apropiado.

igunos de los problemas de diseño clave en las redes se presentan también en varias de las capas se rencionarán brevemente algunos de los más importantes.

Cada capa deberá tener un mecanismo para el establecimiento de la conexión. Como por lo general una ed tiene varias computadoras, algunas de las cuales tienen procesos múltiples, se necesita un medio que iermita a un proceso especificar con quien desea establecer un a conexión.

Diro conjunto de decisiones de diseño se refiere a las reglas para la transferencia de datos. En algunos sstemas los datos viajan en una sola dirección ( Comunicación unilateral o simplex), en otros los datos sueden viajaren ambas direcciones, aunque no en forma simultanea (comunicación semiduplex). inalmente existen sistemas en los cuales los datos viajan en ambas direcciones y al mismo tiempo comunicación fuilduolex) [Tanenbaum, Andrew S, 1991]

### Protocolos

En el caso de las redes de computadoras, un <u>protocolo</u> es el conjunto de normas que permiten que dos o más computadoras puedan comunicarse. El protocolo consia de una siniaxis, una semántica y un tiempo. La sintaxis en un protocolo define los conjuntos de bits(una serie de unos o ceros) divididos en cambos.

Por ejempio, los primeros 48 bits son la dirección fuente y los siculantes 48 son la dirección destino. La semántica define el significado exacto de los bits dentro del campo. Por ejemplo, una dirección de 48 bits guales (unos), significa que es una dirección Broadcast, es decir que puede ser leída por todas las computadoras de la red. El gempo define la relación entre el rango de los bits dentro de los campos y las pausas entre reconocimientos de los mismos

Necesiramos un protocolo COMUN : Idioma común, el Ingles por ejemplo Podemos decir lo siguiente cualquier computadora que se encuentre en la red se puece comunicar con cualquier otra computadora que se encuentre conectada dentro de la misma, siempre y cuando compartan un medio y un protocolo común.finternet http://edison ucting.udg mx]

Protocolo IPX/SPX (Internetwork Packet Exchange / Sequent Packet Exchange) es el protocolo de comunicaciones de las redes NetWare, de la casa de software Novell. El protocolo de comunicaciones es propietario y se usa solamente en redes NetWare.

Protocolo TCP/IP TCP/IP (transmission Control Protocol/Internet Protocol) es probablemente uno de los protocolos de comunicaciones más antiquos en los estándares de interedes (redes interconectadas). TCP/IP se desarrolló por la Agencia de Proyectos de Investigación Avanzada de la Defensa de los Estados Unidos de América (DARPA: Defense's Advanced Research Protect Agency), DARPA convierte todos los viejos sistemas ARPANET para correr o ejecutar los protocolos de Internet.

El protocolo de comunicaciones es flexible y permite la trasmisión de tramas sin errores entre diferentes sistemas, ha estado funcionando desde hace más de 15 años. Debido a que es un protocolo de transferencia de información, puede enviar grandes volúmenes de información a través de redes no confiables, garantizando que ésta será recibida sin errores al momento de alcanzar su destino final.

Cuando se utiliza TCP/IP, la información viaja en segmentos creados por TCP entre emisor y receptor para poder acceder a alguna aplicación. Los segmentos creados por TCP son encapsulados en IP, a esta encapsulación se la llama data grama IP. El data grama IP permite que los segmentos TCP que fueron creados por alguna aplicación puedan ser transmitidos o enrutados en la red de área local o en el área extendida.

Las redes TCP/IP permiten que la información pueda enviarse de un sistema a otro, sin que éstos tengan que ser del mismo fabricante; por ejemplo, una estación con Windows NT, de Microsoft, puede intercambiar información con una computadora con Pathworks, de Digital, siempre y cuando utilicen el mismo protocolo de comunicaciones, que en este caso es TPC/IP. [Internet http://croc.startrek.cz]

13.4 Modalo de referencia OSI

Este modelo de redes, es un primer paso hacia la normalización internacional de varios protocolos y es conocido como modelo de referencia OSI (interconexión de Sistemas Abiertos) de la ISO (Organización Internacional de Normas) por que se refiere a la conexión de sistemas heterogéneos

El modelo OSI tiene siete capas Los principios aplicados para el establecimiento de siete capas fueron los siguientes.

- Una capa se creará en situaciones en donde se necesita un nivel diferente de abstracción  $\sigma$
- Cada capa deberá efectuar una función bien definida.  $\bullet$
- La funcion que realizará cada capa deberá seleccionarse con la intención de definir protocolos  $\bullet$ normalizados internacionalmente
- Los límites de las capas deberán seleccionarse tomando en cuenta la minimización del flujo de  $\sim$ información a través de las interfaces.
- El número de capas deberá ser lo suficientemente grande para que funciones diferentes no tengan  $\infty$ que ponerse juntas en la misma capa y, por otra parte, también deberá ser lo suficientemente pequeña para que su arquitectura no llegue a ser difícil de manejar.

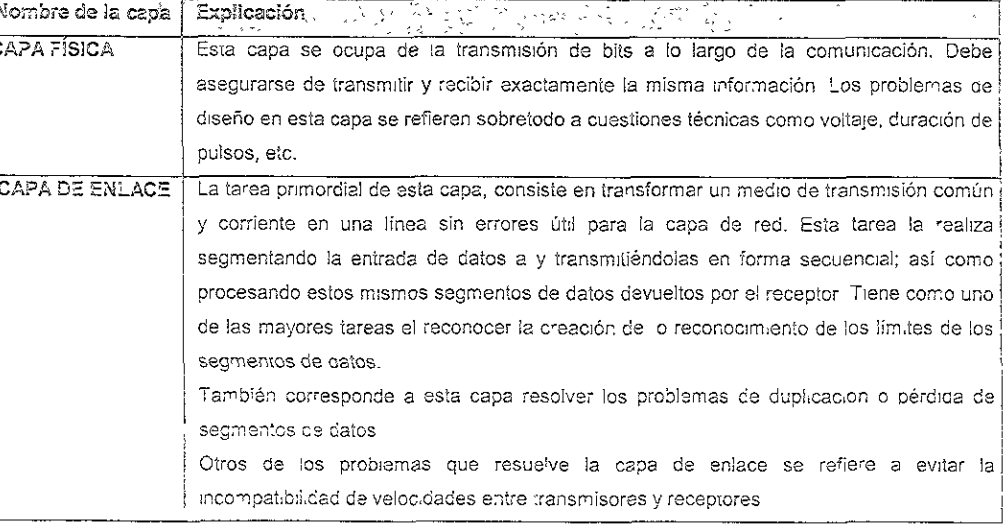

### Tabla 8 Capas del modelo de referencia OSI

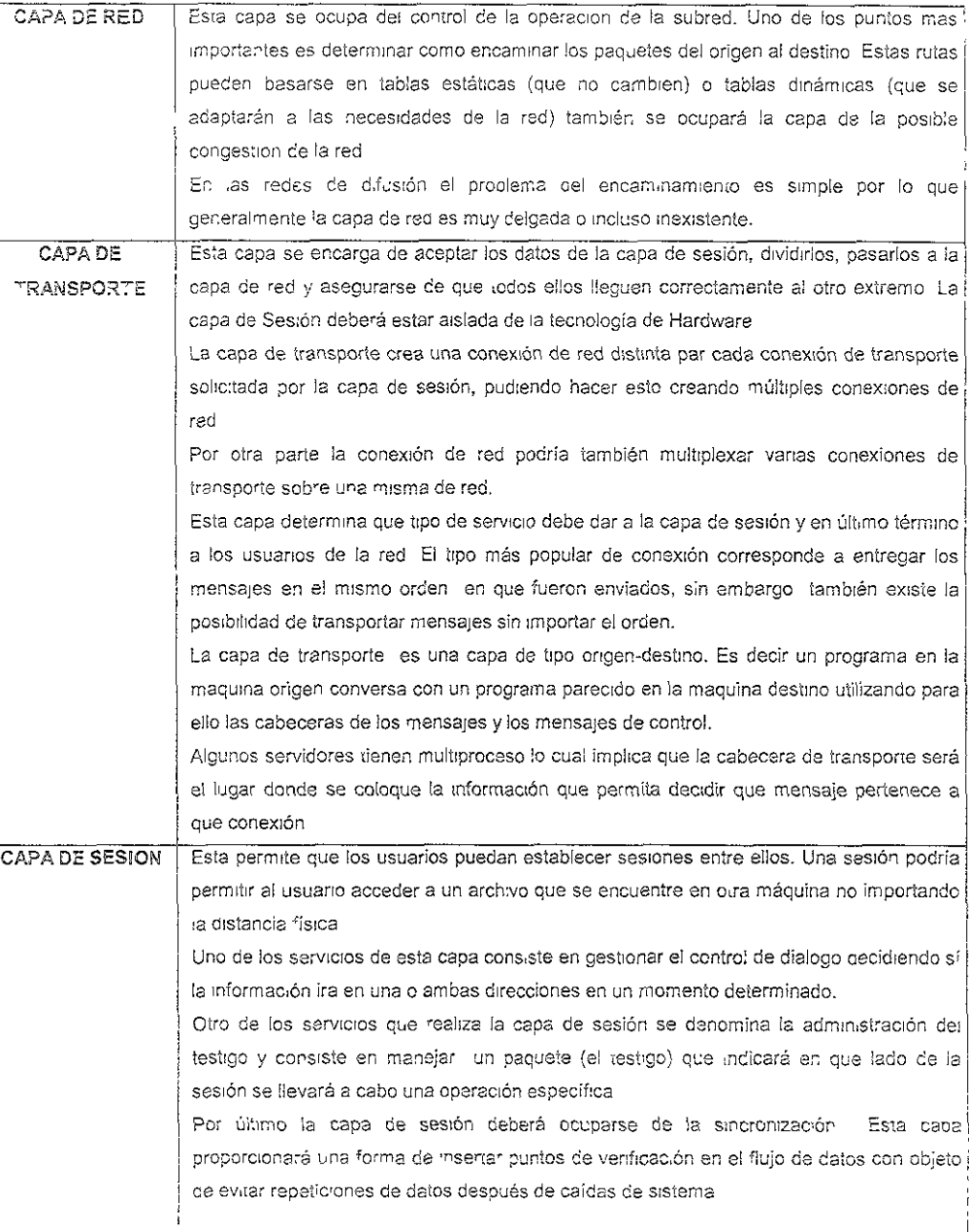

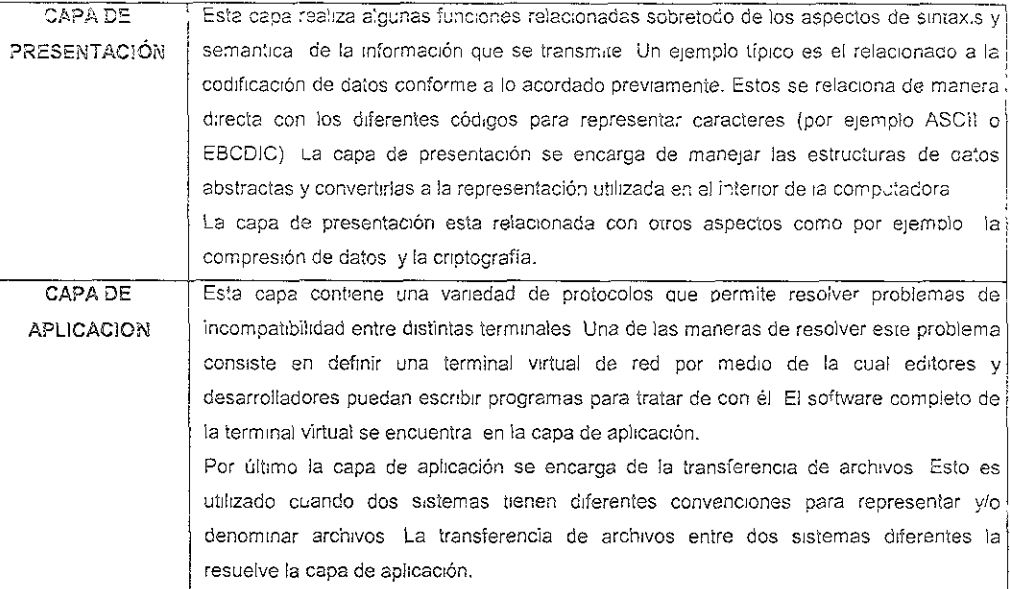

Fanenbaum, Andrew S, 1991]

Nomore de la unidad

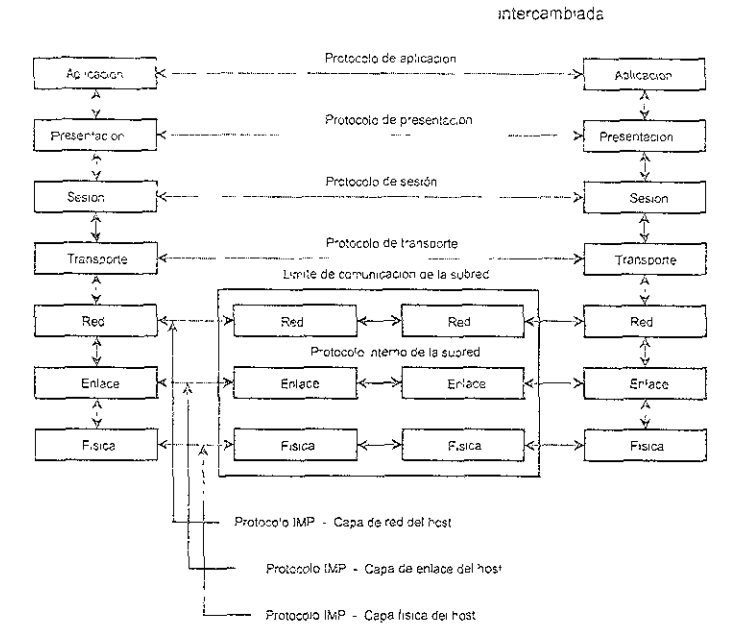

Ilustración 25 Modelo de referencia OSI

## 13.5 Modelo OSI y el protocolo TCP/IP

El modelo OSI descripe una red de computadoras ideal en el cual la comunicación de la red ocurre entre procesos en capas que son discretas y fácilmente idenificables. En la llustración 26, se ilustran las 7 capas del modelo de referencia OSI y como se corresponde aproximadamente con las capas del modelo TCP/IP

El sistema de capas deja que los desarrolladores concentren los esfuerzos en una capa dada. No, le es necesario crear todos los mecanismos para mandar información a través de la req. Únicamente tianen que saber de qué servicios el software necesita proveer a la capa que yace encima, qué servicios pueden ser entregados por las capas subyacentes, y qué protocolos proveen estos servicios.

La siguiente ilustración presenta las diferencias entre el modelo OSI y el modelo TCP/IP

Modelo de referencia OSI

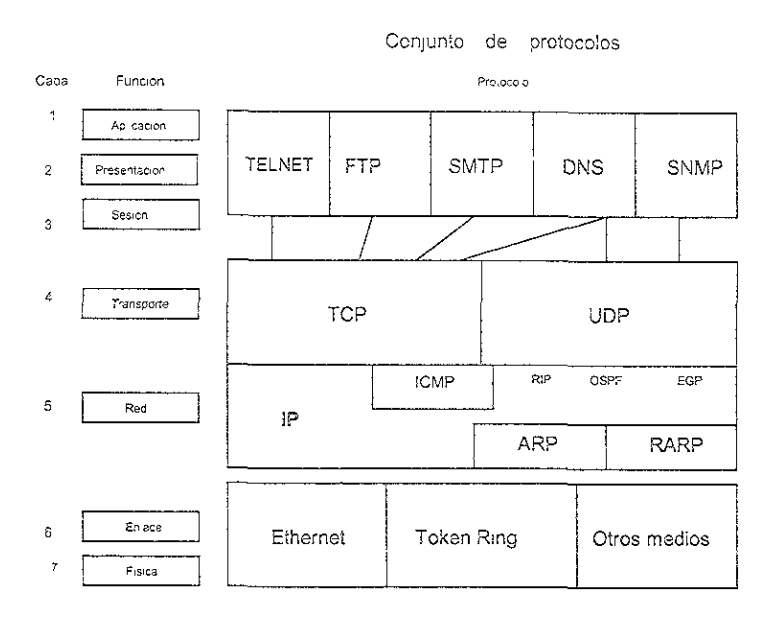

Ilustración 26 Diferencias entre modelo OSI y TCP/IP

Finalmente se describe cada uno de los servicios mencionados en la figura

### Tabla 9 Protocolos TCP/IP

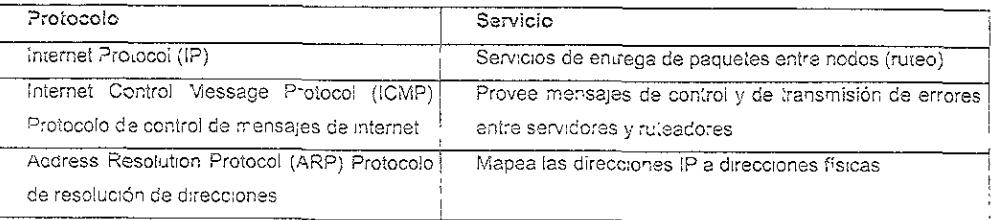

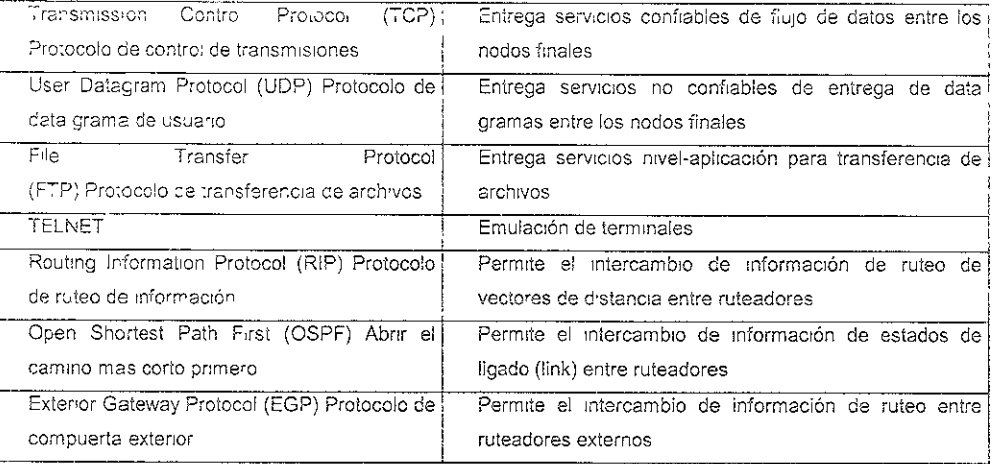

[Novell Internet Routing Concepts]

### 13.6 Que es la arquitectura Cliente / servidor?

Un sistema de cómputo donde el proceso puede ser distriburdo entre los clientes de la red que requieren la información y uno o mas servidores que almacenan los datos. No confundir con los tipos de redes de Servidor dedicado y redes Punto a Punto, la Arquitectura Cliente / servidor es como trabajamos con la Información y los tipos de redes es como viaja esta información en la red

#### 4 ANEXO E: TELECOMUNICACIONES

Para empezar deímiremos a la comunicación como el proceso por el medio del cual la información se traslada de un punto a ctro en el espacio y en el tiempo. El punto de origen se denomina fuente y el punto de llegada, destino o usuario. De esta manera podremos definir a un sistema de comunicaciones como la totalidad de mecanismos que proporcionan el entace para el trastado de información de una fuente a un destino

Para poder definir a las comunicaciones debemos definir tambien lo que se conoce como información. Esta es una palabra muy amplia, pero en el ámbito de la informática, la informacion podrá ser definida como el mensaje que es originado en la fuente y que llega al destino. Esta definicion podría sonar demasiado ambigua, sin embargo lo que nos interesa, no es la naturaleza del mensaje en si, sino la manera en que un sistema de información pueda replicar de manera rápida y confiable el mensaje que manda la fuente.

Existen muchas clases de fuentes de información maguinas, hombres, etc. La naturaleza de la información podra variar desde mensajes escritos, símbolos, señales acústicas o visuales; hasta información de tipo señales eléctricas. En general podremos decir que tanto el mensaje como las señales son una materialización física de la información.

#### Los elementos básicos de un sistema de información son

Transmisor Es el que pasa el mensaje al canal en forma de señal. Para que la transmisión de una señal sea efectiva debe pasarse por una serie de procesos, de los cuales el más importante es la operación denominada modulación que consiste en acoplar la señal transmitida a las propiedades del canal por medio de una onda portadora

Canai de transmisión. Este es el medio por el cual fluye la información entre la fuente y el destino Usualmente en informática es un enlace eléctrico pudiendo ser un par de alambres, un cable coaxial. microondas etc. La característica común de todos estos medios es la atenuación, que consiste en la disminución progresiva de la potencia de la señal conforme aumentan las distancias

Receptor leste trene como función recibir la señal del canal de comunicación y entregarla al transductor de salida. Debe también poseer la funcion de amplificar la señal debilitada por la atenuación. La operación más importante es la de-modulación que consiste en el proceso inverso, es decir en extraer el mensaje ly entregarlo al destino de acuerdo a las características de este úlumo

Durante la transmisión de la señal queden ocum rialgunos efectos no deseados que afectaran la calidad de la señal entre los más dañinos existent

Distorsión Es la alteración de la señal debico a la respuesta imperfecta del sistema a ella misma. En la práctica es permis ble cierta distorsion dentro de algunos iímites to erables

interferencia Es la contaminación por señales extrañas, generalmente arificiales y de formas similares a las de la señal

Ruido. Son las señales aleatorias e impredecibles de tipo eléctrico originadas en forma natural dentro a fuera del sistema. Cuando estas variaciones se agregan a la señal portadora del sistema, la información puede llegar incluso a ser eliminada totalmente

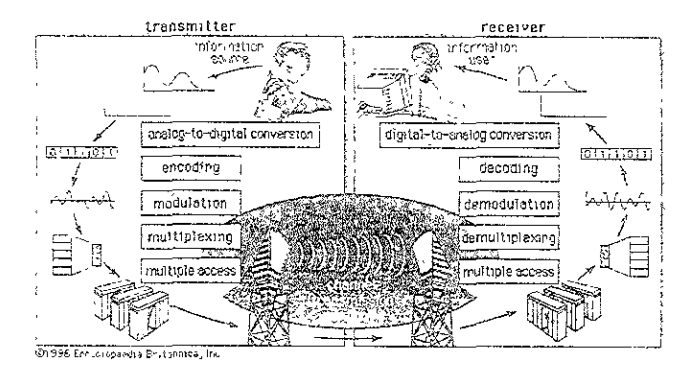

ilustración 27 Transmisión de la información

### 14.1 Modulación

Generalmente las señales deben ser convertidas de su manera natural a la manera en que el canal transmite la información. Con este objetivo se modifica una onda portadora cuyas propiedades se adaptan mejor al medio de transmisión para representar el mensaje. La modulación es la alteración sistemática de una onda portadora de acuerdo con el mensaje.

El éxito de un sistema de comunicación depende en gran parte de la modulación, tanto así que la moculacion se na convertido en uno de los parámetros más importantes para el diseño del sistema de informac.or

La modulación más imporiante es la conocida como modulación de amplitud, en donde se emplea una señal para variar la ampitud de otra. Una de las aplicaciones mas importantes de la modulación por

pplitud se da en las comunicaciones, en donde se utiliza para asociar a un canal un rango de cuencias particular dentro del que se puede transmitir meior una señal. Tenemos por elemplo, la uación de que la atmósfera atenúa las frecuencias audibles mas rápidamente que las frecuencias altas or lo tanto, al transmitir señales de audio tales como voz o música, mediante un canal de municaciones que depende de la propagación a través de la atmósfera, se emplea un sistema de odulación para inseriar la señal que se quiere transmitir dentro de una señal porladora de frecuencia as alta

s posible identificar dos tipos básicos de modulación en relación la la clase de onda portadora: La odulación de onda continua, en el cual la portadora es simplemente una forma de onda senoidal, y la odulación de pulsos en el cual la portadora es un tren periódico de pulsos. Este Tipo de modulación es más importante en el ambito de la informática puesto que el tren de pulsos es la moculación de natural ira la información de tipo bínaria. En este esquema lel pulso representaría a un "1″, y la parte plana de la i ñal a un "0".

demás de ser una técnica de modulación importante mediante el cual bajo ciertas condiciones , una ñal se puede representar por medio de muestras espaciadas a intervalos iguales en el tiempo. El uestreo, proporciona un puente importante entre los sistemas y señales de tiempo continuo y tiempo screto

as aplicaciones principales de los sistemas de modulación de amplitud se encuentran en el dominio de s sistemas de comunicación de tiempo continuo, y en la conversión de señales de tiempo continuo a mpo discreto.

parte de la modulación de amplitud, existen otros tipos de modulación importantes tales como la odulación de frecuencia senoidal o la modulación de fase, en las que se emplea la señal que contiene la formación para variar ya sea la frecuencia de una portadora senoidal alrededor de una frecuencia entral o para variar su fase. El análisis de la modulación de frecuencia no es tan directo como el de la odulación de amplitud. Sin embargo, hay un cieno número de casos especiales que son fáciles de esarrollar y que sirven para ilustrar muchos de los principios básicos de esta forma de modulación y su lación con la modulación de amplitud

ara realizar el análisis de todo este tipo de modulaciones se emplean métodos matemáticos tales como Análisis de Fourier para señales de tiempo continuo y discreto; la Transformada de Laplace la ransformada Z, expansión en fracciones parciales, etc.

#### 4.2 Filtraco

in algunas aplicaciones se requiere cambiar las amplitudes relativas de los componentes de frecuencia e una señal o quizá eliminar por completo algunos de ellos. A este proceso se le llama filtrado. En istemas lineales invariantes en el tiempo, el espectro de salida es igual al de la entrada, multiplicado por a respuesta en frecuencia del sistema. Por lo tanto el filtrado se puede llevar a cabo en forma onveniente mediante el empleo de tales sistemas con una selección apropiada de su respuesta en recuencia. Esta es una de las aplicaciones mas importantes de los sistemas lineales invariantes en el empo.

In ejemplo en que se incluye filtrado lineal invariante en el tiempo es en los sistemas de audio. Estos istemas vienen equipados por lo general con un filtro que le permite al oyente modificar las cantidades elativas de energía de baja frecuencia (graves) y la energía de alta frecuencia (agudos). El filtro orrespondiente a una sistema lineal invariante en el tiempo, cuya respuesta en frecuencia se cambia rediante la manipulación de los control de tono También en sistemas de audio de alta fidelidad, es omún incluir un filtro en el pre-amplificador para compensar las características de respuesta en recuencia de las bocinas. Los circuitos ecualizadores están diseñados para compensar la respuesta en recuencia de las bocinas y de las habitaciones en donde encuentran, y consisten de dos etapas onectadas en cascada una etapa de control y una etapa ecualizadora.

Existe otro tipo de filtros LTI (Lineales e invariantes con el tiempo) que son llamados filtros selectivos. Este po de filtros se utiliza en varias aplicaciones. Por ejemplo si se desea eliminar cierta componente de iudio que esta en las frecuencias mas altas sin afectar para nada el sonido normal, se usará un filtro electivo. De igual manera se pueden encontrar estos filtros selectivos en frecuencia en los sistemas de comunicaciones. En este caso la aplicación del filtrado se da por ejemplo en los sistemas que se desea ue tengan varios canales de información. Los filtros se aplicarán a cada canal en particular

os filtros selectivos en frecuencia se cenominan de tres formas: Pasa-bajas, Pasa-altas y pasa-banda. a selección adecuada de un filtro para una aplicación llega a ser una gran decisión. Sin embargo no se retende que esta tesis profundice más en el tema, por lo que sólo quedará mencionada su importancia.

### 4.3 Muestreo

Es este un tema muy amplio por lo que, al igual que en el resto de estos apéndices, sólo se explicará del nanera muy breve y concisa el concepto de muestreo.

Sin embargo este concepto debe estar bien entendido, ya que el muestreo es lo que dará origen a otro concepto muy importante que es la señal digital. [ver ilustración 28]

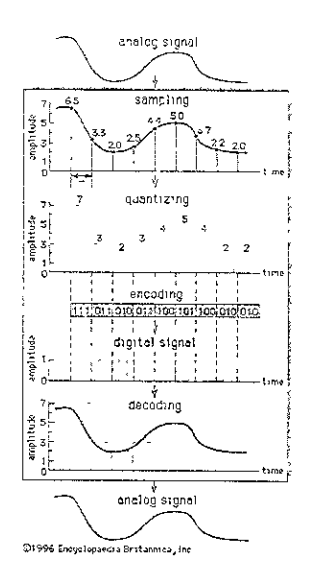

llustración 28 Muestreo

Contando con ciertas condiciones ideales, se puede representar una señal de tiempo continuo, y reconstruir esta señal partiendo del conocimiento de sus valores instantáneos (o muestras ) igualmente espaciadas en el tiempo. Esta propiedad se deriva del teorema del muestreo [Carison, 1987], y cuya aolicación se manifiesta por ejemplo, en las imágenes en movimiento, que en realidad constan de una serie de imágenes fijas. Cuando estas imágenes se proyectan a una velocidad adecuada (por ejemplo 24 veces por segundo, que es la velocidad a la que el ojo ya no puede distinguir separaciones), lo que se percibe es una imagen en movimiento, de esta manera hemos reconstruido (en nuestra mente) una señal continua en base a un conjunto de señales fijas espaciadas en el tíempo. Eso es el muestreo.

Gran parte de la importancia del teorema de muestreo radica en el hecho de ser el puente entre las señales de liempo continuo y las señales de tiempo discreto. La habilidad de represeniar completamente una señal de tiempo continuo mediante una secuencia de muestras instantáneas proporciona un mecanismo para representar una señal de tiempo continuo mediante una señal de tiempo discreto

En general, el contexto de señales de tiempo discreto es mucho más sencillo de manipular que las señales continuas. Es prefenble convertir una señal continua a una señal discreta, manejar esta serie de ñales discretas, procesarlas, transmitirlas, etc. y después reconstruir la señal continua sopre la base de señales discretas

#### 14.3.1 Teorema de muestreo

En general, no podemos decir que una señal se puede especificar univocamente por una secuencia de muestras igualmente espaciadas. Existe un número infinito de señales que se puedan reconstruir en base a un conjunto de señales discretas dadas. Sin embargo si una señal es de banda limitada y si las muestras son romadas lo suficientemente cercanas una la otras, en relación con la frecuencia mas alta presente en la señal, entonces las muestras especifican univocamente a la señal y podremos reconstruirla perfectamente [Carison, 1987]

Si una señal x(t) de banda limitada se modula en amplitud con un tren de pulsos periódicos, lo que corresponde a extraer segmentos de tiempo igualmente espaciados, se puede recuperar exactamente mediante un filtrado paso bajas si la frecuencia fundamental del tren de pulsos modulador es mayor que el doble de la frecuencia mas alta presente en x(t). Además la habilidad para recuperar x(t) es independiente de la duración en tiempo de los pulsos individuales. Entonces, conforme la duración se hace arbitrariamente mas pequeña, la modulación de las amplitudes de los pulsos está en efecio representando a la señal x(t) mediante muestras instantáneas igualmente espaciadas en el tiempo

En un sistema dado se puede hacer que la duración de los pulsos tienda a cero. Esto se llamará un tren de impulsos. En general se definirá el teorema del muestreo de la siguiente manera

Sea x(t) una señal de banda limitada con  $X(\omega) = 0$  para  $|\omega| > \omega_M$  Entonces x(t) está determinada univocamente por sus muestras  $x(nT)$ , n=0, ±1, ±2, ... si

 $\omega_{\rm S}$  > 2 $\omega_{\rm m}$ 

donde

 $\omega_{\rm S} = 2\pi/T$ 

Dadas estas muestras, podemos reconstruir x(t) generando un tren de impuisos periódicos en el que tos impulsos sucesivos tienen amplitudes que corresponden a valores de muestras sucesivas. Este tren de impulsos es entonces procesado a través de un filtro paso pajas con gananda T y cuya frecuencia de corte es mayor que  $\omega_{\alpha}$  y menor que ( $\omega_{\beta}$  -  $\omega_{\alpha}$ ). La salida resultante será exactamente igual a x(t) [Carlson, 1987]

También se puede muestrear una señal de tiempo discreto.

### 1.4 Retroalimentación

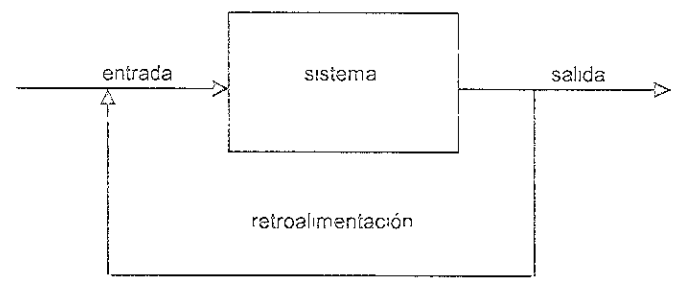

llustración 29 Retroalimentación

a retroalimentación *[ver ilustración 29]* es el proceso por medio del cual la entrada de un sistema se odifica en base a su misma salida. La justificación para la retroalimentación se podría explicar mejor si ensamos que, en un sistema cualquíera, se tiene mejor control si la entrada se va modificando poco a oco de acuerdo a las características de la salida hasta alcanzar el resultado deseado, que si el sistema ene sólo una entrada y ésta es fija, sin ningún tipo de conocimiento inherente al sistema.

n el primer caso, se habla de un sistema de lazo cerrado, en el cual se tienen varias ventajas obvias xiste la evidente ventaja de poder estabilizar un sistemas inherentemente inestables. En el segundo caso stamos hablando de un sistema de lazo abierto, que presume condiciones iniciales ideales, lo cual es oviamente irreal.

n general la retroalimentación de un sistema se puede definir como el proceso por medio del cual, la ntrada de un sistema se modifica de acuerdo a la salida, provocando con esto que el sistema tienda de lejor manera a hacer lo que se requiere de él.

s importante mencionar que no siempre la retroalimentación produce efectos positivos. Algunas veces roduce efectos no deseados, y será necesario utilizar otros elementos tales como filtros para minimizar chos efectos

n los sistemas reales, la retroalmentación está presente en casi lodos los sistemas de comunicación. Si os ponemos a pensar, la retroalimentación es un comportamiento mucho mas natural e intuitivo que un istema de lazo ablerto. Si debemos, por ejemplo lcolocar el piato de una antena de enlace satellial, no lo aremos de tal manera que lleguemos al lugar, midamos el lugar, co'oquemos la antena y quede todo eríecto al primer intento. De manera general el procedimiento será llegar, colocar la antena ibasándonos

unas condiciones iniciales, comorobar el funcionamiento, y modificar el comportamiento de la antena in base en los resultados obtenidos

sta modificación se realiza porque las condiciones de funcionamiento no son, casi nunca, ideales sualmente existirá un número indelerminado de factores desconocidos que afectarán el funcionamiento I sistema. Es debido precisamente a que estos factores (siempre presentes) son desconocidos e controlables, que la retroalimentación se justifica en su existencia

isten varias técnicas de modelado de sisiemas retroalimentados. Sólo por mencionar algunos tenemos método de raíces, el criterio de estabilidad de Nyquíst, etc

#### 15. ANEXO F. BASES DE DATOS

Un sistema de bases de datos es una colección de información que existe durante un período largo, a menudo, de muchos años. Un sistema de base de datos es administrada por un sistema de administración de bases de datos también conocido como DBMS o Data Base Management system por sus siglas en inglés Este sistema permire a sus usuarios crear otras bases de datos ly especificar su esquema por medio de un lenguaje de definición de datos

# 15.1 Software de sistema de administración de bases de datos (DBMS; database management system)

El software de sistema de administración de bases de datos (DBMS) permite la interfaz entre los programas de aplicación y la base de datos. Por ejemplo, si escribe un programa para actualizar los registros de empleados, las únicas instrucciones que necesita recuperar de un registro son aquellas que se requieren para aceptar el nombre de un empleado en una terminal o una PC

Cuando se ha capturado el nombre dei empleado, el software de sistema de administración de base de datos nace el resto. El registro del empleado se recupera del almacenamiento en disco magnético y se transfiere a la RAM para su procesamiento

Después el control regresa a su programa de aplicaciones para completar la actualización. También los usuarios tienen la capacidad de consultar (queries) y modificar los datos usando un lenguaje de manipulación y/o uno de consulta.

Una de los más importantes tareas que realiza un sistema de manejo de bases de datos es el necho de que permite el almacenamiento por largo tiempo de cantidades voluminosas de datos, protegiéndolos contra accidentes o utilización no autorizada, y permitiendo el acceso eficiente para hacer consultas y modificar las bases de datos.

Asimismo el DBMS controla el acceso simultáneo a los gatos por parte de muchos usuarios, sin permitir que las acciones de uno de ellos afecten a los otros ni que los accesos simultáneos corrompan los datos accidentalmente, posee asimismo la capacidad de restringir los privilegios de acceso de los usuarios para evitar daño de la base de datos intencionada.

Algunas de las más importantes sistemas de bases de datos en la actualidad son

Sistemas de reservaciones de las linaas aéreas: En estos sistemas las consultas más típicas se refieren a la disponibilidad de asientos en un vuelo determinado y a qué precio. Los sistemas de seguridad de estas pases de datos deben poder evitar que dos agentes reserven el mismo asiento al mismo tiempo

istemas bancarios: Los elementos que contienen estas bases de datos se refieren a los nombres de ida cliente, sus saldos transacciones y conexiones entre diferentes cuentas n sistema de esta naturaleza debe poder permitir que se tenga al instante el historial, las transacciones ermitidas y en el caso de los cajeros automáticos si se puede disponer de dinero en ese momento y demás cargar el retiro al saldo del cliente.

istemas de nóminas de empresas: En estos sistemas, se tiene en cada registro el nombre de cada mpleado, datos tales como dirección y puesto, y el salario que percipe.

uando se hace una consulta a esta base de datos, el resultado que arroja permite al administrador pagar salario, mandar alguna notificación a recursos humanos, etc

5.2 Sistemas de bases de datos relacionales:

n 1970 se propuso un sistema de trabajo que estaba basada en presentar a los usuarios una vista rganizada de los datos por medio de una tabla relacional. Esta manera de trabajo permitía al usuario no reocuparse de la estructura de almacenamiento de los datos, permitiendo con esto que la programación e los administradores fuese mas eficiente

: lenguaje mas importante de los lenguajes de consulta de las bases de datos es el llamado lenguaje de úsqueda estructurada o SQL (Structured Query Language). En el SQL, una de las estructuras mas rimitivas es la que pide al sistema de bases de datos un resultado escogiendo entre diferentes registros ista puede estar dada por el esquema select-from-where de SQL.

5.3 Arquitectura de un sistema de administración de bases de datos (DBMS)

as partes esenciales de un sistema de bases de datos son los siguientes :

- o Una "canasta" donde se almacenan los datos o meta datos,
- . Un administrador de transacciones y un procesador de consultas.

A este último es al que se hacen las consultas, modificaciones del esquema, y modificaciones necesarias al sistema. Un sistema DBMS mantiene índices para los dalos. Un findice es una estructura que hos ayuda a encontrar rápidamente los elementos de datos.

16. ANEXO G: DIGITAL ZACION.

La digitalización consiste en convertir una imagen cualquiera en un archivo digital (consistentes en 1 y 0) estas imagenes pueden ser fotografías, textos, y en nuestro caso formas

Para llevar a cabo la digitalización es necesario contar con un dispositivo de entrada conocido como ESCÁNER o digitalizador en español. Este dispositivo se encarga de lomar una imagen cualquiera y convertirla a un archivo digital. La calidad de la imagen digitalizada que podríamos definir como la menor desviación con respecto a la imagen origínal estará determinada en gran medida por el tipo de dispositivos de captura que se utilicen en el escáner [ver ilustración 30]

Existen sobre todo dos tipos diferentes de medio de captura:

#### **CCD**

Charged coupled device o dispositivos acoplados por carga. Estos dispositivos se encargan de convertir la luz que llega a ellos en voltaje. Estos son los dispositivos mas usados para la digitalización puesto que son económicos y tienen una. calidad aceptable Estos son !os dispositivos usados en escáneres de cama plana. cámaras digitales, etc.

#### ?MT

Opto Multíplier tubes o rubos fotomultiplicadores. Estos dispositivos se encuentran en escáneres de cilindro o tambor. Estos dispositivos también traducen la energía luminosa en voltaje, sin embargo, debido a la conformación de estos tubos foto multiplicadores, producen una captura mucho mas precisa y rica en tonos y colores El tipo de captura está basado en espejos Incomplews y la teoría de colores. Estos escáneres de cilindro se utilizan sobre todo cuando el tipo de trabajo es muy preciso (impresos comerciales, por ejemplo), y son los menos populares de los dispositivos de captura.

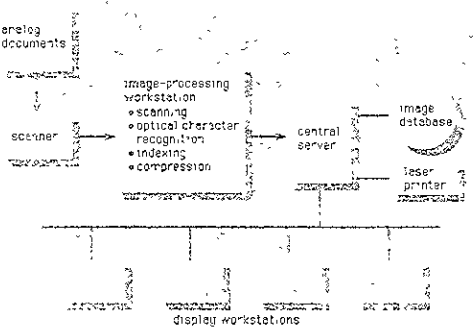

6 1954 Englis Assembled Contact Line

llustración 30 Digitalización de Imágenes
En general la teoría de funcionamiento de los escáneres, es bastante parecida entre si y sólo mencionaremos los conceptos mas mportantes

Un escaner esta constituido de 3 subsistemas mayores :

El subsistema óptico: el cual utiliza lentes, espejos, y algunas veces fibra óptica para iluminar, enfocar y descomponer una imagen en componentes primarios (colores)

El subsistema electrónico: controla el escáner, digitaliza la imagen y transmite la imagen al sistema anfitrión (usualmente una computadora)

El subsistema mecánico: mueve y guía el tambor a la posición enfrente del dispositivo de captura. En un escáner de cama plana, es el dispositivo de captura el que se mueve. En algunos otros casos, se cuenta con un sistema de arrastre que lleva el medio que se desea digitalizar hacia el medio de captura. Es este el tipo de captura que generalmente se lleva a cabo con formas.

Fuera de estos sistemas el escáner cuenta con otra parte importante que es el medio de comunicación con el sistema anfitrión. Recordemos que el escáner es únicamente el medio de digitalización, no es de ninguna manera el sistema para manipular las imágenes obtenidas. El software activo en el sistema anfitrión es el encargado de interpretar, manipular y transportar (grabar) las imágenes capturadas. Es dependiendo de este software y su complejidad que se hace la mayor parte dei trabajo.

Existen diferentes formas de interpretar imágenes capturadas. Cuando estamos hablando de impresiones del tipo diario, revista, impresos comerciales, etc, las imágenes nos interesan por la imagen en sí. En estos casos, el software se encarga de convertir la imagen a un conjunto de píxeles para poder representarlo todos juntos en la pantalla de la computadora A este conjunto de píxeles es al que se le denomina "imagen digital" y es susceptible de ser manipulada por un tipo especial de software para cambiar tonos, colores, realizar foto artes, etc.

Es importante mencionar varios conceptos

Resolución de imagen digital : Es la cantidad de píxeles por unidad de medida. Es decir, la cantidad de puntos con la que representaremos la imagen. Comúnmente se maneja por dpi (dots per inch; puntos por oulgada) o poi (pixeles per inch, pixeles por pulgada). La resolución estándar en la mayoría de los casos es de 75-85 dp. para periódico, y 150-170 dpi para revistas e impresos comerciales. A mas de 150 dpi, es sumamente dificil para el ojo humano identificar la reticula que compone una imagen impresa.

Profundidad de pixeles : Es la canidad de pixeles que se necesitan para representar cada color. En la actualidad se tienen 8 bits para representar cada color, lo que permite que se pueda desplegar una imagen con 8 millones de colores. El ejo humano únicamente puede percioir hasta millones de colores, por lo que una representación así es muy adecuada

El otro tipo de captura que nos interesa es el que se realiza con textos. Este tipo de captura es especializada Deoende en gran medida del software utilizado qué cantidad del texto será posible reconocer y convertir a representaciones interpretables por la computadora. Las representaciones interpretables son por lo general caracteres del código ASCII (letras) que se pueden manipular en cualquier procesador de texto (Microsoft Word por ejemplo) y que de nuevo, nos permiten trasladar un texto ya impreso a un archivo digital, con todas las ventajas que esto nos permite, rapidez y facilidad de trabajo, etc.

En este caso tenemos que hablar de un concepto importante que es el OCR y Optical Character Recognition (Reconocimiento óptico de caracteres), este es la tecnología que emplean la mayoría de los escáneres, o mas bien el software para interpretar las letras de un texto. En realidad consiste en un procedimiento por medio del cual la computadora identifica individualmente cada letra, la descompone en una matriz de puntos (retícula), y la compara con una base de datos que posee Escoge la representación mas adecuada y en entonces la convierte a código ASCII

Evidentemente mientras mas grande y adecuada sea la base de datos, la conversión será mejor. También es necesario que el procedimiento para descomponer la imagen sea el mas adecuado. En los programas de identificación mas comunes (como es el caso de OmniPage Publisher )un error lípico es por ejemplo el no poder identificar la "ó" y que generalmente quedará representada como un "6". Esto sucede con textos va impresos.

Cuando estamos trabajando con textos hechos a mano, como es el caso de las formas, se necesita un software mucho mas complejo, así como un scanner que sea de alta velocidad. Para el caso del software existen en el mercado programas tales como "Eyes and hands for forms" y escáneres tales como los Fujitsu que, en combinación, producirán excelentes resultados en la digitalización de grandes volúmenes de información

## 17 CONCLUSIONES DE LA TESIS

En el momento de revisar la bibliografía que fue utilizada para el desarrollo de esta tesis, nos pudimos percatar cue existe una gran cantidad de documentos e información que explican con detalle todos los puntos que son necesarios para integrar una propuesta, sin embargo louando uno tiene la posibilidad de participar en una ficitación real, no se tiene el tiempo suficiente y las herramientas necesarias para hacer todas las cons deraciones requendas.

El manual tiene por objeto proporcionar a aquellas personas que lo necesiten una referencia que esté a la mano, sea de fácil acceso y que además tenga un ejemplo el cual muestre la forma final que tendría una propuesta.

Despues de la investigación y la realización del manual, obtuvimos de una manera oractica los conocimientos necesarios para elaborar la propuesta, nos ayudó a trabajar en equipo y de forma multidisciplinaria, estas son unas de las principales características del trabajo realizado en una propuesta. En el ambiente laboral también existen estos modelos de trabajo.

Nos ayudó a enfocar todas nuestras habilidades en un sólo objetivo sin perder la visión general de todo el proyecto. Por lo que podemos afirmar que éste manual es útil e importante para aquellas personas que en su ámbito laboral estén en contacio con proyectos de esta naturaleza, consultoras en general

Mencionaremos también que tanto nuestra investigación como el manual tienen sus limitantes, al momento de la obtención de la información para el desarrollo del caso real no se pudieron usar datos fidedignos; de igual manera tenemos limitantes de acceso al upo de empresas que pueden participar en un proyecto de esta naturaleza, por la capacidad financiera que se requiere para licitar este tipo de proyectos.

Es por eso que esta tesis, tiene conceptos que se aplican en diferentes proyectos, con un perfil definido como son: el corto tiempo con el que se cuenta para poder realizarlo, así como el trabajo multidisciplinario que es indispensable para desarrollar un proyecto completo y sausfactorio

Otro aspecto es el haber aprendido a realizar un proyecto de acuerdo a los requerimientos del cliente con el objetivo de llevarlo a cabo de una forma organizada, controlando los puntos decisivos como puede ser la formación del equipo de trabajo, la comunicación entre áreas, el tiempo programado. la realización de la evaluacion, y de esta forma darnos cuenta que un proyecto requiere de la integración de los condomientos necesarios y del equipo para poder tener un resultado eficiente.

Al realizar un caso práctico se comprendió lo importante que es transmitir una imagen de profesionalismo, plano conocimiento del área relativa a las necesidades del cliente y de su seguridad, ya que este documento será un punto relevante en su toma de decisión y así elegir a la empresa con quien contratará el servicio

Se observó que las bases de las licuaciones limitan el tipo de empresas que puedan participar en ellas, por medio de restricciones como múmero de empleados, origen del capital, cobertura, fianzas, currícula o inclusive equipo o maguinaria de una marca determinada. Casi siempre la información contenida en las bases es incompleta y es necesario leerlas cuidadosamente para poder realizar un cuestionario que nos ayude a especificar aún más las necesidades del cliente. Es muy importante no obviar nada, por el contrario, realizar un cuestionario con aquellas preguntas o dudas que se hayan encontrado durante la lectura de las bases

Actualmente el mundo vive un crecimiento acelerado y la globalización demanda mejoras en los servicios proporcionados, al mismo tiempo la competencia empresarial ha aumentado por lo que es de gran importancia cubrir con rapidez el objetivo esencial de una empresa, resulta mas práctico y óptimo desiíndarse de ciertas responsabilidades y ofrecerlas para un trabajo a terceros conocido como Outsourcing, y de esta manera enfocar los recursos y esfuerzos de la empresa a la producción del bien o servicio principal

Es esencial resaltar la importancia de la vinculación de diferentes áreas de trabajo, en este caso para la realización de propuestas la parricipación destacada entre ingeniería Industrial con sus conocimientos de evaluación de proyectos, productividad, administración de recursos, e Ingeniería en Computación con la capacidad de desarrollo de sistemas en computo, evaluaciones técnicas, apoyo en telecomunicaciones, bases de datos, etc., permite la mejora en la calidad y la respuesta en la entrega de una propuesta: de esta forma obtener una vision mas amplia. Por lo anterior nos damos cuenta que la ingeniería se ve enriquecida cuando se unen varios especialistas para un fin común

En la actualidad los concursos que se manejan dentro de las licitaciones trenen una competencia muy cerrada entre los participantes, debido a que todos tienen un gran conocimiento del mercado en que se desenvuelven y esto lleva a que las decisiones finales para ganar una propuesta sean determinadas por la habilidad y conocimiento aunado a una experiencia dirigida por el gerente

Cabe destacar que la realización de un proyecto de esta naturaleza requiere de mucha responsabilidad y dedicación, como ingenieros depemos aplicar todo nuestro profesionalismo en cada una de nuestras tareas asignadas y tomar la decision más congruente y oportuna

## 18. INDICE DE ILUSTRACIONES

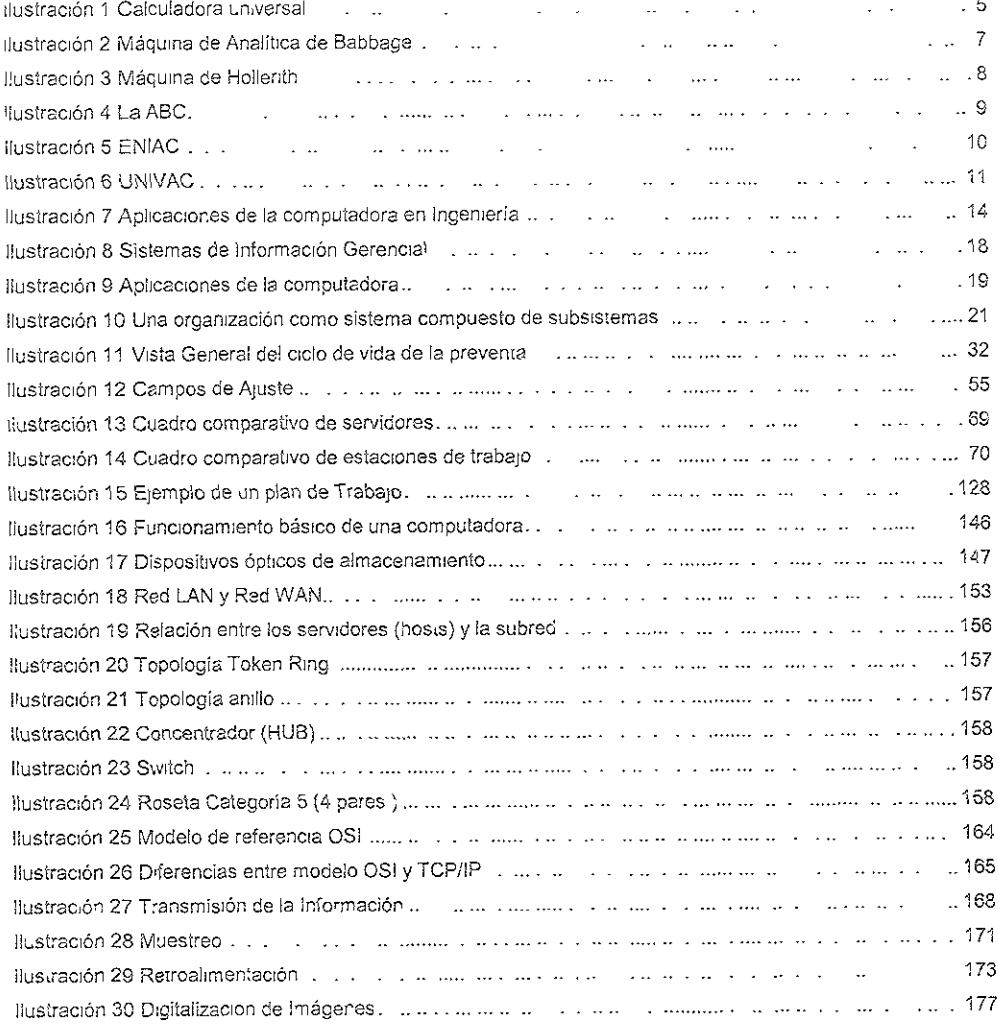

182

## 19 INDICE DE TABLAS

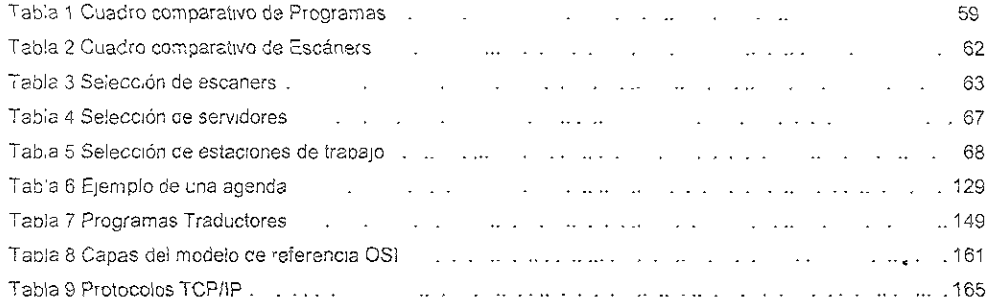

**SERVICE** 

20. BIBLIOGRAFÍA

Donald H. Sanders "Informática. Presente y Futuro" Mc Graw Hill 1990 México

James Radlow "Informática. Las Computadoras en la Sociedad" University of New Hampshire Mc Graw Hill 1988 México

Guillermo Levine "Introducción a la Computacion y a la Programación Estructurada" Grupo Micrológica 2º Edición UAM iztapalapa México

Larry Long "Introducción a la Informática y al Procesamiento de la Información" Prentice Hall Hispanoamericana S. A 1986 México

Elias M Awad "Procesamiento Automático de Datos Principios y Procedimientos" Escuela de Negocios para Graduados de Paúl Chicago Illinois Editorial Diana 1986 México

Miguel Ángel Corzo "Introducción a la Ingeniería de Proyectos" Profesor de Ingeniería de la Universidad Anáhuac Editorial Limusa 1975 México

Morris Asimov "Introducción al Proyecto" Profesor de Ingeniería Universidad de California Los Ángeles Editorial Herrero Hermanos 1975 México

Richard Steiner "Total Proposal Building" Trestletree Publications, 2nd Edition Albany, New York, 1988

Víctor G Hajek "Ingeniería de Proyectos" United Stales Naval Training Device Center Port Washington New York Ediciones Urmo 1958España

Gabriel Baca Urbina, "Evaluación de Proyectos"

Editorial Mc Graw Hill, 3a Edición Mexico 1995

Leland Blank Anthony Tarquin, Ingeniería Económica' Editorial Mc Graw Hill, 2a edición Mexico 1988

Eoward V. Krick "Fundamentos de Ingeniería" Colegio Lafayette Easton Pensilvania Noriega Editores Editoral Limusa México 1991

Tanenbaum, Andrew S "Redes de Ordenadores", 2ª Edicion México 1991

Carlson A. Bruce "Sistemas de Comunicación" Segunda edición en español 1987

Oppenheim, Alan V, Willsky, Alan S "Señales y Sistemas" Prentice Hall segunda edición en español 1994

Gaber, Robert A Roberts Richard A. 'Señales y sistemas Lineales" Primera edición en español 1975

Enciclopedia SALVAT, multimedia, 1998,1999

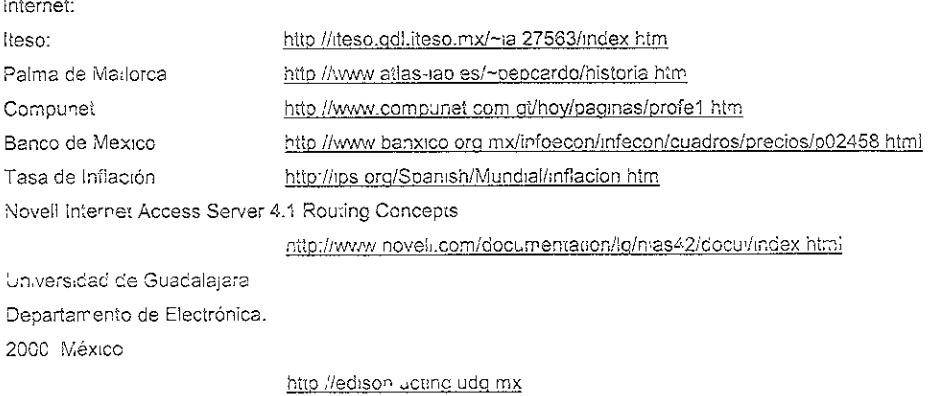

185